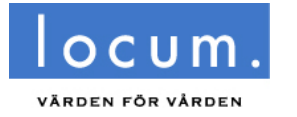

**BESLUT**

Diarienr Fastighetsstrateg LOC 2019-0892 Informationssäkerhetsklass: K1

Styrelsen för Locum AB

# **Godkännande av försäljning och försäljningsvillkor avseende tomträtten till Stockholm Ingulv 1 (tidigare Spånga familjecentral)**

# **Ärendet**

Ärendet avser godkännande av försäljning och försäljningsvillkor avseende tomträtten till Stockholm Ingulv 1 (tidigare Spånga familjecentral).

# **Beslutsunderlag**

Köpeavtal med tillhörande bilagor, inklusive köpebrev. Kalkyl

# **Förslag till beslut**

Styrelsen för Locum AB föreslås föreslå fastighets- och servicenämnden fatta följande beslut

- att godkänna försäljningen av tomträtten Stockholm Ingulv 1, i enlighet med villkoren i köpeavtalet mellan Botrygg Förvaltningsfastigheter AB och Region Stockholm för en köpeskilling om 16 400 000 kronor.
- att godkänna köpeavtalet (inklusive köpebrevet) avseende tomträtten till Stockholm Ingulv 1.
- att Locum AB uppdras att verkställa försäljningen avseende tomträtten Stockholm Ingulv 1 i enlighet med villkoren i köpeavtalet och köpebrevet (inklusive att underteckna dessa).

Styrelsen för Locum AB föreslås för egen del, under förutsättning av fastighets- och servicenämndens beslut, besluta

att VD för Locum AB uppdras att verkställa försäljningen av tomträtten till Stockholm Ingulv 1 i enlighet med villkoren i köpeavtalet och köpebrev, inklusive att underteckna dessa.

Anette Henriksson Verkställande direktör

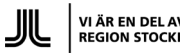

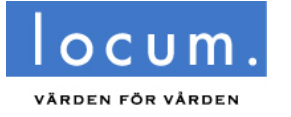

**BESLUT**

Diarienr Fastighetsstrateg LOC 2019-0892 Informationssäkerhetsklass: K1

Styrelsen för Locum AB

## **Sammanfattning**

Region Stockholm är lagfaren innehavare av tomträtten till fastigheten Stockholm Ingulv 1, Spånga Familjecentral. Regionen, via SLSO, hyr och bedriver MVC och BVC i halva byggnaden medan den andra halvan av byggnaden hyrs ut till Stockholms stad och används som öppen förskola. Den totala uthyrbara arean är cirka 770 kvadratmeter.

Landstingsfullmäktige ändrade 2016 kategoritillhörighet för tomträtten Stockholm Ingulv 1 från strategisk till marknadsfastighet (LS 2015-1382).

Under senhösten 2019 inleddes försäljningen av tomträtten Stockholm Ingulv 1. Försäljningsprocessen påverkades bland annat av pandemin och blev mer utdragen än planerat. Den budgivare som lämnat högst bud klev av processen i ett sent skede vilket medförde delvis en omstart av försäljningsprocessen.

Försäljningen har genomförts med en bred marknadsföring och genom ett villkorslöst anbudsförfarande.

Botrygg lämnade slutligen högst bud och genomförde en fullständig fördjupad förvärvsutredning, due diligence. Köpeskillingen har fastställts till 16 400 000 kronor.

Enligt överlåtelseavtalet frånträder Region Stockholm tomträtten Stockholm Ingulv 1 den 1 september, 2021.

Stockholm Ingulv 1 är en marknadsfastighet, som innehas med tomträtt, som inte bedömts som strategisk. Den sammantagna bedömningen är att försäljningen har kunnat genomföras på ett korrekt sätt och att regionen har erhållit ett marknadspris för tomträtten med sammantaget goda villkor för överlåtelsen.

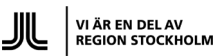

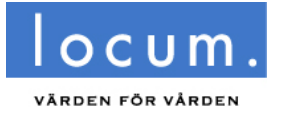

Åsa Börjesson Fastighetsstrateg

**BESLUT**

Diarienr<br>LOC 2019-0892 Informationssäkerhetsklass: K1

Styrelsen för Locum AB

# **Bakgrund**

Region Stockholm är lagfaren innehavare av tomträtten till fastigheten Stockholm Ingulv 1. Tomträtten Stockholm Ingulv 1, eller Spånga Familjecentral, ligger intill Spånga IP, Stockholm.

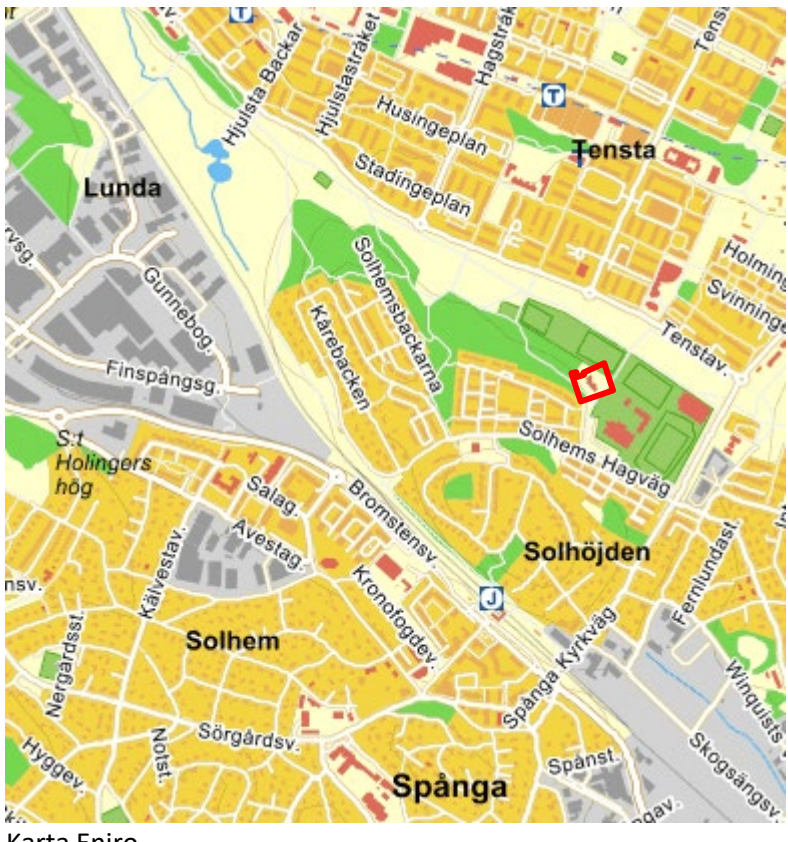

Karta Eniro

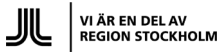

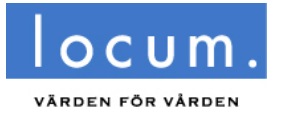

**BESLUT**

Diarienr Fastighetsstrateg and the control of the control of the **BESLUT** control of the control of the control of the control of the control of the control of the control of the control of the control of the control of the control Informationssäkerhetsklass: K1

Styrelsen för Locum AB

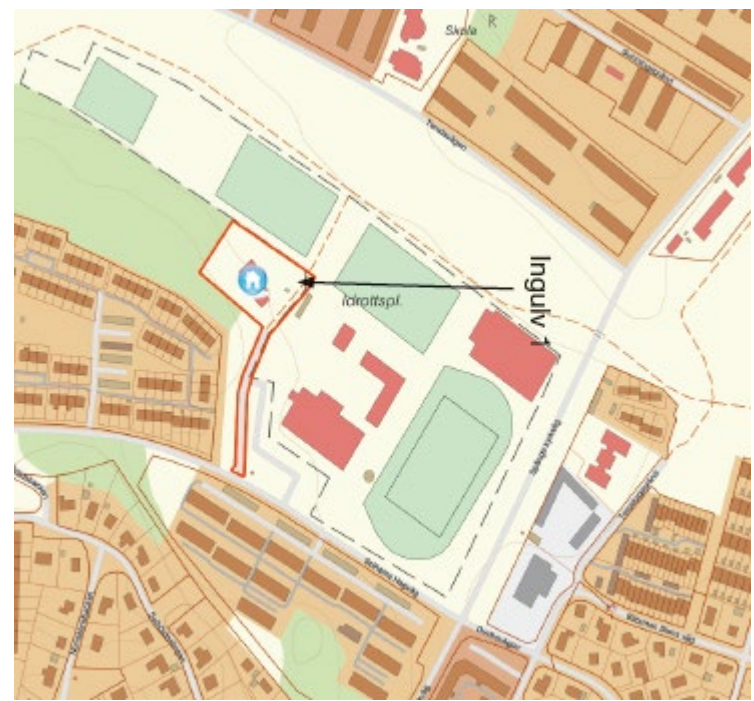

Fastighetskarta, ur försäljningsmaterialet.

På tomträtten finns en byggnad med en uthyrbar area om cirka 770 kvadratmeter. SLSO hyr en lokal om 414 kvm för BVC och MVC. Stockholms stad, Spånga-Tensta stadsdelsförvaltning hyr en lokal om 354 kvm för öppen förskoleverksamhet. Vid försäljningen av tomträtten överlåts hyresavtalen knutna till tomträtten till den nya ägaren och hyresgästen har fortsatt samma rättigheter och skyldigheter som idag.

Region Stockholm äger tomträtten till fastigheten Stockholm Ingulv 1 och Stockholms stad äger fastigheten. Genom tomträttsavtalet styr fastighetsägaren ändamålet och användning av tomträtten. Tomträttsavgälden sätts även utifrån ändamål och användning. För att ändra användningen av en tomträtt behövs bland annat både en ny detaljplan samt ett nytecknat tomträttsavtal med en avgäld som baseras på ett eventuellt nytt ändamål och användning.

Landstingsfullmäktige ändrade 2016 kategoritillhörighet för tomträtten Stockholm Ingulv 1 från strategisk till marknadsfastighet (LS 2015-1382).

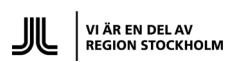

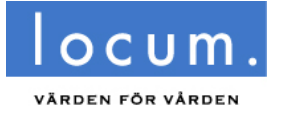

**BESLUT**

Diarienr Fastighetsstrateg LOC 2019-0892 Informationssäkerhetsklass: K1

Styrelsen för Locum AB

# **Överväganden**

Under hösten 2019 inleddes en ny process för försäljningen av tomträtten Stockholm Ingulv 1.

För att regionen ska erhålla marknadspris för tomträtten samt säkerställa efterlevnaden av bland annat EU regler om otillåtet statsstöd, ska objektet brett marknadsföras på den öppna marknaden och överlåtelsen ska föregås av ett villkorslöst anbudsförfarande.

En transaktionsrådgivare anlitades för att driva försäljningsprocessen och marknadsföra objektet på den öppna marknaden. Informationsinsamling och uppdatering av den tidigare insamlade fastighetsinformationen pågick under hösten 2019 och vintern 2020 och under vintern 2020 marknadsfördes försäljningsobjektet via transaktionsrådgivarnas marknadsföringskanaler, nätverk och kundregister samt genom annonsering i externa kanaler så som dagspress.

Indikativa bud inkom i februari 2020. Försäljningsprocessen påverkades därefter på flera sätt av Coronapandemin vilket bland annat ledde till att processen drog ut på tiden. Det var däremot möjligt att genomföra visningar och i månadsskiftet maj-juni inkom budgivare med reviderade bud.

Den budgivare som inkom med det högsta budet fick inleda due diligence, fördjupad undersökning eller fördjupad förvärvsutredning, av tomträtten. Den fördjupade undersökningen pågick under både hösten och vintern med bland annat ytterligare utredningar kring driftkostnader och mediaförbrukning. Slutligen hoppade budgivaren av på grund av problem med finansieringen av köpet.

Botrygg AB hade lämnat det näst högsta reviderade budet och efter en utvärdering av den budnivån bjöds Botrygg möjligheten att genomföra en due diligence, fördjupad förvärvsutredning. Under den senare delen av den fördjupade utredningen inleddes slutförhandling mellan anbudsgivaren och Region Stockholm vilket utmynnade i köpeavtalet med bilagor, se vidare bilaga 1.

Försäljningen av tomträtten Stockholm Provröret 16, Örnsbergs behandlingshem, drevs parallellt med denna försäljning via samma transaktionsrådgivare men som två separata försäljningar. Det fanns med andra ord möjlighet att lämna bud på ett av objekten eller på båda objekten men då med separata bud för respektive objekt.

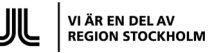

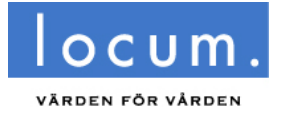

#### **BESLUT**

Diarienr Fastighetsstrateg LOC 2019-0892 Informationssäkerhetsklass: K1

Styrelsen för Locum AB

Köpare av tomträtten Stockholm Ingulv 1 är Botrygg Förvaltningsfastigheter AB, 556730- 2905. Botrygg är ett privat bygg-och fastighetsbolag som inriktar sig på hyres- och bostadsrätter samt samhällsfastigheter. Koncernen förvaltar cirka 4500 bostäder och ett femtiotal samhällsfastigheter. Se vidare www.botrygg.se.

Köparen tillträder tomträtten den 1 september enligt överlåtelseavtalet.

Locum AB:s ansvar för drift och skötsel kvarstår fram till tillträdet.

## **Ekonomiska konsekvenser**

När Fastighets- och servicenämndens beslut vunnit laga kraft och köpekontraktet undertecknats erhåller Region Stockholm 1 640 000 kronor, motsvarande 10 procent av köpeskillingen.

På tillträdesdagen skall köparen till Region Stockholm erlägga resterande del av köpeskillingen, 14 760 000 kronor, mot att Region Stockholm utfärdar köpebrev.

Total resultateffekt för Regionen av försäljningen av tomträtten Stockholm Ingulv 1 över den närmaste fyraårsperioden uppgår till 11 130 000 kronor efter avdrag för bokfört värde och projekt- och transaktionskostnader. Motsvarande resultateffekt för Landstingsfastigheter är 11 278 000 kronor. Ytterligare detaljer framgår ur kalkyl, bilaga 2.

## **Miljökonsekvenser**

Beslutet innebär inga miljökonsekvenser.

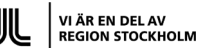

FLOOD HERSLOW HOLME

## **KÖPEAVTAL**

## **AVSEENDE TOMTRÄTTEN TILL FASTIGHETEN STOCKHOLM INGULV 1**

#### **MELLAN**

### **REGION STOCKHOLM**

**OCH**

**BOTRYGG FÖRVALTNINGSFASTIGHETER AB**

# **INNEHÅLLSFÖRTECKNING**

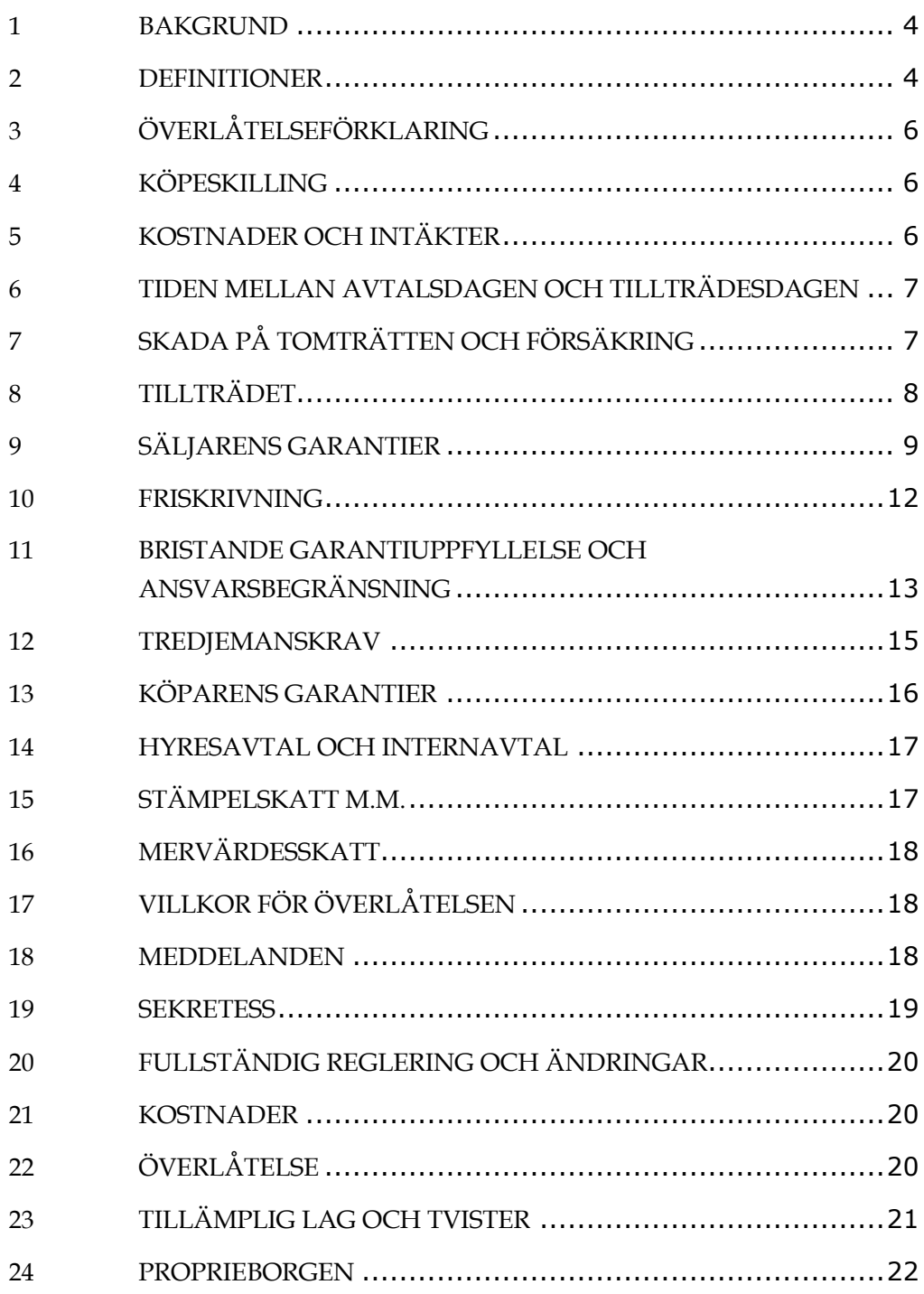

## **BILAGOR**

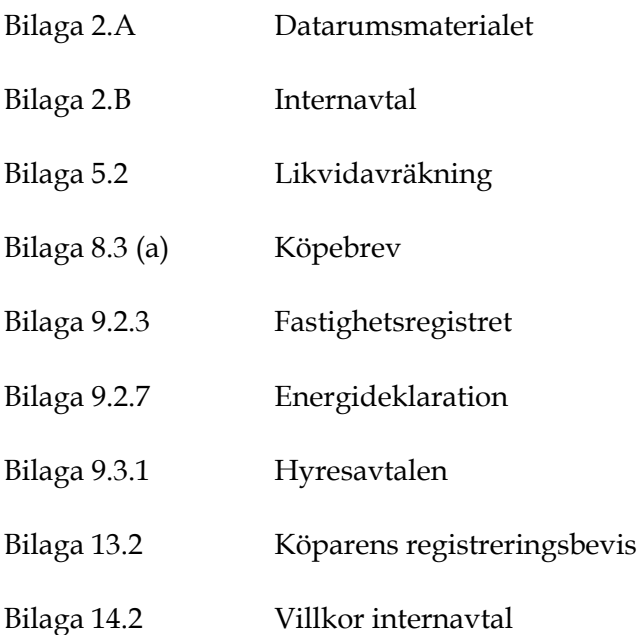

## **KÖPEAVTAL**

Detta köpeavtal ("Avtalet") har denna dag träffats

MELLAN:

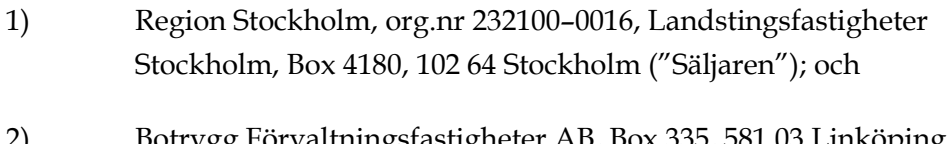

2) Botrygg Förvaltningsfastigheter AB, Box 335, 581 03 Linköping, org.nr 556730–2905 ("Köparen").

Parterna ovan benämns härefter gemensamt som "Parterna" och var för sig som "Part".

### **1 BAKGRUND**

- 1.1 Säljaren är civilrättslig och lagfaren innehavare av tomträtten till fastigheten Stockholm Ingulv 1 ("Tomträtten").
- 1.2 Säljaren vill nu överlåta Tomträtten till Köparen och Köparen vill förvärva Tomträtten från Säljaren på de villkor som framgår av Avtalet.

### **2 DEFINITIONER**

I detta Avtal ska nedan angivna begrepp ha den betydelse som anges nedan om inte annat framgår av sammanhanget eller omständigheterna. Vid bristande överensstämmelse mellan en definition i denna punkt och en definition i den löpande texten ska den senare definitionen ha företräde:

**"Avtal"** avser detta köpeavtal och samtliga bilagor därtill;

**"Avtalsdagen"** avser den dag Köparen och Säljaren har undertecknat Avtalet;

**"Bankdag"** avser sådan dag då affärsbanker i Sverige håller öppet för allmänheten;

**"Brist"** avser att ett av Säljaren i Garantierna utfäst förhållande inte föreligger;

**"Datarumsmaterialet"** avser all den skriftliga information (inklusive Q&A) som Säljaren har lämnat till Köparen eller dess rådgivare avseende Tomträtten i samband med s.k. due diligence av Tomträtten, och som finns samlat i det digitala datarummet på Avtalsdagen och förtecknat i Bilaga 2.A ("Datarumsmaterialet");

**"Förlust"** avser den direkta kostnad, brist eller förlust som en Brist innebär för Köparen.

**"Garantierna"** avser de garantier som lämnas av Säljaren i punkt 9;

**"Handpenningen"** har den betydelse som anges i punkt 4.2 (a);

**"Hyresavtalen"** avser samtliga de hyresavtal som finns avseende Tomträtten per Tillträdesdagen och som framgår av Datarumsmaterialet och finns förtecknade i Bilaga 9.3.1;

**"Internavtal"** avser det avtal (Hyresavtal) som träffats mellan enheter och organ inom Säljaren eller Regionen och som ingåtts för att reglera rättsliga förhållanden på Tomträtten och som finns förtecknat i Bilaga 2.B;

**"Köparen"** har den betydelse som anges i punkt (2) i ingressen;

**"Köpeskillingen"** har den betydelse som anges i punkt 4.1;

**"Likvidavräkningen"** har den betydelse som anges i punkt 5.2;

**"Part"** avser Säljaren eller Köparen, var för sig;

**"Parterna"** avser Säljaren och Köparen gemensamt;

**"Regionen"** avser Region Stockholm;

**"Säljaren"** har den betydelse som anges i punkt 1) i ingressen;

**"Säljarens Konto"** avser Säljarens bankkonto i Swedbank med clearingnummer 8901–1 och kontonummer 903 434 294;

**"Tillträdet"** avser fullbordandet av de åtgärder som anges i punkt 8;

**"Tillträdesdagen"** avser den dag som infaller tio (10) Bankdagar efter att villkoret i punkt 17.1 har uppfyllts, dock tidigast den 1 september 2021;

**"Tomträtten"** har den betydelse som anges i punkt 1.1;

**"Undertecknandedagen"** avser den dag Köparna undertecknar Avtalet för att det ska kunna ligga till grund för beslut enligt punkt 17.1, vilket kommer ske i samband med att Parterna är överens om Avtalets innehåll.

### **3 ÖVERLÅTELSEFÖRKLARING**

- 3.1 Säljaren överlåter härmed Tomträtten till Köparen och Köparen förvärvar härmed Tomträtten från Säljaren på de villkor som framgår av Avtalet.
- 3.2 Innehavet av Tomträtten övergår från Säljaren till Köparen på Tillträdesdagen efter det att Köpeskillingen har betalats och köpebreven har överlämnats.

### **4 KÖPESKILLING**

- 4.1 Köpeskillingen för Tomträtten uppgår till sammanlagt sextonmiljonerfyrahundratusen (16 400 000) kronor ("Köpeskillingen").
- 4.2 Köparen ska erlägga Köpeskillingen genom insättning på Säljarens Konto enligt följande:
	- (a) ett belopp enmiljonsexhundrafyrtiotusen (1 640 000) kronor ("Handpenningen") att erläggas kontant på Avtalsdagen; och
	- (b) kontant på Tillträdesdagen resterande del av Köpeskillingen, justerad med beloppet enligt Likvidavräkningen.
- 4.3 Alla betalningar enligt detta Avtal ska ske med valutadag på betalningsdagen.

### **5 KOSTNADER OCH INTÄKTER**

5.1 Kostnader för och intäkter från Tomträtten för tiden före Tillträdesdagen belastar respektive tillkommer Säljaren. Kostnader och intäkter från Tomträtten för tiden från och med Tillträdesdagen belastar respektive tillkommer Köparen. Motsvarande fördelning ska göras avseende skatter, driftskostnader och övriga utgifter.

- 5.2 Säljaren ska på tillträdesdagen ta fram en likvidavräkning enligt mall i Bilaga 5.2 ("Likvidavräkning"). I likvidavräkningen ska, så långt det är möjligt, en fördelning mellan Köparen och Säljaren av de kostnader och intäkter som härrör från Tomträtten ske enligt punkt 5.1. Likvidavräkningsbeloppet ska regleras mellan Parterna samtidigt med Köpeskillingens erläggande.
- 5.3 Inkomst eller utgift som rätteligen skulle ha intagits i Likvidavräkningen och som uppkommer eller blir känd först efter Tillträdesdagen ska omedelbart regleras mellan parterna i enlighet med principerna i punkt 5.1. Sådant anspråk ska dock meddelas nittio (90) dagar efter Tillträdesdagen varefter rätten till anspråk enligt denna punkt 5.3 är förfallen.

### **6 TIDEN MELLAN AVTALSDAGEN OCH TILLTRÄDES-DAGEN**

Under tiden mellan Avtalsdagen och Tillträdesdagen ska Säljaren, om annat inte framgår av detta Avtal, fortsätta att förvalta Tomträtten på sedvanligt sätt. Säljaren förbinder sig vidare under samma tid att, om annat inte framgår av detta Avtal, inte utan Köparens skriftliga godkännande säga upp, ändra eller träffa nya Hyresavtal, ingå andra väsentliga avtal eller fatta eller verkställa viktigare beslut angående Tomträtten.

### **7 SKADA PÅ TOMTRÄTTEN OCH FÖRSÄKRING**

- 7.1 För det fall Tomträtten på grund av en inträffad skada har skadats eller försämrats under tiden från det att Köparen undertecknat Avtalet och fram till och med Tillträdesdagen ska Avtalet ändå stå fast och Köparen vara skyldig att erlägga Köpeskillingen enligt Avtalet om inte annat framgår av punkt 7.3.
- 7.2 Köparen ska då hantera samtliga frågor i anledning av skada och försäkringsanspråk. Köparens kostnad för att åtgärda skadan, eventuell självrisk om skadan täcks av Säljarens försäkring samt eventuell skada som åsamkas Köparen och som inte täcks av försäkringsersättning ska slutligen bäras av Säljaren.
- 7.3 Om Tomträtten drabbas av skada eller försämring före eller på Tillträdesdagen där den uppskattade kostnaden för åtgärdandet och den direkta skadan (inklusive hyresbortfall och bortfall av

hyrestillägg), efter tillgodoräknande av försäkringsersättning samt erläggande av självrisk, överstiger ett belopp om 3 750 000 kronor har vardera Part rätt att frånträda Avtalet utan någon ersättningsskyldighet mot den andra Parten. Eventuella fullgjorda prestationer ska därvid återgå och Handpenningen återbetalas utan dröjsmål.

### **8 TILLTRÄDET**

- 8.1 Tillträde ska äga rum på Tillträdesdagen med start klockan 10.00 i Flood Herslow Holme Advokatbyrås lokaler på adressen Jakobsbergsgatan 7 i Stockholm.
- 8.2 På Tillträdesdagen ska Köparen till Säljaren erlägga den resterande delen av Köpeskillingen justerad med balansen i Likvidavräkningen enligt punkt 5.2 med Tillträdesdagen som valuteringsdag.
- 8.3 På Tillträdesdagen ska Säljaren:
	- (a) till Köparen överlämna vederbörligen undertecknat och bevittnade köpebrev i original avseende Tomträtten enligt mall i Bilaga 8.3 (a) och till Köparen överlämna övriga handlingar nödvändiga för att Köparen ska erhålla full lagfart för Tomträtten;
	- (b) överlämna alla icke pantsatta fysiska pantbrev till Köparen och släppa alla icke pantsatta elektroniska pantbrev avseende Tomträtten och, om något pantbrev är pantsatt, överlämna en skriftlig leveransförbindelse till Köparen utställd av nuvarande panthavare avseende alla pantsatta fysiska och elektroniska pantbrev avseende Tomträtten;
	- (c) överlämna handlingar enligt 8a kap. 15 17 §§ mervärdesskattelagen (1994:200) avseende Tomträttens mervärdesskattesituation per Tillträdesdagen till Köparen; och
	- (d) överlämna nycklar och samtliga handlingar beträffande Tomträtten som finns i Säljarens besittning och som kan vara av betydelse för Köparen i egenskap av ägare till Tomträtten, såsom Hyresavtalen, ritningar, kartor, bygglovshandlingar, allt material avseende pågående fastighetsreglering och alla andra existerande handlingar och avtal för Tomträtten. Köparen är medveten om att originalhandlingar kan behöva

kvarbli hos Säljaren i anledning av arkivlag/-reglemente eller enligt annan lagstiftning. På Köparens begäran ska Säljaren överlämna vidimerade kopior av sådana handlingar.

- 8.4 Köparens betalningar som anges ovan i punkterna 4.2 och 8.2 ska göras till fullo utan rätt för Köparen att innehålla någon del eller kvittningsvis avräkna någon fordran mot Säljaren.
- 8.5 Om Tillträde inte kommer till stånd och detta beror på Köparens eller Säljarens underlåtenhet att uppfylla sina respektive skyldigheter i punkt 8.2 och 8.3 ska Köparen, vid Säljarens bristande uppfyllelse, eller Säljaren, vid Köparens bristande uppfyllelse, vara berättigad att omedelbart häva detta Avtal. Säljaren ska vid Köparens bristande uppfyllelse ha rätt att behålla erlagd Handpenning. Någon annan påföljd än vad som anges i denna punkt har Parterna inte rätt att göra gällande.
- 8.6 Samtliga åtgärder enligt punkterna 8.2 och 8.3 ovan ska anses ske simultant och således ska ingen Part ha några förpliktelser att utföra ovanstående åtgärder med mindre än att den andre Parten samtidigt fullgör samtliga sina förpliktelser. Tillträdet ska inte anses ha skett förrän alla åtgärder enigt punkterna 8.2 och 8.3 ovan har blivit fullgjorda eller den relevanta Parten har avstått från att kräva fullgörande av dem
- 8.7 Vid Tillträdet ska Parterna underteckna en tillträdespromemoria som bekräftelse på att de åtgärder som anges i punkterna 8.2 och 8.3 utförts och som bekräftelse på fullbordandet av överlåtelsen enligt detta Avtal.

### **9 SÄLJARENS GARANTIER**

Säljaren lämnar följande garantier till förmån för Köparen. Bortsett från garantin i punkt 9.1.1 som lämnas på Avtalsdagen avser övriga garantier förhållandena per Tillträdesdagen.

- *9.1 Säljaren*
- 9.1.1 Villkorat av lagakraftägande beslut enligt punkt 17.1 i detta Avtal har Säljaren erforderlig behörighet att ingå detta Avtal och underteckna samtliga andra dokument som ska undertecknas av Säljaren i samband därmed, samt fullgöra sina förpliktelser enligt

detta Avtal och enligt samtliga andra dokument relaterade till Avtalet.

- *9.2 Tomträtten m.m.*
- 9.2.1 Säljaren är civilrättslig och lagfaren innehavare till Tomträtten.
- 9.2.2 Sådana föremål på Tomträttens mark och i Tomträttens anläggningar och byggnader, som enligt jordabalken kan vara industri-, fastighets- eller byggnadstillbehör, ägs av Säljaren och tillhör Tomträtten, undantaget sådan egendom som ägs av hyresgäst. Om det finns egendom på Tomträtten som till hör Säljaren och som inte ska överlåtas till Köparen ska sådan egendom vara avlägsnad från Tomträtten senast på Tillträdesdagen.
- 9.2.3 Tomträtten besväras inte av andra sökta eller beviljade inteckningar, inskrivningar, av andra servitut eller andra rättigheter som kan göras gällande i Tomträtten och Tomträtten har inte andel i andra gemensamhetsanläggningar eller samfälligheter utöver vad som framgår av utdragen ur fastighetsregistret, Bilaga 9.2.3, Datarumsmaterialet, Hyresavtalen och i övrigt av detta Avtal.
- 9.2.4 Bebyggelse tillhörande Tomträtten har uppförts i enlighet med gällande bygg- mark- och rivningslov, tillämpliga planer och myndighetsbeslut och Tomträtten används i enlighet med nyss nämnda lov, planer och beslut;
- 9.2.5 Alla för Tomträtten förfallna tomträttsavgälder, avgifter för gatubyggnadskostnad, gatumarksersättning, elanslutningskostnad, VA-anslutningskostnad och fjärrvärmeanslutningskostnad m.m. är betalda.
- 9.2.6 Vid fall det föreligger anmärkningar i de rapporter eller protokoll över besiktningar, inspektioner och kontroller avseende Tomträtten som upptas i Datarumsmaterialet, ska dessa vara åtgärdade av Säljaren senast på Tillträdesdagen eller annan senare dag som Parterna överenskommer.
- 9.2.7 Energideklaration i enlighet med lag (2006:985) om energideklaration för Tomträtten har upprättats, Bilaga 9.2.7.
- 9.2.8 På Tillträdesdagen finns det inget från domstol eller annan myndighet utfärdat föreläggande beträffande Tomträtten, och

såvitt Säljaren känner till förväntas inte heller något sådant föreläggande.

- 9.2.9 Det finns ingen pågående tvist , skiljeförfarande, tvist i hyresnämnden, medlingsförfarande, skatte- eller avgiftsprocess avseende Tomträtten per Tillträdesdagen och Såvitt Säljaren känner till är inte heller några sådana tvister att förvänta på grund av omständighet som inträffat innan Tillträdesdagen.
- 9.2.10 Tomträtten är inte föremål för expropriation eller liknande åtgärd och, Såvitt Säljaren känner till, har inga förberedande åtgärder vidtagits eller är att förvänta avseende expropriation eller liknande åtgärd.
- 9.2.11 Erforderligt systematiskt och kontinuerligt brandskyddsarbete har bedrivits och dokumenterats avseende Tomträtten och samtliga de skyldigheter som följer av lagen (2003:778) om skydd mot olyckor samt tillämpliga förordningar och föreskrifter med stöd därav har uppfyllts.
- 9.2.12 Tomträtten är försäkrad till och med Tillträdesdagen i enlighet med vad som framgår av Datarumsmaterialet och det finns per Avtalsdagen inga oreglerade försäkringsfall.
- 9.2.13 Det föreligger inga åtaganden mot entreprenörer eller leverantörer, vilket kan innebära ändring av Tomträtten, fullgörande av förpliktelse eller utgivande av ersättning.
- *9.3 Hyresavtalen*
- 9.3.1 De på Tillträdesdagen för Tomträtten gällande Hyresavtalen framgår av Datarumsmaterialet och är förtecknade i Bilaga 9.3.1.
- 9.3.2 Samtliga villkor som gäller för hyresförhållandena framgår av Hyresavtalens ordalydelse och Datarumsmaterialet och utöver detta finns inga åtaganden såvitt avser hyresförhållandena som inte kommer att åtgärdas före Tillträdesdagen.
- 9.3.3 Ingen hyresgäst har rätt till hyresnedsättning, återbetalning av hyra eller annan ersättning från hyresvärden grundad på omständighet som inträffat före Tillträdesdagen och ingen hyresgäst har heller per Tillträdesdagen framställt krav avseende renovering eller

reparationsarbete, kvittning eller kompensation på grund av störningar eller liknande av något slag.

- 9.3.4 Samtliga hyror för Tomträtten har aviserats i enlighet med Bilaga 9.3.1.
- 9.3.5 Inga Hyresavtal som avser lokaler på Fastigheterna har per Avtalsdagen sagts upp till villkorsändring eller avflyttning eller upphört av annan anledning och såvitt Säljaren känner till är inte sådana uppsägningar alternativt upphöranden att förvänta.
- 9.3.6 Såvitt Säljaren känner till förekommer inga andrahandsuthyrningar på Tomträtten utöver vad som framgår av Datarumsmaterialet.
- 9.3.7 Samtliga hyresgästanpassningar, entreprenader och/eller andra arbeten som har beställts av Säljaren avseende Tomträtten är färdigställda och godkända genom slutbesiktning.

#### *9.4 Personal*

Ingen person har rätt till anställning hos Köparen till följd av transaktionen i enlighet med detta Avtal.

#### *9.5 Miljö*

Säljaren har inte, genom avtal eller på annat sätt, åtagit sig ansvar för sanering av förorenad mark eller byggnad och inga krav på sådan sanering eller miljörelaterad ersättning har framställts till Säljaren per Tillträdesdagen, utöver vad som framgår av Datarumsmaterialet.

#### *9.6 Information*

Uppgifterna i Datarumsmaterialet är i den utsträckning som Säljaren kan bedöma fullständiga och korrekta. Det har inte medvetet utelämnats någon information som för en normal köpare är av betydelse vid ett förvärv av Tomträtten.

#### **10 FRISKRIVNING**

10.1 Tomträtten säljs i befintligt skick och med undantag för vad som uttryckligen garanteras i punkt 9 ovan friskriver Köparen Säljaren från allt ansvar som Säljaren eventuellt skulle ha kunnat ha på grund av lag eller av annan grund, inklusive köplagen (1990:931),

jordabalken (1970:994) och den s.k. förutsättningsläran. Köparen friskriver således Säljaren, med undantag av Garantierna, från allt ansvar för köprättsliga fel, faktiska och rättsliga fel och brister, rådighetsfel, samt eventuellt ansvar för s.k. dolda fel.

- 10.2 För tydlighets skull noteras att friskrivningen enligt ovan inkluderar att Köparen friskriver Säljaren från allt ansvar för Tomträttens inklusive dess mark, byggnaders och anläggningars tekniska skick.
- 10.3 Utöver vad som anges i punkt 9.5 har Säljaren inget miljöansvar avseende Tomträtten eller för att det uppstår kostnader för Köparen att genomföra utredning och/eller efterbehandling av Tomträtten eller vidta andra skyddsåtgärder eller saneringsåtgärder. Samtligt historiskt och framtida miljöansvar och därtill kommande ersättningsskyldighet för vidtagande av åtgärder på Tomträtten övertas av Köparen på Tillträdesdagen.

### **11 BRISTANDE GARANTIUPPFYLLELSE OCH ANSVARS-BEGRÄNSNING**

- 11.1 Säljaren har inte, varken uttryckligen eller underförstått, något ansvar utöver Garantierna i Avtalet och Köparen har inte förlitat sig på någon annan information beträffande Tomträtten än Garantierna i Avtalet och Datarumsmaterialet.
- 11.2 Köparen har genomfört en undersökning (s.k. due diligence) av Tomträtten. Köparen har beretts tillfälle att ta del av samtliga de handlingar och uppgifter rörande Tomträtten som omfattas av Datarumsmaterialet. Säljaren är inte ansvarig för Brist om Köparen upptäckt eller bort upptäcka avvikelsen vid sin undersökning av Datarumsmaterialet.
- 11.3 Vid Brist har Säljaren i första hand rätt att avhjälpa eller låta avhjälpa Bristen på egen bekostnad om det kan ske utan olägenhet för Köparen och inom trettio (30) Bankdagar från mottagandet av Köparens reklamation. Ett fullständigt avhjälpande ska anses utgöra full kompensation för Bristen. I andra hand ska Köparen ha rätt till nedsättning av Köpeskillingen med ett belopp motsvarande Förlusten krona för krona samt med beaktande av vad som i övrigt anges i denna punkt 11. Någon annan påföljd kan inte göras gällande.

- 11.4 Vid beräkning av ersättning i anledning av Brist ska hänsyn tas till vad Köparen erhållit, eller har rätt att erhålla som ersättning från försäkringsbolag och som är hänförligt till Bristen.
- 11.5 Om Bristen avser en tillkommande kostnad eller avgående intäkt av återkommande slag ska Säljarens åtagande att ersätta Köparen begränsas till den direkta kostnaden krona för krona utan beaktande av Köparens avkastningskrav eller tillämpad vinstmultipel.
- 11.6 Köparen ska endast vara berättigad till ersättning för Brist om det sammanlagda beloppet för Bristerna överstiger 200 000 kronor, varvid ersättning ska utgå från första kronan. Vid beräkning av ersättningen ska endast enskilda Brister överstigande 25 000 kronor tas i beaktande. Förluster som är hänförbara till samma grund ska räknas som en Förlust.
- 11.7 Det sammanlagda ersättningsbeloppet för Bristerna ska under inga omständigheter överstiga ett belopp motsvarande tjugofem (25) procent av Köpeskillingen.
- 11.8 Begränsningarna i punkt 11.6 och 11.7 ska inte tillämpas avseende Brist i Garanti enligt punkten 9.2.1 (Innehav av Tomträtten).
- 11.9 Krav avseende Brist, inklusive en skäligt detaljerad beskrivning av kravet och, så långt som möjligt, en beräkning av Bristen som är föremål för kravet, ska för att få göras gällande framföras skriftligen inom trettio (30) Bankdagar från den tidpunkt då Köparen upptäckte Bristen, dock senast tolv (12) månader från Tillträdesdagen. Tidsbegränsningarna enligt denna punkt 11.9 ska inte tillämpas avseende Brist i Garanti enligt punkten 9.2.1 (Innehav av Tomträtten).
- 11.10 Ingen ersättningsskyldighet avseende Brist ska uppkomma
	- (a) om Bristen hänför sig till förhållande som Köparen eller dess företrädare, anställda eller rådgivare känt till mot bakgrund av den undersökning som genomförts avseende Tomträtten eller som framgår av Datarumsmaterialet;
	- (b) om och i den utsträckning Bristen eller avvikelsen är hänförlig till omständigheter som beaktats i Likvidavräkningen;

- (a) om Bristen eller avvikelsen täcks eller skulle ha täckts av försäkring om sedvanlig och adekvat försäkring bibehållits av Köparen och ersättning utbetalas till Köparen av försäkringsgivaren eller skulle ha utbetalats till Köparen om anspråket hade gjorts under sådan försäkring; och
- (b) om och i den utsträckning kravet på grund av Bristen uppstått som en följd av lagstiftning som ännu inte trätt i kraft.
- 11.11 Vid bestämmande av storleken av Förlusten ska hänsyn tas till om den relevanta Förlusten helt eller delvis utgör skattemässigt avdragsgill kostnad för Köparen eller om Köparen erhåller ersättning från tredje man. Om sådan avdragsrätt föreligger och kan utnyttjas skattemässigt eller om Köparen har rätt till ersättning från tredje man ska Säljaren lämna ersättning för Förlusten med ett belopp justerat för sådan faktisk avdragsrätt och/eller ersättning.

### **12 TREDJEMANSKRAV**

- 12.1 För det fall Köparen får kännedom om ett eventuellt krav från tredje man vilket kan leda till att Brist uppstår för vilken Säljaren kan hållas ansvarig ska Köparen:
	- (a) skriftligen meddela Säljaren i enlighet med punkten 11.9;
	- (b) inte medge ansvar eller ingå avtal, förlikning eller kompromiss med tredje man avseende sådant krav eller beslut utan att på förhand erhålla Säljarens skriftliga samtycke;
	- (c) inte vidta någon åtgärd som kan ha en negativ effekt på någon försäkring enligt vilket sådant tredjemanskrav skulle kunna vara ersättningsgillt om sådan åtgärd inte vidtagits;
	- (d) i skälig utsträckning vidta de åtgärder som Säljaren begär för att undvika, bestrida, motsätta sig, överklaga, förlika eller försvara sådant krav;
	- (e) i skälig omfattning ge Säljaren och dess rådgivare tillgång till anställda hos Köparen samt till Tomträtten, lokaler, bokföringsmaterial, dokumentation och register, samt tillåtelse att ta kopior av relevanta dokument, för att möjliggöra för Säljaren och dess rådgivare att undersöka

grunden för sådant krav, att bestrida sådant krav och att bedriva domstolsprocess med anledning av sådant krav;

- (f) på Säljarens begäran och bekostnad tillåta Säljaren (om Säljaren så önskar) att:
	- (i) bedriva alla förhandlingar, tvister och domstolsprocesser med tredje man avseende sådant krav och tillhandahålla Säljaren och dess rådgivare alla fullmakter och det biträde som Säljaren och dess rådgivare skäligen begär för att möjliggöra för Säljaren och dess rådgivare att bestrida krav och på lämpligt sätt driva en process; eller
	- (ii) delta i och ge råd i förhandlingar, tvister och domstolsprocesser med tredje man avseende sådant krav; och
	- (iii) såsom Säljaren finner lämpligt, samtycka till uppgörelse, förlikning eller uppfyllande av sådant krav.
- 12.2 Den Part som bedriver förhandlingen, tvisten eller processen avseende ett tredjemanskrav i enlighet med punkten 12.1 ska tillse att Säljaren eller Köparen, såsom följer av sammanhanget, utan oskälig fördröjning hålls informerad om utvecklingen av ärendet och förses med kopior av korrespondens och dokumentation som är av vikt för förhandlingen, tvisten eller processen, förutsett att sådant tillhandahållande är möjligt utan att riskera utgången av sådan förhandling, tvist eller process, eller advokats rätt att vägra avge vittnesmål i sådan process.

### **13 KÖPARENS GARANTIER**

- 13.1 Köparen lämnar följande garantier till förmån för Säljaren. Garantierna avser förhållandena per Tillträdesdagen.
- 13.2 Köparen är vederbörligen bildat och registrerat enligt svensk lag. Köparens registreringsbevis framgår av Bilaga 13.2. Eventuella ändringar av Köparens registreringsbevis som genomförs före Tillträdesdagen kommer inte ha någon inverkan på Köparens förmåga att ingå detta Avtal eller fullgöra de åtaganden som följer härav.
- 13.3 Köparen (i) har varken ansökt om eller begärts i likvidation, företagsrekonstruktion eller konkurs, (ii) har inte inlett förhandlingar med någon borgenär om ackord, och (iii) är inte insolvent, allt i enlighet med tillämplig lag.
- 13.4 Köparen har erforderlig behörighet att ingå detta Avtal och underteckna samtliga andra dokument som ska undertecknas av Köparen i samband därmed, samt att fullgöra sina förpliktelser enligt detta Avtal och enligt samtliga andra dokument relaterade till Avtalet.
- 13.5 Köparens undertecknande av detta Avtal och fullbordandet av transaktionen i enlighet med detta Avtal innebär inte någon överträdelse av tillämplig lag eller någon bestämmelse i Köparens bolagsordning.

### **14 HYRESAVTAL OCH INTERNAVTAL**

- 14.1 Köparen ska per Tillträdesdagen i Säljarens ställe inträda som hyresvärd i Hyresavtalen och därmed överta Säljarens samtliga rättigheter och skyldigheter enligt dessa avtal. Köparen ska efter Tillträdesdagen underrätta samtliga lokalhyresgäster enligt Hyresavtalen om att Köparen per Tillträdesdagen har övertagit Säljarens samtliga rättigheter och skyldigheter enligt Hyresavtalen.
- 14.2 Köparen och Säljaren ska på Tillträdesdagen tillse att köparen ingår avtal med Regionen eller bolag, organ eller enhet som Regionen sätter i sitt ställe för att reglera de rättsliga förhållandena som gäller enligt Internavtalet. Sådana avtal ska ingås på de villkor som följer av Bilaga 14.2 härtill. Säljaren garanterar och ansvarar för att sådana hyresgäster senast på Tillträdesdagen behörigen ingår Internavtalen på sätt att dessa blir gällande enligt sin ordalydelse.

### **15 STÄMPELSKATT M.M.**

15.1 Köparen ansvarar för att på egen bekostnad ansöka om inskrivning av förvärvet av Tomträtten. Köparen får inte söka inskrivning med stöd av detta Avtal utan inskrivning av förvärvet av Tomträtten får endast sökas efter genomfört Tillträde med stöd av köpebreven.

- 15.2 Köparen ska stå för alla lagfarts- och inskrivningskostnader (såsom stämpelskatt och expeditionsavgifter samt kostnaden för värdeintyg) i anledning av förvärvet av Tomträtten.
- 15.3 Säljaren ska i egenskap av innehavare av Tomträtten på Köparens begäran samarbeta med samt biträda Köparen vid ansökan om nya inteckningar i Tomträtten. Samtliga kostnader i samband härmed ska bäras av Köparen.

### **16 MERVÄRDESSKATT**

Köparen, förbinder sig att årligen överföra ett belopp till Säljaren som kompensation för av Säljaren justerad ingående skatt enligt reglerna i §§ 6a-6c i lagen (2005:807) om ersättning för viss mervärdesskatt för kommuner, landsting, kommunalförbund och samordningsförbund. Beloppet som ska överföras ska motsvara jämkningsmoms som Köparna har återfått i enlighet med reglerna i 8a kap Mervärdesskattelagen (1994:200). Beloppet ska överföras till Säljarens Konto med angivande av referens *"Ingulv 1".*

### **17 VILLKOR FÖR ÖVERLÅTELSEN**

- 17.1 Överlåtelsen av Tomträtten enligt detta Avtal är villkorad av att Fastighets – och Servicenämnden i Region Stockholm genom beslut, som förväntas fattas den 17 juni 2021, som senare vinner laga kraft beslutar att godkänna försäljningen av Tomträtten enligt detta Avtal.
- 17.2 För det fall ovanstående villkor i punkten 17.1 inte har uppfyllts senast den 31 december 2021, eller den senare dag Parterna skriftligen kommer överens om, ska överlåtelsen enligt detta Avtal gå åter och Avtalet upphöra utan att någondera Part har något anspråk på ersättning från den andra Parten. Av Köparen erlagd Handpenning ska dock återbetalas av Säljaren till Köparen utan dröjsmål. Säljaren ska utan dröjsmål informera Köparen när villkoret är uppfyllt genom e-postmeddelande enligt punkt 18.

### **18 MEDDELANDEN**

Alla meddelanden till Part under detta Avtal ska skickas med rekommenderat brev eller bud eller e-post och ska betraktas som mottagna av den andra Parten tre (3) Bankdagar efter avsändandet och ska skickas till de adresser och kontaktpersoner som anges nedan eller till sådan annan adress eller kontaktperson som meddelas av Part i enlighet med bestämmelserna i denna punkt. Vid avsändande med e-post ska meddelandet betraktas som mottaget av den andra Parten vid bekräftelse (automatiskt eller manuellt) på mottagandet.

Till Säljaren: VD för Locum AB

Med kopia till (ej att anses som meddelande):

Flood Herslow Holme Advokatbyrå

Att. Advokat Johan Jacobsson

Box 7615

103 94 Stockholm

joja@fhhlaw.se

Till Köparen: Botrygg Förvaltningsfastigheter AB

Att: Adam Cocozza/Simon Cocozza

Box 335

581 03 Linköping

adam.cocozza@botrygg.se simon.cocozza@botrygg.se

#### **19 SEKRETESS**

- 19.1 Parterna förbinder sig att inte till utomstående lämna information rörande Avtalet och de förhandlingar som föregått Avtalet eller information om den andra Parten som Part fått ta del av. Detta gäller oavsett om informationen lämnats skriftligen eller muntligen och oberoende av format.
- 19.2 Ovanstående gäller inte för sådan information som
	- a) vid tidpunkten för utlämnandet är eller senare blir tillgänglig för allmänheten på annat sätt än genom överträdelse mot Avtalet; eller

- b) redan var tillgänglig för mottagande Part eller som denne på egen hand har utvecklat innan ingåendet av Avtalet och som inte, direkt eller indirekt, har erhållits genom överträdelse mot Avtalet.
- 19.3 Denna sekretessförbindelse förhindrar inte Part från att lämna sådan information som Part har skyldighet att lämna ut enligt lag, dom eller myndighets beslut eller avtal med börs eller annan marknadsplats. Om Part skulle ha eller åläggas skyldighet att lämna sådan information, åtar sig Parterna att omedelbart underrätta den andra Parten för att ge denne möjlighet att vidta skyddsåtgärder. Parterna ska göra sitt bästa för att tillse att information som lämnas i enlighet med denna punkt, så långt möjligt, behandlas konfidentiellt av mottagaren av informationen.
- 19.4 Oavsett vad som stadgas ovan gäller offentlighetsprincipen avseende Säljarens verksamhet. Köparen äger i förväg granska handling eller information som Säljaren har att offentliggöra med anledning av detta Avtal. Det föreligger dock ingen rätt för Köparen att motsätta sig offentliggörande av handling eller information som är föremål för offentlighetsprincipen.

### **20 FULLSTÄNDIG REGLERING OCH ÄNDRINGAR**

- 20.1 Detta Avtal utgör Parternas fullständiga reglering av samtliga de frågor som Avtalet berör och detta Avtal ersätter samtliga skriftliga eller muntliga åtaganden och utfästelser som föregått detsamma.
- 20.2 Ändringar av och tillägg till detta Avtal ska för att vara bindande vara skriftligen avfattade och undertecknade av Parterna.

### **21 KOSTNADER**

Vardera Parten ska svara för samtliga sina kostnader hänförliga till överlåtelsen av Tomträtten enligt detta Avtal.

## **22 ÖVERLÅTELSE**

Part ska inte äga rätt att utan den andre Partens skriftliga medgivande överlåta sina rättigheter eller skyldigheter enligt detta Avtal.

### **23 TILLÄMPLIG LAG OCH TVISTER**

- 23.1 Svensk lag ska tillämpas på Avtalet.
- 23.2 Tvister som uppstår i anledning av detta Avtal ska slutligt avgöras genom allmän domstol med Stockholms tingsrätt som första instans.

 $\overline{\phantom{a}}$  , where  $\overline{\phantom{a}}$  , where  $\overline{\phantom{a}}$  , where  $\overline{\phantom{a}}$ 

Avtalet har upprättats i två (2) originalexemplar, av vilka Parterna tagit var sitt.

\_\_\_\_\_\_\_\_\_\_\_\_\_\_\_\_\_\_\_\_\_\_\_\_\_ \_\_\_\_\_\_\_\_\_\_\_\_\_\_\_\_\_\_\_\_\_\_\_\_\_

Plats/datum: Plats/datum:

Region Stockholm Botrygg Förvaltningsfastigheter AB

Adam Cocozza

/enligt fullmakt/

### **24 PROPRIEBORGEN**

För Köparens åtaganden enligt detta Avtal går undertecknad i borgen såsom för egen skuld tills betalning sker. Vid tvist ska bestämmelserna i punkten 23 ovan gälla.

Plats/datum:

Botrygg AB, org.nr 556804–0561

\_\_\_\_\_\_\_\_\_\_\_\_\_\_\_\_\_\_\_\_\_\_\_\_\_

Adam Cocozza

/enligt fullmakt/

**Bilaga 2.A ("Datarumsmaterialet")**

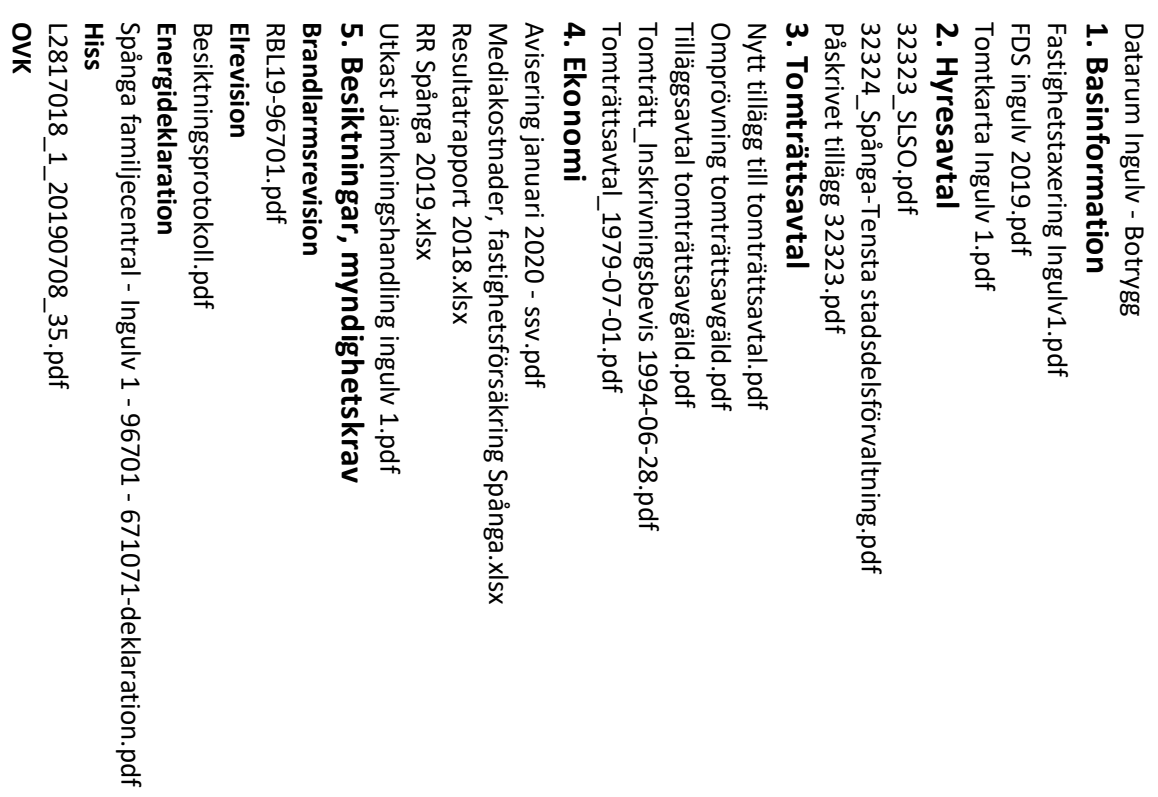

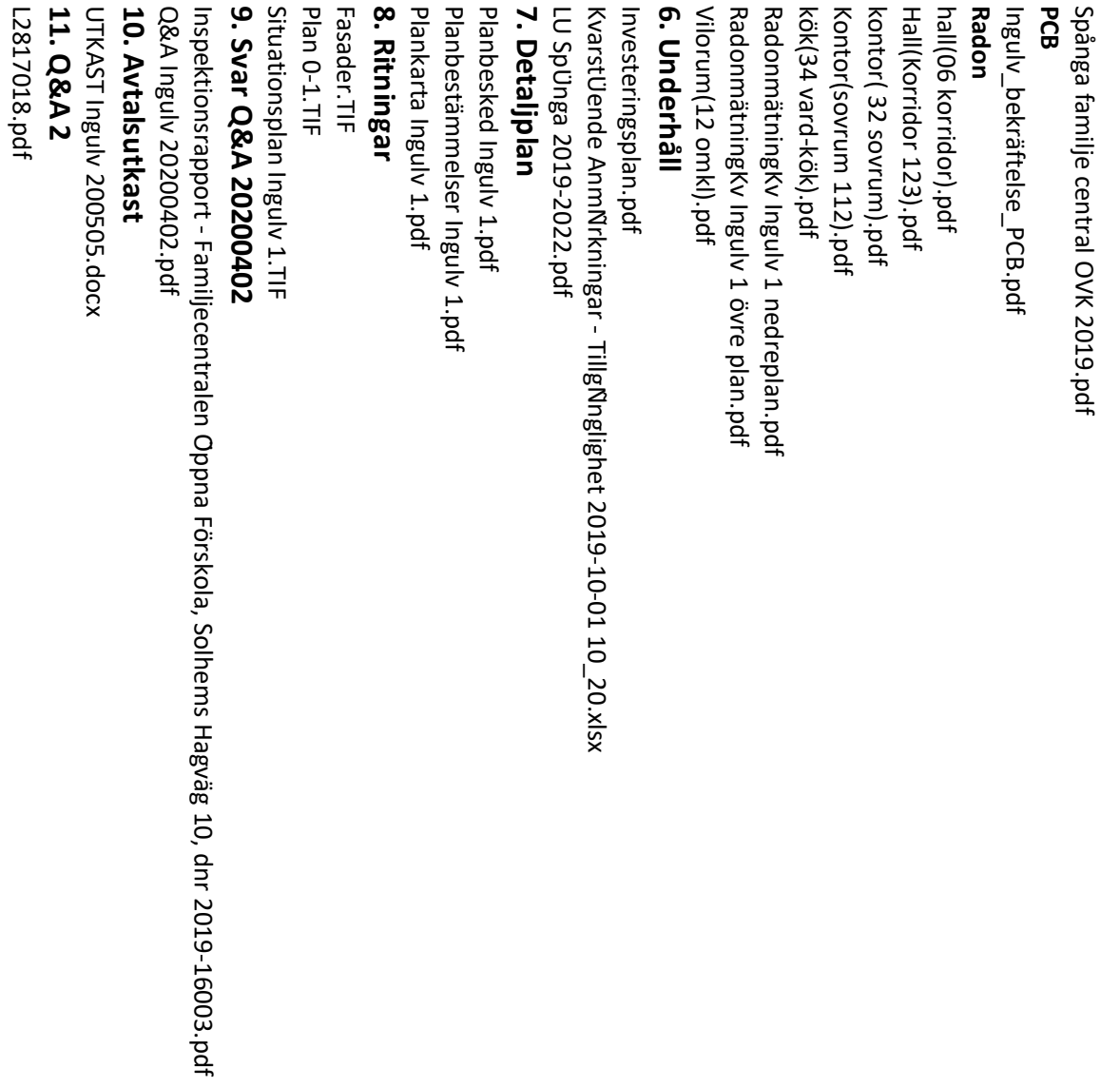

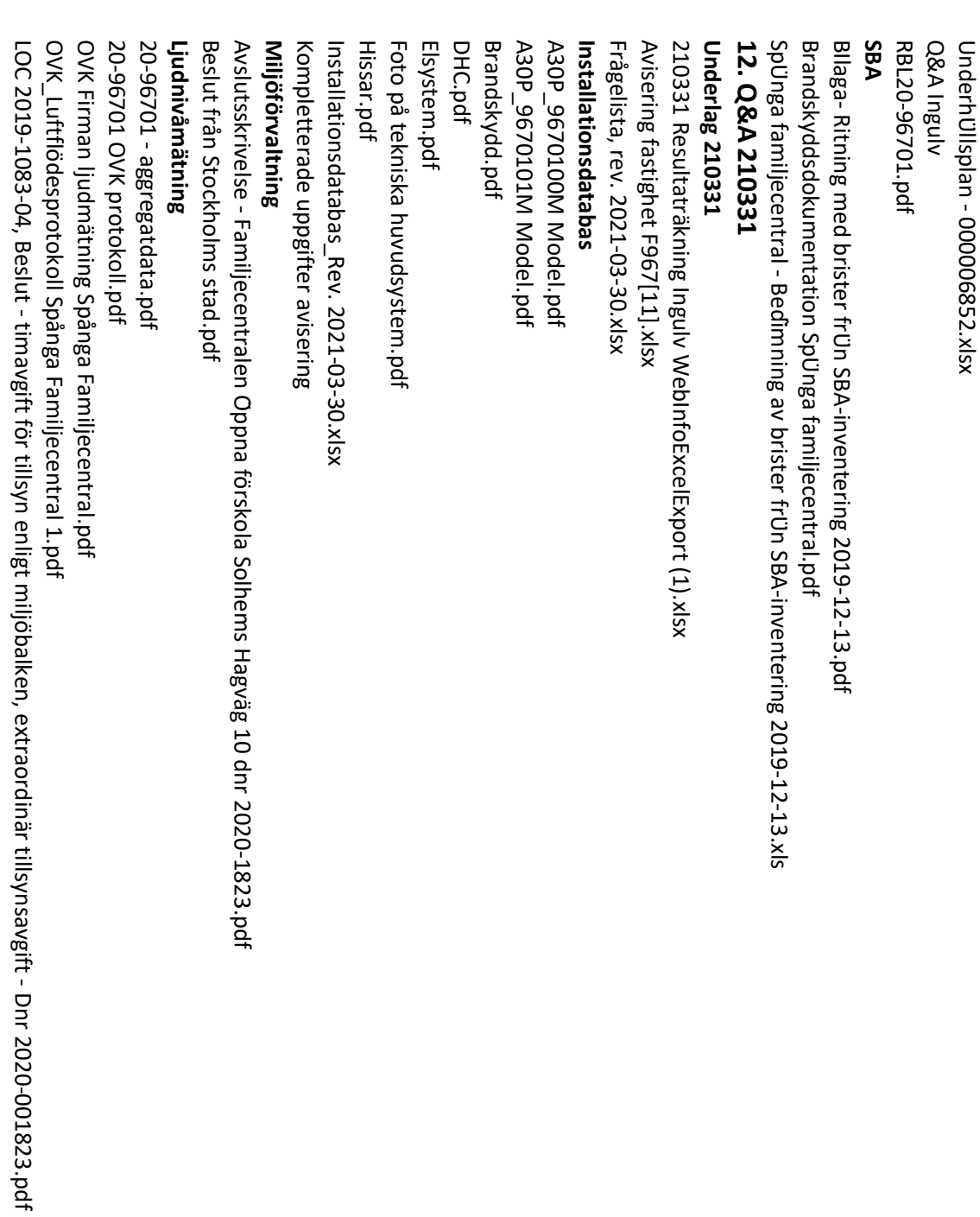

E

96701-0024.tif 96701-0022.tif 96701-0020.tif UTKAST Ingulv 200505 - Ingulv 210519\_FHH.PDF 96701-0026.tif 96701-0025.tif 96701-0023.tif 96701-0021.tif Ventilation Underhållsplan 2021 - 2030.xlsx SC580555\_20201102\_084634[4].pdf Inguly RR och BR.xlsx Ingulv 210519\_FHH.docx 15. Utkast avtal Ingulv 210519 Tillägg till hyresavtal PM (FHH)210517.pdf Tillägg till hyresavtal PM (FHH)210517.pdf 14. Tillägg till hyresavtal PM Info Spånga myndighetsbesiktning 2021.pdf Info Spånga Myndighetsbesiktning 2021.doc SPANGA FAMILJECENTRAL OMBYGGNAD VENT REV A.pdf SPÅNGA FAMILJECENTRAL OMBYGGNAD VENT REV A.pdf A30P\_9670101M Model copy.pdf A30P\_9670101M Model copy.pdf A30P\_9670100M Model copy.pdf A30P\_9670100M Model copy.pdf 96701-0026.tif 96701-0025.tif 96701-0024.tif 96701-0023.tif 96701-0022.tif 96701-0021.tif 96701-0020.tif **Ventilation** SC580555\_20201102\_084634[4].pdf Momsjämkning Ingulv RR och BR.xlsx UTKAST Ingulv 200505 - Ingulv 210519\_FHH.PDF Ingulv 210519\_FHH.docx **15. Utkast avtal Ingulv 210519 14. Tillägg till hyresavtal PM** Info Spånga myndighetsbesiktning 2021.pdf Info Spånga Myndighetsbesiktning 2021.doc 13. Information brandbesiktning **13. Information brandbesiktning** Underhållsplan 2021 - 2030.xlsx Momsjämkning **Bilaga 2.I Internavtal**

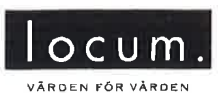

#### **Avtals nr: 32323**

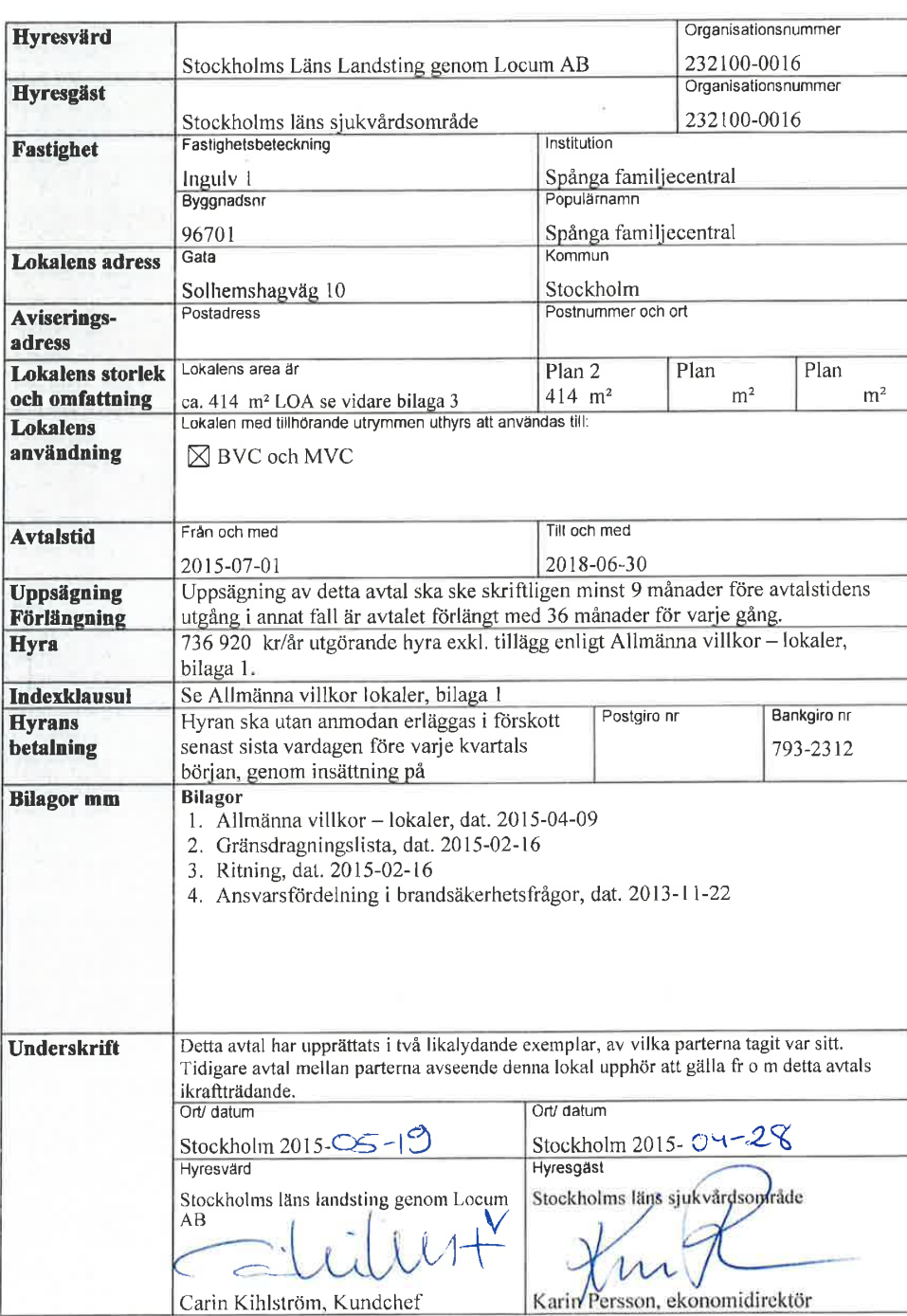

#### HYRESAVTAL FÖR LOKAL

 $1(1)$ 

 $\sum_{\substack{p\in\mathbb{Z}^3}}$ 

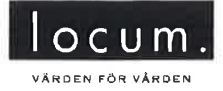

Bilaga 1 till 32323 2015-04-09

#### ALLMÄNNA VILLKOR - LOKALER

 $\blacksquare$ Allmänt

> Denna bilaga har upprättats i två likalydande exemplar, varav parterna tagit varsitt.

I det fall det finns gällande tilläggshyresavtal mellan parterna, avseende ombyggnadsarbeten eller andra investeringar i den aktuella lokalen, ska detta fortsätta att löpa på oförändrade villkor under den avtalstid som angivits i tilläggsavtalet.

Markerad ruta innebär att den därefter följande texten gäller.

#### 2. Lokalens storlek

Storleken på den förhyrda lokalen är angiven i avtalet. I det fall en senare uppmätning visar att den angivna lokalarean avviker från uppmätt area ska denna avvikelse ej medföra rätt för hyresgästen till nedsättning av angiven hyra, ej heller rätt för hyresvärden att kräva en högre hyra.

3. Lokalanvändning

Lokalen ska användas för: BVC och MVC Lokalanvändningen får endast ändras om hyresvärden ger skriftligt tillstånd till detta.

#### 4. Lokalens skick

Lokalen uthyres, om inte i förekommande fall annat anges i protokollet över tillträdesbesiktningen, i befintligt skick att användas för det ändamål som anges i avtalet och som i övrigt framgår av bifogade ritningar.

#### 5. Hyra

Hyresgästen ska betala hyra till hyresvärden med belopp som anges i avtalet. Den angivna hyran avser

totalhyra, inklusive hyresvärdens kostnader för sådan mediaförsörjning, ⊠ drift och underhåll m.m. som följer av bestämmelserna nedan och den krysslista som bilagts detta avtal. Totalhyran ska dock regleras enligt indexklausulen nedan.

#### 6. Indexklausul

Av den, enligt detta avtal, angivna hyran 736 920 kr ska 100 % utgöra bashyra.

Under hyrestiden ska, med hänsyn till förändringarna i konsumentprisindex, tillägg till hyresbeloppet utgå med en viss procent på bashyran, enligt vad som följer nedan. Bashyran ska öka proportionellt mot den ändring som Statistiska centralbyråns (SCB) konsumentprisindex (totalindex med år 1980=100 basår) undergått.

För hyresavtal vilka börjar löpa under perioden  $1/1 - 30/6$  anses

VI ÁR EN DEL AV<br>STOCKHOLMS<br>LÁNS LANDSTING 兆

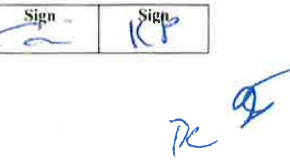
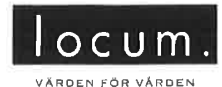

#### Bilaga 1 till 32323  $2015 - 04 - 09$

bashyran anpassad till index för oktober månad året innan. För de avtal som börjar löpa under perioden  $1/7 - 31/12$  är bashyran anpassad till index innevarande år (bastal).

Skulle indextalet någon påföljande oktober månad ha stigit i förhållande till bastalet, ska tillägg utgå med det procenttal varmed indextalet ändrats i förhållande till bastalet.

Hyresändringen sker alltid from den 1 januari efter det att oktoberindex föranlett omräkning. Utgående hyra ska dock aldrig understiga bashyran.

#### 7. Iståndsättningskostnad

Iståndsättningskostnad för återställning av mark utförs under kommande tre-årsperiod enligt handling "Mängdbeskrivning iståndsättning, teknisk förvaltningsentreprenad utemiljö daterad 2014-03-15" (handling bifogas ej). Kostnaden fördelas över avtalsperioden enligt följande:

2016 erläggs en engångskostnad om 164 077 kr. 2017 erläggs en engångskostnad om 164 077 kr. 2018 erläggs en engångskostnad om 164 077 kr.

Kostnaden fördelas kvartalsvis under året och aviseras på hyresavin.

#### 8. Ränta, betalningspåminnelse

Vid försenad hyresbetalning ska hyresgästen erlägga dels ränta enligt räntelagen, dels ersättning för skriftlig betalningspåminnelse enligt lagen om ersättning för inkassokostnader mm. Ersättning för påminnelse utgår med belopp som vid varje tillfälle gäller enligt förordningen om ersättning för inkassokostnader mm.

#### 9. Drift och felavhjälpande underhåll

Hyresvärden ombesörjer och bekostar drift och felavhjälpande underhåll i den förhyrda lokalen, enligt vad som specificerats i den gränsdragningslista som bilagts detta avtal.

Definition av drift och felavhjälpande underhåll följer den Aff-definition, Svensk byggtjänst, som gäller vid avtalets undertecknande. Av nu gällande definition följer att med drift avses tillsyn, skötsel och mediaförsörjning såsom tillförsel av el, värme, kyla och vatten samt att med felavhjälpande underhåll avses underhåll som syftar till att återställa en funktion som oförutsett nått en oacceptabel nivå.

Drift och felavhjälpande underhåll av hyresgästens egna installationer, verksamhetsutrustning och annan egendom som tillhör hyresgästen som t.ex. verksamhetsutrustning som hyresgästen övertagit från tidigare hyresgäst, ombesörjes och bekostas av hyresgästen.

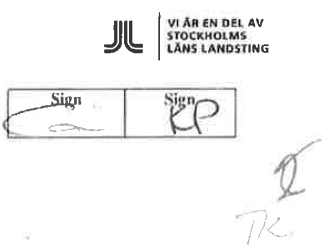

 $2(9)$ 

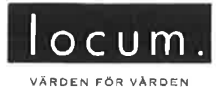

#### Bilaga 1 till 32323 2015-04-09

#### 10. Avfallshantering

Hvresvärden ansvarar för att tillhandahålla utrymme för lagring inom fastigheten (sk Miljörum) av följande avfall: hushållsavfall, tidningspapper, metallförpackningar, glasförpackningar, pappförpackningar och hårda plastförpackningar. Det åligger hyresgästen att sortera och placera sådant avfall i avsedda kärl i Miljörummet.

Hyrcsvärden svarar för och bekostar hämtning av ovanstående fraktioner från Miljörummet.

Det åligger hyresgästen att själv svara för och bekosta uppsamling, sortering, lagring, transport och destruktion av övriga hos hyresgästen förekommande avfallsfraktioner, såsom storköksavfall, grovsopor, riskavfall och farligt avfall.

Hyresgästen ska, utan kompensation, medverka till ytterligare källsortering som hyresvärden, efter samråd med hyresgästen, kan komma att besluta.

#### 11. Städning

- Regleras i separat avtal.  $\Box$
- Hyresgästen bekostar all städning och fönsterputsning i den förhyrda ⊠ lokalen.

Vid hantering av kemiska produkter vid städning ska hyresgästen iaktta Stockholms läns landstings krav på kemikalieanvändning.

Vid städning av golv ska hyresgästen följa mattleverantörens rekommendationer hur de ska städas.

Om hyresgästen ska utföra fönsterputsning och behöver använda sig av skylift eller likande så måste hyresvärdens godkännande inhämtas innan så sker.

12. Snöröjning, halkbekämpning och skötsel av mark Hyresvärden  $\boxtimes$ Hyresgästen  $\Box$ 

ombesörjer och bekostar snöröjning och sandning av angörings- och parkeringsytor på fastigheten. Den part som har ansvar för snöröjning och sandning har också det fulla ansvaret för skador som kan drabba tredje man på grund av att detta åtagande inte fullgjorts.

Hyresvärden  $\boxtimes$ Hyresgästen  $\Box$ 

ombesörjer och bekostar skötsel av mark och planteringar inom fastigheten.

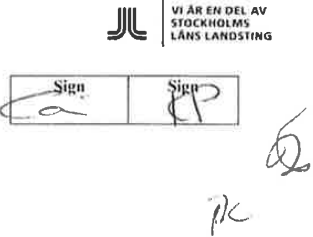

 $3(9)$ 

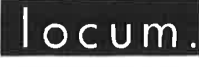

.<br>Värden för vården

#### Bilaga 1 till 32323 2015-04-09

#### 13. Oförutsedda kostnader

För den fastighet inom vilken den förhyrda lokalen är belägen utgår för närvarande ej kostnad för fastighetsskatt.

I det fall hyresvärden under avtalstiden genom myndighetsbeslut blir skyldig att erlägga fastighetsskatt, avgift eller annan pålaga, ska hyresgästen med verkan från tidpunkten för inträffad kostnadsökning erlägga ersättning för på lokalen belöpande andel av den totala årliga kostnadsökningen för fastigheten.

Den förhyrda lokalens andel utgör den för hyresgästen gällande hyran, exklusive eventuell moms, i förhållande till i fastigheten utgående lokalhyror, likaledes exklusive eventuell moms, vid tiden för kostnadsökningen. För ej uthyrd lokal gör hyresvärden vid denna beräkning en uppskattning av marknadshyran för lokalen.

#### 14. Moms

Hyresvärden är, vid tidpunkten för detta avtals tecknande, ej skattskyldig till moms för uthyrning av lokalen. I det fall hyresvärden, efter beslut av skattemyndigheten eller genom förändringar i de särskilda regler som gäller för moms vid uthyrning av lokaler, blir skattskyldig till moms för uthyrning av lokalen ska hyresgästen utöver hyran erlägga vid varje tillfälle gällande moms.

Momsen som crläggs samtidigt med hyran beräknas på angivet hyresbelopp, utgående tillägg och andra ersättningar.

Blir hyresvärden, till följd av hyresgästens självständiga agerande såsom upplåtelse av lokalen i andra hand, även upplåtelse till eget bolag, eller överlåtelse av avtalet återbetalningsskyldig för moms enligt bestämmelserna i mervärdesskattelagen ska hyresgästen fullt ut ersätta hyresvärden med det återbetalda beloppet. Hyresgästen ska vidare utge ersättning för den kostnadsökning som följer av hyresvärdens förlorade avdragsrätt för ingående moms som uppstår genom hyresgästens agerande.

#### 15. Skyltar och markiser mm

Hyresgästen äger, efter skriftligt godkännande från hyresvärden, rätt att på egen bekostnad sätta upp skyltar, markiser eller antenner på fasader, förutsatt att hyresgästen dessförinnan inhämtat erforderliga tillstånd av berörda myndigheter.

Hyresgästen är skyldig att följa i förekommande fall fastställt skyltprogram för fastigheten, avseende utformning, storlek, placering och montering av utvändiga skyltar.

Vid omfattande fastighetsunderhåll, som hyresgästen i god tid underrättats om, åligger det hyresgästen att på egen bekostnad och

96

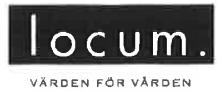

#### Bilaga 1 till 32323 2015-04-09

utan ersättning nedmontera och återmontera skyltar.

Vid avflyttning åligger det hyresgästen att på egen bekostnad nedmontera egna skyltar, markiser och antenner samt att återställa husfasaderna i godtagbart skick.

#### 16. Lås

Lokalens låssystem ska inordnas under fastighetens generella låssystem. Hyresgästen erhåller, mot skriftlig kvittens, tre nycklar/kort för skallås till byggnaden och lokalens låssystem. Passagekort kan beställas av hyresvärden till självkostnadspris. Hyresgästen och hyresvärden ansvarar för att nycklar/kort hanteras på ett säkert sätt. Förlust av nycklar/kort ska utan dröjsmål rapporteras till den entreprenör som handhar nyckel-/kortsystemet. Hyresvärden medges rätt att inneha reservnyckel/-kort.

Hyresgästen förbinder sig att alltid hålla utrymmen i lokalen tillgängliga för öppning med reservnyckel/-kort i samband med underhåll och akutinsatser, t.ex. översvämning eller brand.

#### 17. Larm

Ansvaret för larm har fördelats mellan hyresvärd och hyresgäst enligt den krysslista som bilagts detta avtal.

#### 18. Försäkringar

Hyresvärden ska tillse att fastigheten har ett skydd mot skador, motsvarande villkoren i en sedvanlig fastighetsförsäkring för ifrågavarande slags fastighet.

Hyresgästen är skyldig att teckna företagsförsäkring för den verksamhet som bedrivs i lokalen, innefattande egendoms- och ansvarsförsäkring samt skada på hyrd lokal. Försäkringsskyddet ska omfatta skada som orsakas av tredje man.

#### 19. Skador genom åverkan

Hyresgästen bekostar reparation av skador p.g.a åverkan. Hyresgästen svarar fullt ut för yttre och inre skador. Ansvaret omfattar även skador orsakade av tredje man.

#### 20. Parkering

Upplåtelse av parkering ska regleras i särskilt avtal.

#### 21. Planerat underhåll

Ansvaret för planerat underhåll har fördelats mellan hyresvärd och hyresgäst enligt den gränsdragningslista som bilagts detta avtal.

Hyresvärden är skyldig att i god tid underrätta hyresgästen om arbeten som ska genomföras inom fastigheten. Vid åtgärder som kan förväntas åsamka hyresgästen störningar har hyresvärden skyldighet att

Sign

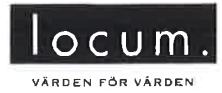

#### Bilaga 1 till 32323 2015-04-09

samråda med hyresgästen och planera arbetet så att störningarna i hyresgästens verksamhet minimeras.

#### 22. Nedsättning av hyran

Hyresgästen har inte rätt till ersättning eller nedsättning av hyra för intrång i nyttianderätten som förorsakats av tillfälliga avbrott i tillhandahållandet av t ex värme, avlopp, elektricitet. Detta gäller också avseende de regelbundna reservkraftsprov som hyresvärden genomför.

Hyresgästen har inte rätt till nedsättning av hyran för hinder eller men i nyttjanderätten till följd av att hyresvärden låter utföra arbete för att sätta lokalen i avtalat skick eller för att utföra sedvanligt underhåll av lokalen eller fastigheten i övrigt eller för något av nedanstående arbeten. Nu inplanerade sedvanliga arbeten som ej ger rätt till nedsättning av hyran: mobiltäckning/Rakel, byte av liggande stammar.

Det åligger dock hyresvärden att i god tid underrätta hyresgästen om arbetets art och omfattning samt när och under vilken tid arbetet ska utföras.

#### 23. Hyresgästens ändringsarbeten

Om- eller tillbyggnad, installationer eller annat ändringsarbete som kräver ingrepp i byggnadens stomme eller däri gjorda installationer, får hyresgästen utföra endast efter att ha inhämtat hyresvärdens skriftliga medgivande.

I det fall medgivande ges är hyresgästen skyldig att anlita av hyresvärden godkänd entreprenör. Hyresgästen ska också inhämta erforderliga tillstånd av myndighet samt bekosta ändringar i fastighetens relationsritningar som föranleds av arbetena. Hyresgästen ansvarar för att dylika ändrings- och inredningsarbeten icke skadar byggnaden eller föranleder ökade kostnader för hyresvärden.

#### 24. Elanläggningar, medicinska gasanläggningar och brandskydd

Hyresgästen ska följa vid var tid gällande elsäkerhetsföreskrifter, föreskrifter avseende medicinska gasanläggningar och medicintekniska produkter samt vid var tid gällande handbok för medicinska gaser, för närvarande SIS Handbok 370. Hyresgästen ska vidare följa de bestämmelser som följer av bilagan "Ansvarsfördelning i brandsäkerhetsfrågor".

Enbart typgodkänd utrustning får anslutas till elnätet (CE-märkt).

Vid fel eller brist hänförlig till el- eller gasanläggning eller till byggnadens brandskydd ska hyresgästen omgående göra en felanmälan till lokal driftentreprenör.

#### 25. Myndighetskrav

Hyresvärden ansvarar för och bekostar generella, ej verksamhetsanknutna, åtgärder i fastigheten som kan komma

VI ÁR EN DEL AV<br>STOCKHOLMS<br>LÁNS LANDSTING

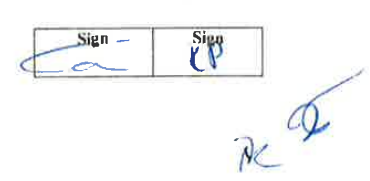

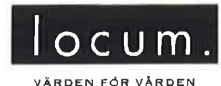

#### Bilaga 1 till 32323  $2015 - 04 - 09$

åläggas fastighetsägaren genom beslut från försäkringsbolag. byggnadsnämnd, miljö- och hälsoskyddsnämnd, brandmyndighet eller annan myndighet.

Hyresgästen ansvarar för och bekostar de verksamhetsanknutna åtgärder, som av försäkringsbolag, byggnadsnämnd, miljö- och hälsoskyddsnämnd, brandmyndighet eller annan myndighet, efter tillträdesdagen, kan komma att krävas för lokalens fortsatta nyttjande för avsedd användning.

Hyresgästen ansvarar vidare för att åtgärda de enkelt avhjälpta hinder som avses i Plan- och bygglagen (2010:900) 8 kap 2 § som finns inom förhyrd yta och som kan anses verksamhetsanknutna.

Om hyresgästen underlåter att utföra sitt åtagande enligt denna bestämmelse äger hyresvärden, efter tillsägelse minst en månad i förväg, rätt att tillträda lokalen för att på hyresgästens bekostnad vidta erforderliga åtgärder.

#### 26. Myndighetsbesiktningar och tillträde mm

Hyresvärden genomför besiktningar såsom reservkraftsprovning, elrevisioner och brandlarmsprover enligt bla direktiv från MSB (Myndigheten för samhällsskydd och beredskap) SEK (Svensk Elstandard) och enligt Locums riktlinjer.

Hyresgästen är skyldig att lämna hyresvärden, eller personal från myndighet, tillträde vid dessa besiktningar samt att i övrigt medverka till genomförandet om så erfordras.

#### 27. Miljö

Hyresgästen ska före tillträdet inhämta erforderliga tillstånd för den verksamhet för vilken lokalen upplåts.

Hyresgästen ska härutöver följa Locums miljöpolicy, Landstingets miljöpolitiska program samt i övrigt vid var tid gällande miljölagstiftning och övriga föreskrifter för miljön.

Vid en olycka eller tillbud med möjliga konsekvenser för miljö eller byggnad ska händelsen omgående rapporteras till hyresvärden. Hyresgästen ansvarar för och bekostar eventuell sanering och åtgärder efter olycka eller tillbud orsakad av hyresgästens verksamhet.

Hyresgästens ansvar för miljöpåverkan gäller även efter kontraktets upphörande och preskriberas inte enligt bestämmelserna i 12 kap 61  $\S$ jordabalken.

#### 28. Andrahandsuthyrning

Hyresgästen får inte, utan hyresvärdens skriftliga samtycke, hyra ut

VI ÄR EN DEL AV<br>STOCKHOLMS<br>LÄNS LANDSTING

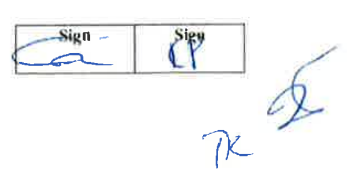

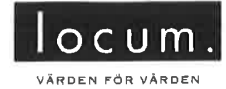

#### Bilaga 1 till 32323  $2015 - 04 - 09$

eller på annat sätt upplåta hela eller delar av lokalen i andra hand.

#### 29. Förfarande vid tvist

Uppstår tvist avseende villkoren i detta hyresavtal, med därtill knutna  $\boxtimes$ bilagor och tilläggsavtal, ska parterna begära medling i Landstingets hyresråd. Parterna förbinder sig att följa det utlåtande som lämnas av hyresrådet. Förändras huvudmannaskapet för någon av parterna ska uppkomna tvister avgöras enligt punkten ovan.

#### 30. Force Maieure

Hyresvärden fritager sig från skyldighet att fullgöra sin del av avtalet med bilagor samt tilläggsavtal och från skyldighet att erlägga skadestånd om hyresvärdens åtagande inte alls eller endast till onormalt hög kostnad kan fullgöras på grund av krig eller upplopp, på grund av sådan arbetsinställelse, blockad, eldsvåda, explosion, ingrepp av offentlig myndighet eller annan liknande händelse som hyresvärden inte råder över och heller inte kunnat förutse.

#### 31. Återställningsskyldighet vid avflyttning

Vid hyresförhållandets upphörande är hyresgästen skyldig att, i god tid före avflyttningsdagen, på egen bekostnad bortföra all inredning, egna installationer såsom el- och datakablage samt övrig hyresgästen tillhörig egendom, som t ex. verksamhetsutrustning som hyresgästen övertagit från tidigare hyresgäst. Hyresgästen är vidare skyldig att i övrigt återställa och städa lokalen till godtagbart skick.

Om, till följd av hyresgästens åtgärder - vidtagna med eller utan hyresvärdens samtycke – lokalen vid avflyttningen innehåller material som inte särskilt överenskommits att hyresvärden ska svara för, ska hyresgästen avlägsna materialet och ersätta hyresvärden dennes kostnader för kvittblivning såsom avfallsskatt, transport, destruktionseller deponeringsavgifter eller motsvarande.

#### 32. Avflyttningsbesiktning mm.

I samband med avflyttningen ska hyresvärden och hyresgästen genomföra en gemensam avflyttningsbesiktning av lokalens skick, vid vilken protokoll ska föras. Skador på golv, väggar, tak eller liknande, såsom håltagning för inredning, som ej kan hänföras till normalt slitage och som hyresgästen inte reparerat eller återställt, ska ersättas av hyresgästen. Detsamma gäller om hyresgästen under hyresförhållandet har försummat att fullgöra någon skyldighet som åvilat denne enligt den krysslista som bilagts detta avtal.

#### 33. Personuppgiftslagen; information och samtycke

Personuppgifter som lämnas till hyresvärden i samband med hyresavtalets ingående och under löpande avtalstid kommer att behandlas i den utsträckning som behövs för att fullgöra hyresavtalet eller annan rättslig skyldighet.

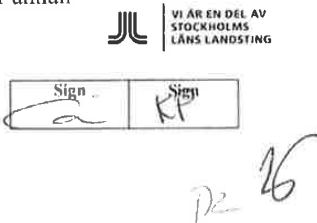

 $8(9)$ 

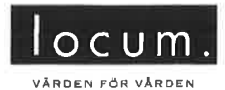

Bilaga 1 till 32323 2015-04-09

Hyresgästen kan en gång om året utan kostnad begära uppgift om vilka personuppgifter som har behandlats av hyresvärden. Rättelse av personuppgifter kan alltid begäras.

Genom undertecknande av detta avtal lämnar hyresgästen samtycke till att hyresvärden behandlar personuppgifter i enlighet med ovanstående.

#### 34. Avstående från besittningsskydd

Parterna har, i särskild handling, överenskommit att hyresrätten till  $\Box$ lokalen inte ska vara underkastad bestämmelserna i 57-60 §§, hyreslagen. Av överenskommelsen följer att hyresgästen vid en avflyttning från lokalen, som följd av uppsägning, inte har rätt till ekonomisk ersättning eller ersättningslokal, ej heller rätt att begära uppskov med avflyttningen.

Hyresavtalet förutsätter att överenskommelsen godkänns av hyresnämnden.

#### 35. Överlåtelse

Hyresgästen äger icke rätt att, utan hyresvärdens skriftliga medgivande, överlåta detta avtal.

Hyresvärden förbehåller sig rätten att genomföra sedvanlig kreditprövning gällande övertagande hyresgäst och, i förekommande fall, kräva nya säkerheter för hyrans betalning.

#### 36. Överenskommelse om avflyttning

På grund av denna dag träffad överenskommelse upphör detta avtal att gälla 

Hvresvärd

Hyresgäst

VI ÅR EN DEL AV<br>STOCKHOLMS<br>LÅNS LANDSTING 兆 Sign  $\frac{1}{2}$ 

 $9(9)$ 

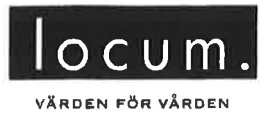

Bilaga 2 till avtal 32323  $2015 - 02 - 16$ 

### GRÄNSDRAGNINGSLISTA UTVISANDE ÄGARE SAMT KOSTNADSANSVAR FÖR SKÖTSEL OCH UNDERHÅLL RESPEKTIVE MEDIAFÖRBRUKNING

Kryss i kolumnen "Bastjänst" innebär att skötsel och underhåll (respektive förbrukning) ingår i hyran.

Kryss i kolumnen "Tilläggstjänst" innebär att skötsel och underhåll (respektive förbrukning) inte ingår i hyran utan betalas separat utöver hyran.

De tjänster som inte är upptagna i listan utförs av hyresgästen.

Listan avser vid tillträdet gällande fördelning av ansvar för tjänster. I det fall marken/byggnaden/lokalen vid tillträdet inte är försedd med nedan angiven egenskap, kan hyresgästen inte kräva att lokalen eller motsvarande förses med denna egenskap. Förändring avseende tekniska system eller befintlig utformning som påkallas av hyresgäst enligt punkt 25 i Allmänna villkor, bekostas av hyresgäst.

Den part som är angiven som ägare ansvarar även för reinvestering om inte annat anges.

I den mån någon av nedanstående punkter behandlas särskilt på annat ställe i hyresavtalet gäller den särskilda regleringen före denna gränsdragningslista.

Hv= hyresvärden Hg= hyresgäst

\*\*\*\*\*\*\*\*\*\*

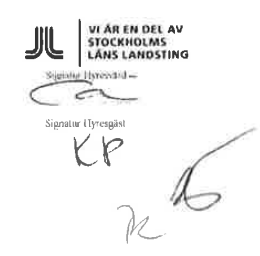

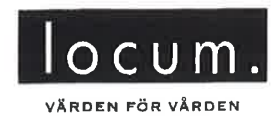

Bilaga 2 till avtal 32323<br>2015-02-16

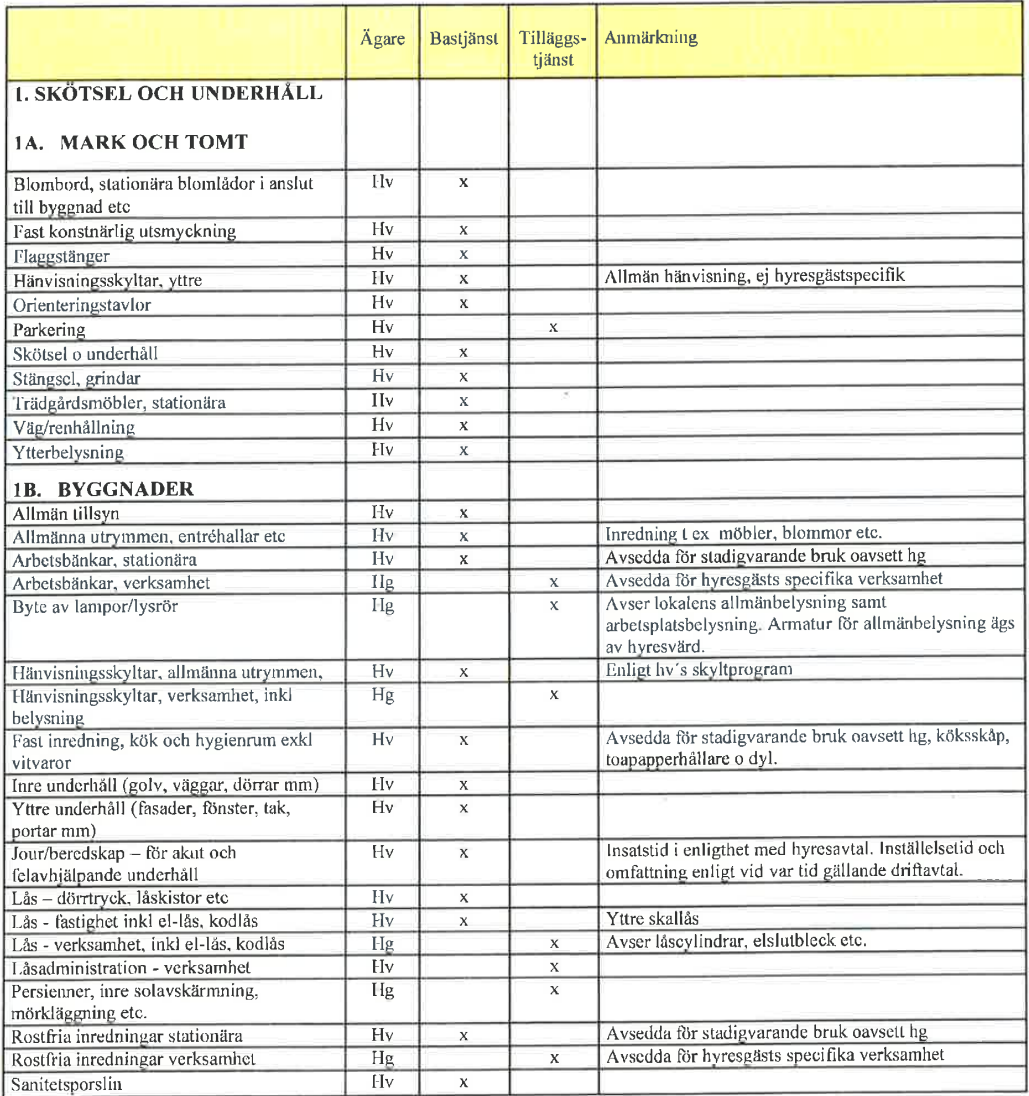

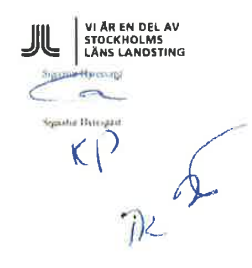

Transaktion 09222115557447524337 Signerat AC

 $2(4)$ 

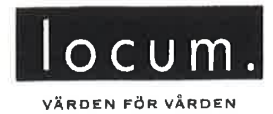

# Bilaga 2 till avtal 32323<br>2015-02-16

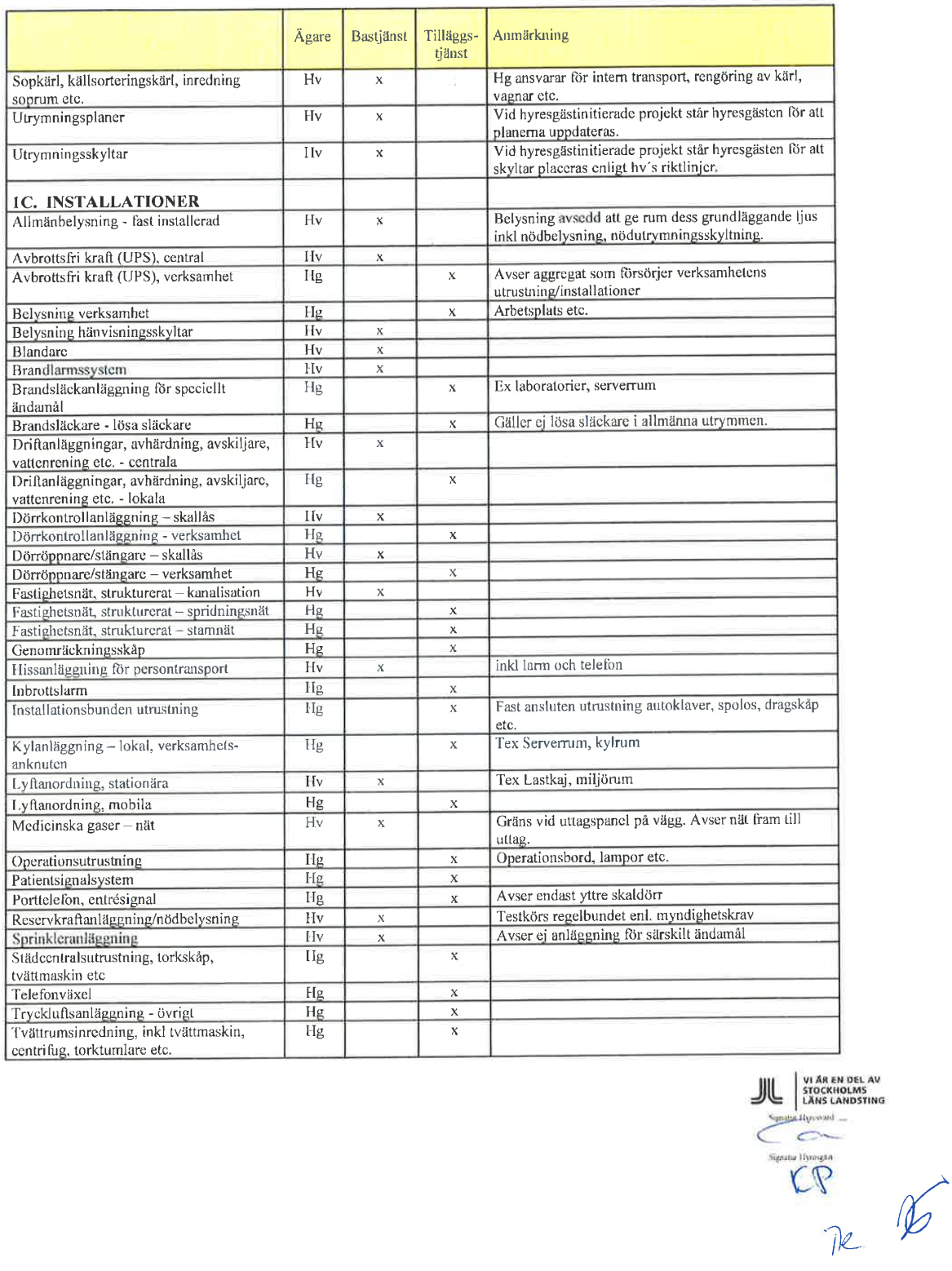

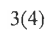

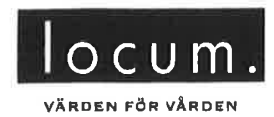

# Bilaga 2 till avtal 32323<br>2015-02-16

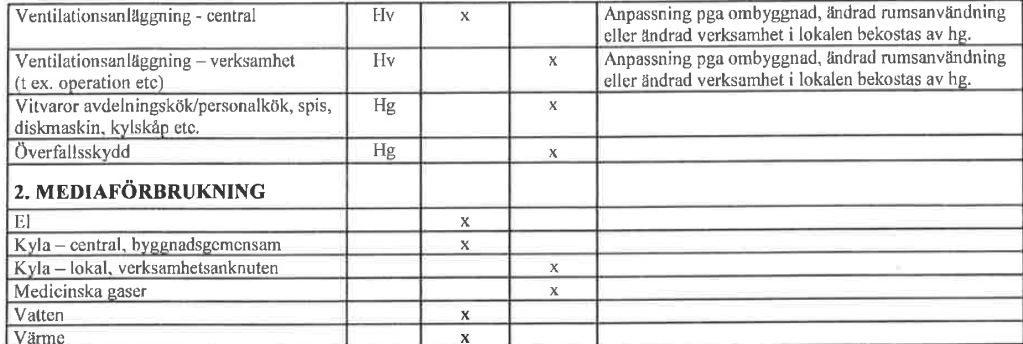

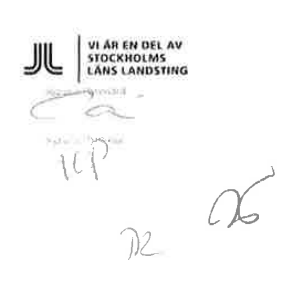

 $4(4)$ 

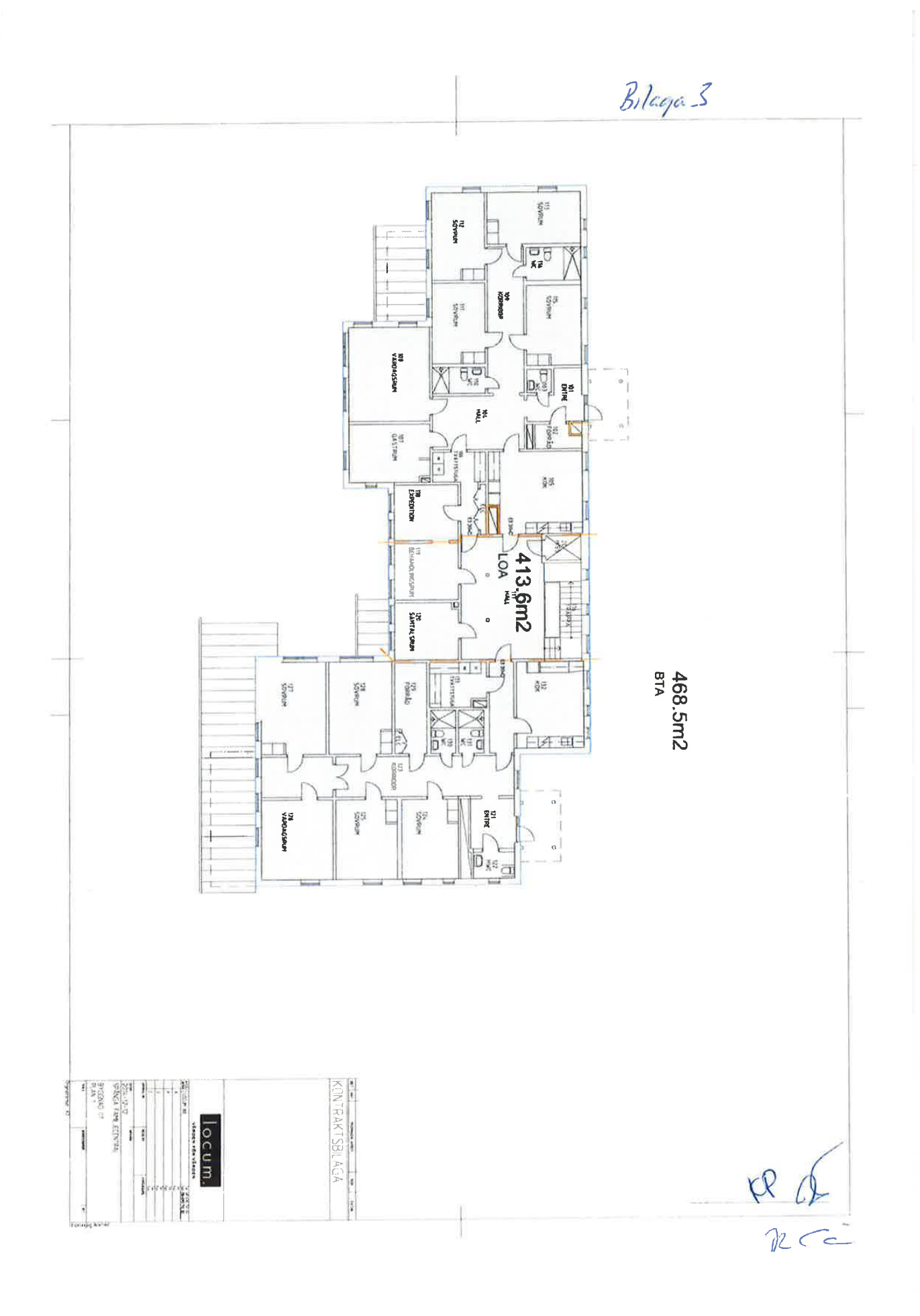

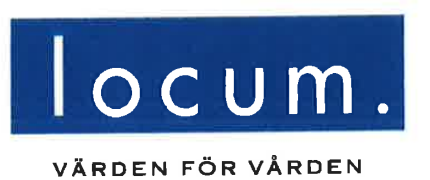

# Ansvarsfördelning i brandsäkerhetsfrågor

Bilaga 4 till hyresavtal 32323 mellan Stockholms läns landsting genom Locum AB och Stockholms läns Sjukvårdsområde, SLSO

> Bilaga skapad 2005-10-03 Bilaga senast ändrad 2013-11-22

STOCKHOLMS

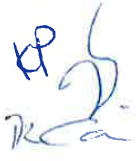

#### Ansvarsfördelning i brandsäkerhetsfrågor

Ansvaret för byggnaders och verksamheters brandskydd är delat mellan Locum, som är fastighetsägarens representant, och hyresgästen.

Detta dokument beskriver ansvarsfördelningen mellan Locum och hyresgästerna och fungerar som komplement till hyresavtalet.

#### Byggnadstekniskt brandskydd

En byggnad är uppdelad i flera så kallade brandceller. En brandcell kan vara ett eller flera rum, en hisstrumma eller liknande. Brandceller är omgärdade och avdelade av byggnadstekniskt brandskydd.

Byggnadstekniskt brandskydd består av byggnadsdelar som ska motstå eller förhindra spridning av brand eller rök under en viss given tid. Det kan till exempel vara brandavskiljande dörrar (branddörrar), väggar och liknande.

Om- eller tillbyggnad, installationer eller annat ändringsarbete som kräver ingrepp i byggnadens stomme eller däri gjorda installationer, får hyresgästen utföra endast efter att ha inhämtat hyresvärdens skriftliga medgivande.

Locum ansvarar för att brandceller i lokalerna är tätade vid inflyttning och efter arbeten som utförts i Locums regi.

Hyresgästen ansvarar själv för att egna arbeten inte sätter brandcellerna i lokalerna ur spel. Därför får inte en dörr tas bort innan det har säkerställts att den inte är en branddörr. Samma gäller brandavskiljande väggar. Om hyresgästen efter hyresvärdens skriftliga godkännande borrar hål för kabeldragningar och liknande är det också hyresgästens ansvar att dessa hål tätas på ett typgodkänt sätt och med ett typgodkänt material.

#### **Brandlarm**

Det finns flera olika typer av brandlarm och detektorer. I vissa lokaler finns det bara brandlarm i korridorer och utrymningsvägar, medan det i andra finns larm och detektorer överallt. Detektorer kan antingen reagera på rök eller på värme som överstiger 70°C.

Locum ansvarar för att de obligatoriska myndighetskontrollerna och -provningarna genomförs på fastighetens brandlarm. Detta sker både genom periodiska kontroller som genomförs av driftentreprenören och genom revisionsbesiktningar genomförda av besiktningsföretag. Revisionsbesiktningar görs en gång per år.

Hyresgästen ansvarar för att personalen har bra kunskap om brandlarmets funktion och vilka åtgärder som ska vidtas vid larm. Hyresgästen får inte sätta brandlarmet ur spel genom att till exempel täcka för detektorer eller på annat sätt skada larmets funktion.

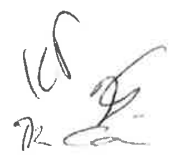

#### Sprinkler

Sprinkler är sprinklerhuvuden och rör som är fyllda med vatten. Dessa är normalt placerade i taket. Sprinklerhuvudet löser ut när det blir varmare än cirka 68° C. Varje sprinklerhuvud har individuell utlösning, vilket innebär att huvudena var för sig måste nå 68° C för att lösas ut. Det betyder att ett huvud kan lösas ut utan att något annat gör det.

Locum ansvarar för att obligatoriska myndighetskontroller och provningar genomförs på fastighetens sprinklersystem. Detta sker både genom periodiska kontroller som genomförs av driftentreprenören och genom revisionsbesiktningar genomförda av besiktningsföretag. Revisionsbesiktningar görs en gång per år.

Hyresgästen ansvarar för att inte sätta sprinklersystemet ur spel genom att till exempel täcka över huvuden eller på annat sätt förhindra sprinklerns funktion. Det är viktigt att inte skärma av sprinklerhuvudena med till exempel takbelysning, draperier eller höga hyllor. Sprinklerhuvudet ska ha minst 0,5 meter fritt luftrum under sig.

Hyresgästen ansvarar för att personalen har bra kunskap om sprinklersystemet och vilka åtgärder som ska vidtas om sprinklern löses ut.

#### Utrymningsskyltar

Utrymningsskyltar ska visa utrymningsväg. Det finns olika typer av skyltar, efterlysande (det vill säga självlysande), belysta och genomlysta. Genomlysta skyltar är försedda med batteribackup. Vid strömavbrott lyser de minst 60 minuter.

Locum ansvarar för installation av utrymningsskyltar och dess funktion, till exempel att byta ljuskälla vid behov.

Hyresgästen ansvarar för att skyltarna inte är blockerade. De ska vara fullt synliga i utrymningsvägen och visa rätt riktning. Om en skylt inte lyser ska hyresgästen anmäla detta till aktuell driftentreprenör.

#### Utrymningsvägar

Utrymningsvägar ska vara fria från hinder och leda vidare ut i det fria alternativt till annan säker plats.

Locum ansvarar för att lokalerna har rätt nödutrymningsfunktion när de tas i bruk.

Hvresgästen ansvarar för att se till att nödutgångar och vägar till dem inte är blockerade samt att dörrarna är lätta att öppna utan verktyg. Utrymningsvägen ska vara fri hela vägen och hyresgästen får därför inte blockera vägen med t.ex. möbler, vagnar, avfall, ankommande gods o.s.v.

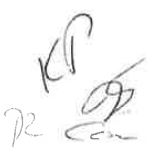

#### **Brandventilation**

Brandgasventilation ska förhindra rökspridning genom att antingen stänga spjäll eller starta särskilda fläktar för att ventilera ut brandrök. I trapphus finns det rökluckor som behövs för att räddningstjänsten ska kunna ventilera ut trapphuset för säker utrymning vid brand.

Locum ansvarar för kontroller av brandventilationen och åtgärder om fel uppstår. Detta sker genom periodiska kontroller genomförda av driftentreprenören och genom myndighetsbesiktning.

Hyresgästen får inte sätta brandspjäll och liknande brandventilation ur funktion. Ett brandspjäll som inte fungerar släpper igenom rök och eld mellan brandceller vilket innebär att brandens skador ökar.

#### Lokala släckredskap

På ett sjukhus finns två sorters släckredskap, dels inomhusbrandposter, dels handbrandsläckare. Inomhusbrandpost är en slang kopplad till en kallvattenledning och upplindad på rulle som sitter i ett skåp. Det får aldrig vara mer än 25 meter från ett släckredskap till ett annat. Handbrandsläckarna kan vara av olika typ beroende på verksamhet. De innehåller antingen skum, kolsyra vatten eller pulver.

Locum ansvarar för att inomhusbrandpost eller brandsläckare finns i gemensamma ytor som till exempel hisshallar och entréer. Driftentreprenören kontrollerar brandposterna och släckarna genom periodiska kontroller. En gång per år utförs teknisk kontroll av släckredskapen.

Hyresgästen ansvarar för att det finns släckredskap i de egna lokalerna samt för kontroll av desamma. En gång per år ska hyresgästen ombesörja teknisk kontroll av släckredskapen.

### Ritningar, utrymningsplaner och dokumentation

Ritningar, utrymningsplaner och annan dokumentation om fastigheten upprättas av fastighetsägaren, i det här fallet Locum. Dokumentationen beskriver brandcellsindelning, utrymningsvägar och hur byggnaden är konstruerad ur brandskyddssynpunkt.

Locum ansvarar för att ritningar, utrymningsplaner, orienteringsritningar för brandlarm och sprinkler, driftinstruktioner samt brandskyddsbeskrivningar upprättas eller revideras vid om-, till- och nybyggnader. Detta för att fungera som underlag för fastighetsägarens och hyresgästens systematiska brandskyddsarbete samt för att en så säker räddningsinsats som möjligt ska kunna ske.

Hyresgästen ansvarar för att utrymningsplaner för egna lokaler stämmer överens med rådande förhållanden. Det innebär att planerna ska uppdateras när till exempel brandsläckare tillkommer, flyttas eller tas bort.

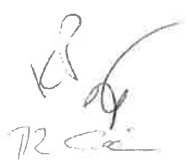

#### Gasflaskor och brandfarlig vara

För att hantera gasflaskor och brandfarliga varor i en lokal kan det ibland behövas tillstånd både för verksamheten och för fastighetsägaren. Detta beror på mängd brandfarlig vara och regleras genom Lagen om brandfarliga och explosiva varor, SFS 2010:1011.

Locum ansvarar för gasflaskor och brandfarliga varor som krävs för de fastighetstekniska systemen. Detta kan till exempel gälla diesel till reservkraftsaggregaten. I vissa fall krävs tillstånd från kommunen gällande brandfarlig vara. I sådana fall krävs också att en person har ansvaret för varan. Om tillstånd krävs, ansöker Locum om detta och utbildar även ansvarig personal.

Hyresgästen ansvarar för egna gasflaskor och brandfarliga varor. Det är den totala volymen inom verksamheten som avgör om tillstånd krävs eller ej. Oxygen (syrgas) räknas inte som brandfarlig vara utan är en brandunderhållande gas. Gasflaskor ska förvaras och skyltas enligt AFS 2001:4.

#### Skriftlig redogörelse för brandskyddet

I lag om skydd mot olyckor (SFS 2003:778) stadgas att ägare av fastighet skall upprätta och inge en skriftlig redogörelse för brandskyddet till den kommun där fastigheten är belägen. Nyttjanderättshavare (hyresgäst) skall ge ägaren de uppgifter som denne behöver för att fullgöra sin skyldighet. Är det fråga om anläggning där s.k. farlig verksamhet bedrivs, skall i stället den som bedriver verksamheten upprätta och inge skriftlig redogörelse till kommunen. Ägaren skall vid farlig verksamhet ge den som utövar verksamheten de uppgifter som behövs för fullgörandet av dennes skyldigheter.

Räddningsverket har utfärdat föreskrifter (SRVFS 2003:10) och allmänna råd (SRVFS 2004:4) om skriftlig redogörelse för brandskyddet. I föreskriften och i de allmänna råden ges tillämpningsanvisningar och kommentarer till lagtexten.

Locums arbete med de skriftliga redogörelserna behandlas i en rutin med därtill hörande instruktion. Rutin och instruktion finns i Locums riktlinjer för systematiskt brandskyddsarbete.

Locum ansvarar för att upprätta och inge skriftlig redogörelse för brandskyddet till kommunen där respektive fastighet är belägen. Den skriftliga redogörelsen skall omfatta uppgifter om fastigheten och dess byggnader, det tekniska och organisatoriska brandskyddet för såväl fastigheten och dess byggnader, som de verksamheter som bedrivs inom fastigheten. Uppgifter från hyresgästerna skall ligga till grund för redogörelsen. Vid farlig verksamhet skall uppgifter om den aktuella byggnaden samt om det tekniska och organisatoriska brandskyddet lämnas till hvresgästen.

Locum tillhandahåller en webbtjänst för upprättande av skriftliga redogörelser för brandskyddet. Locums handläggare liksom hyresgästerna ges tillträde till tjänsten genom inloggning på webbplatsen srb.locum.se/admin.

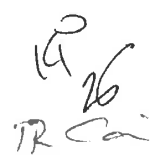

Hyresgästen ansvarar för att lämna uppgifter om sitt brandskydd till Locums kundansvarige eller till en inom Locum särskilt utsedd handläggare. Uppgifterna skall omfatta det tekniska och organisatoriska brandskyddet för all verksamhet som hyresgästen bedriver och i förekommande fall även sådan verksamhet som dennes hyresgäster i andra hand bedriver. Hyresgästen svarar vid farlig verksamhet för att upprätta och inge skriftlig redogörelse för brandskyddet till kommunen där verksamheten bedrivs.

#### Ordning och reda

Locum och hyresgästen har ett gemensamt ansvar att hålla ordning i gemensamma lokaler, som till exempel kulvertar, hisshallar och korridorer. Ansvaret innebär att inte belamra lokalerna med till exempel möbler, kartonger, skräp och annat som hindrar framkomst. Förhindrad framkomst kan få förödande konsekvenser, både vad gäller skada på människor och material. Hindret kan antingen öka hastigheten på brandförloppet eller hindra räddningspersonal att komma fram till nödställda personer.

För ytterligare information om brandsäkerhetsarbete i Stockholms läns landstings lokaler, kontakta Locums kundansvarige för aktuell fastighet, tel. 08-123 170 00.

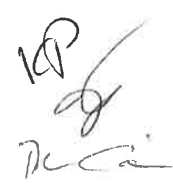

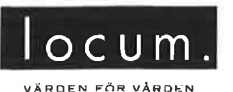

FÖLJESEDEL

 $1(1)$ 

2015-05-22

Kund & Fastighetsavdelningen kundansvarig Towe Remmelg

### Följesedel till hyreskontrakt

**Towe Remmelg** Förvaltare 2015-05-22 Datum: Signatur: **TR** 

#### Kompletterande kontraktsuppgifter (OBS Obligatoriska fält!)

- $\overline{414}$ m<sup>2</sup> ersätter tidigare kontraktsnr: C101390:2
	- m<sup>2</sup> tas från tomställd lokal med kontraktsnr:
	- m<sup>2</sup> tas från tillkommande areor
	- (tillbyggnad/nybyggnad):

#### Kompletterande hyresgästuppgifter

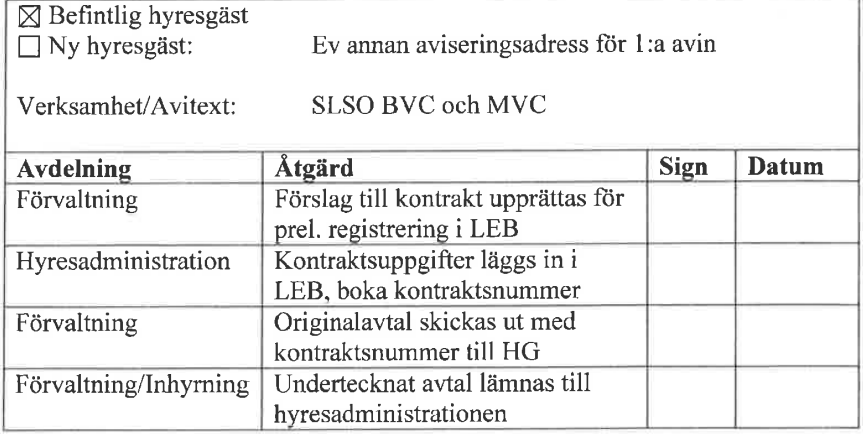

Denna blankett lämnas tillsammans med hyreskontrakt/mertjänstavtal till Hyresadministrationen på Ekonomi & Administration. Hyresadministrationen svarar för att en kopia av denna blankett samt kopia av första sidan av kontraktet/avtalet lämnas till respektive systemförvaltare för systemen REQS, advantum och Softadmin.

#### Eventuella anteckningar

Tidigare hyreskontrakt C101390:2 delas upp i två avtal, 32324 och 32323. Bifogat finns 32323 av dessa avtal påskrivna, avtal 32324 är redan påskrivet. När båda avtalen finns på plats upphör kontrakt C101390:2 from 2015-07-01.

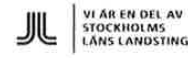

T:16 KUND- OCH FASTIGHETSAVDELNINGENI6 KO SLSO HSF\3 FASTIGHET\SPÅNGA<br>FAMILJECENTRAL\\_KUNDANSVARIG\HYRESAVTAL\SLSO\FÖLJESEDEL KONTRAKT DOCX

 $32323$ 

ÖVERENSKOMMELSE  $1(1)$ 

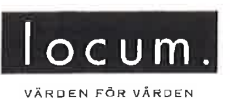

### ÖVERENSKOMMELSE

till grundhyreskontrakt nr 32323

**Fastighet:** Ingulv 1 Byggnadsnr: 96701

Hyresvärden, Stockholms läns landsting, genom Locum AB och Hyresgästen, Stockholms läns sjukvårdsområde är överens om att iståndsättningskostnaden skall betalas som ett engångsbelopp. Punkten 7 i bilaga 1 i hyresavtal nr 32323 har därför justerats med följande lydelse:

Den totala kostnaden för iståndsättning om 492 231 kr (FYRAIIUNDRANITTIOTVÅTUSENTVÅHUNDRATRETTIOEN KRONOR) skall betalas som ett engångsbelopp under 2015 och faktureras hyresgästen i samband med hyresavin.

I övrigt gäller alla villkor enligt hyresavtal 32323 oförändrat.

Detta avtal har upprättats i två likalydande exemplar, varav parterna tagit var sitt.

Ort/datum Stockholm 2014-05-0

Hyresvärd För Stockholms läns landsting genom Locum AB

Namnförtydligande Towe Remmelg Befattning Kundansvarig

Ort/datum Stockholm 2014-05- $27$ Hyresgäst

Stockholms läns sjukvårdsområde

Namnförtydligande Karin Persson Befattning Ekonomidirektör

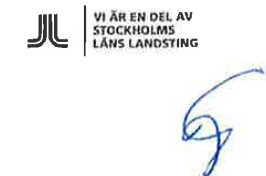

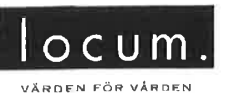

**FÖLJESEDEL** 

2015-06-01

Kund & Fastighetsavdelningen kundansvarig Towe Remmelg

### Följesedel till hyreskontrakt

Towe Remmelg Förvaltare 2015-06-01 Datum: **TR** Signatur:

### Kompletterande kontraktsuppgifter (OBS Obligatoriska fält!)

m<sup>2</sup> ersätter tidigare kontraktsnr:  $m<sup>2</sup>$  tas från tomställd lokal med kontraktsnr

m<sup>2</sup> tas från tillkommande areor (tillbyggnad/nybyggnad):

### Kompletterande hyresgästuppgifter

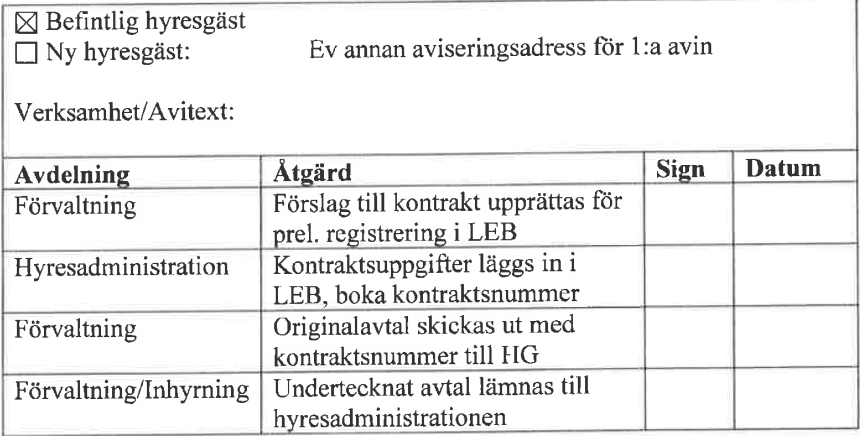

Denna blankett lämnas tillsammans med hyreskontrakt/mertjänstavtal till Hyresadministrationen på Ekonomi & Administration. Hyresadministrationen svarar för att en kopia av denna blankett samt kopia av första sidan av kontraktet/avtalet lämnas till respektive systemförvaltare för systemen REQS, advantum och Softadmin.

Eventuella anteckningar

Tilläggsöverenskommelse om att iståndsättning skall betalas som en klumpsumma under 2015 istället för uppdelad över 3 år.

Hyresautal: 32323

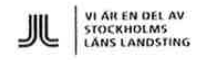

DOKUMENT1

 $1(1)$ 

 $32323$ 

ÖVERENSKOMMELSE  $1(1)$ 

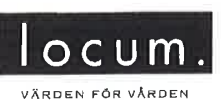

#### ÖVERENSKOMMELSE

till grundhyreskontrakt nr 32323

Ingulv 1 **Fastighet:** 

Byggnadsnr: 96701

Hyresvärden, Stockholms läns landsting, genom Locum AB och Hyresgästen, Stockholms läns sjukvårdsområde är överens om att iståndsättningskostnaden skall betalas som ett engångsbelopp. Punkten 7 i bilaga 1 i hyresavtal nr 32323 har därför justerats med följande lydelse:

Den totala kostnaden för iståndsättning om 492 231 kr (FYRAHUNDRANITTIOTVÅTUSENTVÅHUNDRATRETTIOEN KRONOR) skall betalas som ett engångsbelopp under 2015 och faktureras hyresgästen i samband med hyresavin.

I övrigt gäller alla villkor enligt hyresavtal 32323 oförändrat.

Detta avtal har upprättats i två likalydande exemplar, varav parterna tagit var sitt.

Ort/datum عان Stockholm 2014-05-0

Hyresvärd För Stockholms läns landsting genom Locum AB

Namnförtydligande Towe Remmelg Befattning Kundansvarig

Ort/datum Stockholm 2014-05- $27$ 

Hyresgäst Stockholms läns sjukvärdsområde

Namnförtydligande Karin Persson Befattning Ekonomidirektör

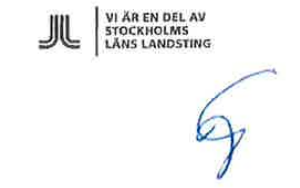

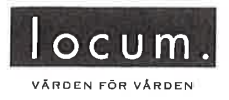

#### 2019-10-24

Område Sjukhus Nord

#### Bakgrund

SLSO-Stockholms läns sjukvårdsområde hyr lokaler på Spånga Familjecentral av Stockholms läns landsting genom Locum AB, nedan kallad Locum, enligt kontrakt 32323 i fastigheten Ingulv 1.

Parterna har i detta tillägg enats om följande:

#### Tillägg till hyresavtal nr 32323

#### 1. Avtalstid och uppsägningstid

Avtalet löper från och med den 2015-07-01 till och med 2024-06-30.

Hyresgästen har rätt att skriftligt säga upp avtalet med minst nio månaders uppsägningstid.

För hyresvärden gäller en uppsägningstid om minst nio månader för avtalstidens utgång.

Om inte avtalet sägs upp till avtalstidens utgång förlängs avtalet med 24 månader i sänder.

#### 2. Övriga villkor

I övrigt gäller villkoren enligt hyresavtal 32323 oförändrat.

#### \*\*\*\*\*\*\*\*\*\*

Detta avtal har upprättats i två exemplar varav parterna har fått var sitt.

2019

Stockholm den

Stockholm den  $\frac{3}{\sqrt{2}}$  2019

Stockholms läns sjukvårdsområde

Stockholms läns landsting Genom/Locum AB

VI ÄR EN DEL AV<br>STOCKHOLMS<br>LÄNS LANDSTING

RICA HAGLERI

T:16 FÖRVALTNINGSAVDELNINGENI7 FOI7 FO NORDI3\_FASTIGHET18\_SPÅNGAI2\_FASTIGHETSFÖRVALTAREITILLÄGG 32323.DOCX

 $1(1)$ 

**Bilaga 5.2 Likvidavräkning**

### **PRELIMINÄR LIKVIDAVRÄKNING**

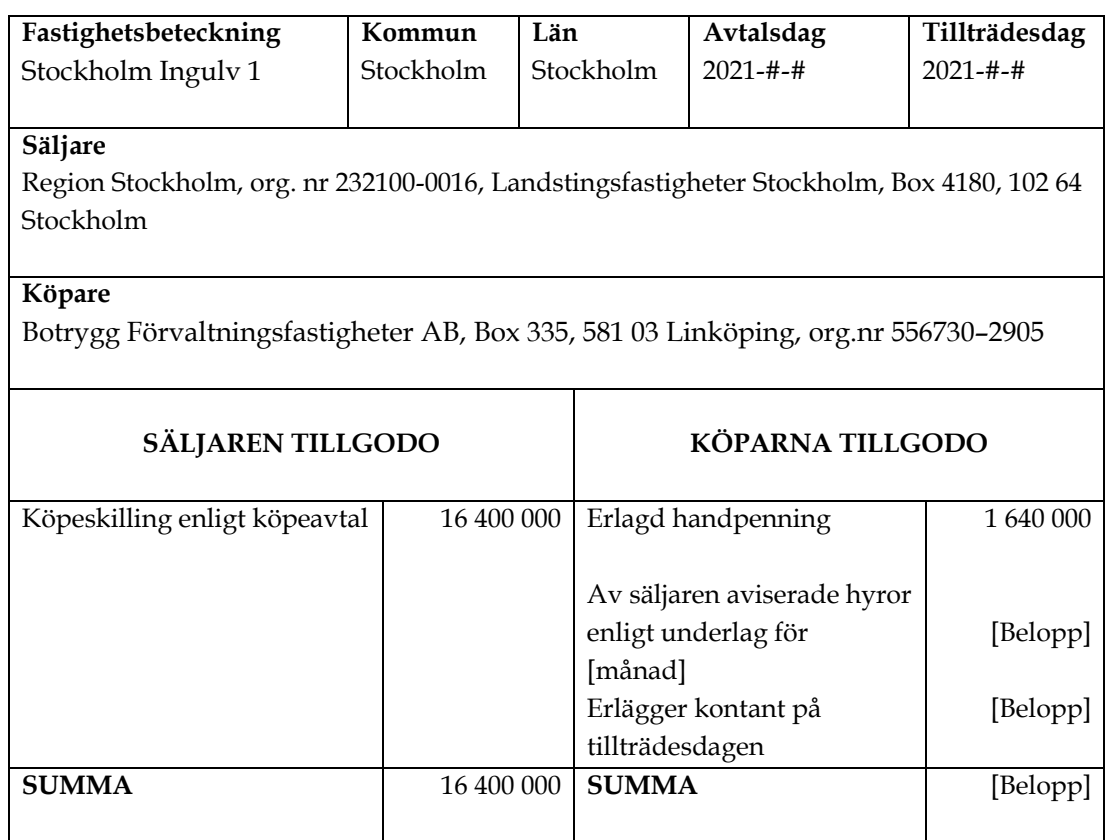

Parterna förbinder sig, om det senare skulle framkomma felaktigheter i den preliminära likvidavräkningen, att omedelbart vidta åtgärder för reglering av dessa felaktigheter.

Den preliminära likvidavräkningen är upprättad i två (2) exemplar, av vilka parterna tagit var sitt.

\_\_\_\_\_\_\_\_\_\_\_\_\_\_\_\_\_\_\_\_\_\_\_\_\_

Region Stockholm Botrygg Förvaltningsfastigheter AB

\_\_\_\_\_\_\_\_\_\_\_\_\_\_\_\_\_\_\_\_\_\_\_\_\_

[Namn]

[Namn]

Bilaga 8.3 (a) Köpebrev

### **KÖPEBREV**

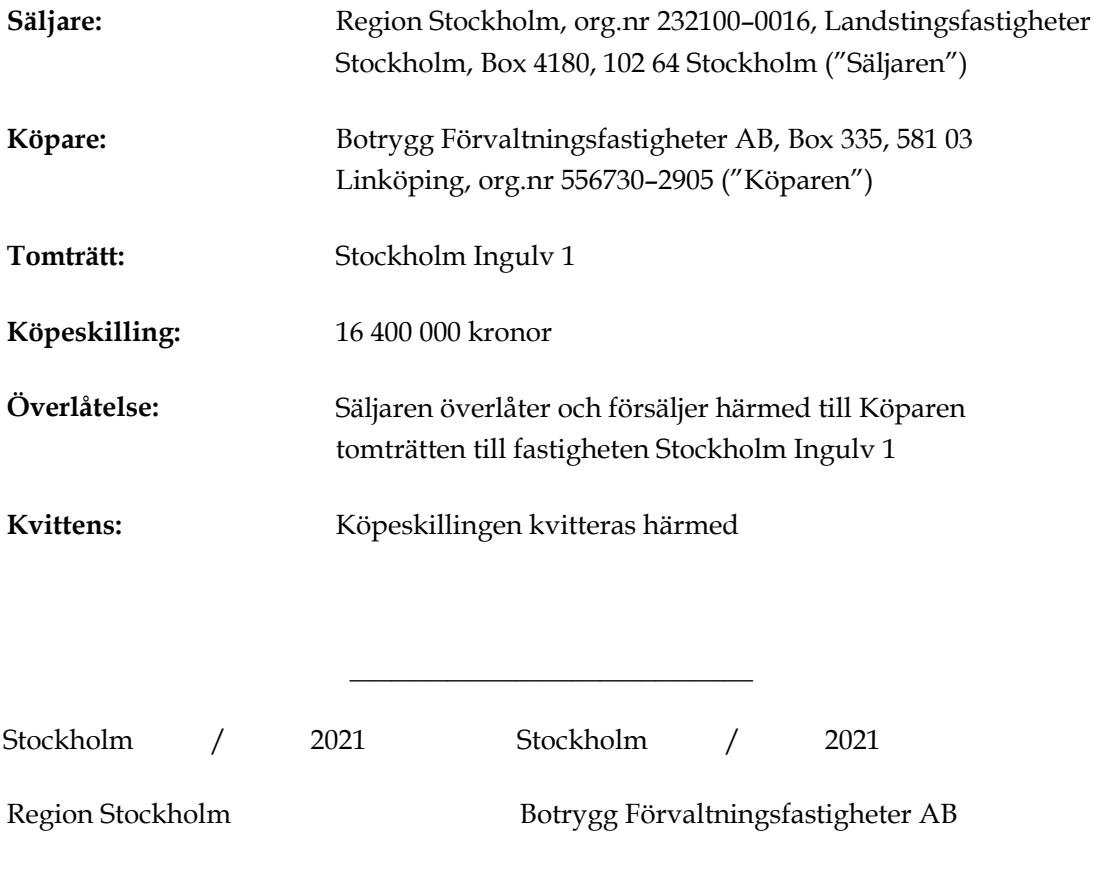

[Namn]

\_\_\_\_\_\_\_\_\_\_\_\_\_\_\_\_\_\_\_\_\_\_\_\_\_

[Namn]

\_\_\_\_\_\_\_\_\_\_\_\_\_\_\_\_\_\_\_\_\_\_\_\_\_

Säljarens företrädares egenhändiga namnteckningar ovan bevittnas härmed:

\_\_\_\_\_\_\_\_\_\_\_\_\_\_\_\_\_\_\_\_\_\_\_ \_\_\_\_\_\_\_\_\_\_\_\_\_\_\_\_\_\_\_\_\_\_\_\_\_

**Bilaga 9.2.3 Fastighetsregistret**

## **ROSENGREN**

### **STOCKHOLM INGULV \*:1**

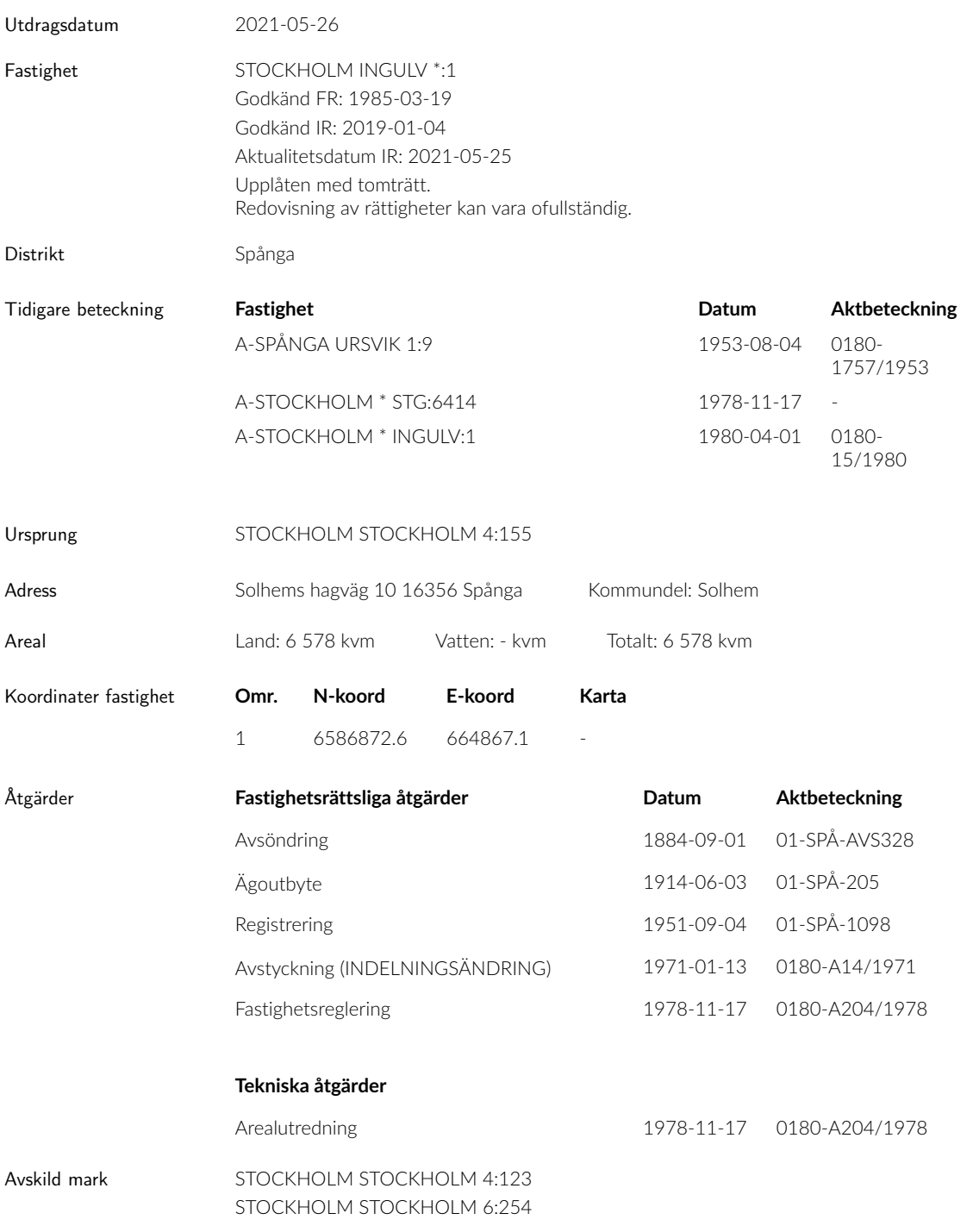

msf002 20140115 Copyright © 2021 Mäklarsamfundet System i Sverige AB

ROSENGREN & Co Linnégatan 76 115 23 Stockholm

Tel: 08-545 66 290 Fax: 08 660 91 20 e-post: info@rosengren.se sida 1 av 3

Organisationsnr: 556610-1340 Säte: Stockholm www.rosengren.se

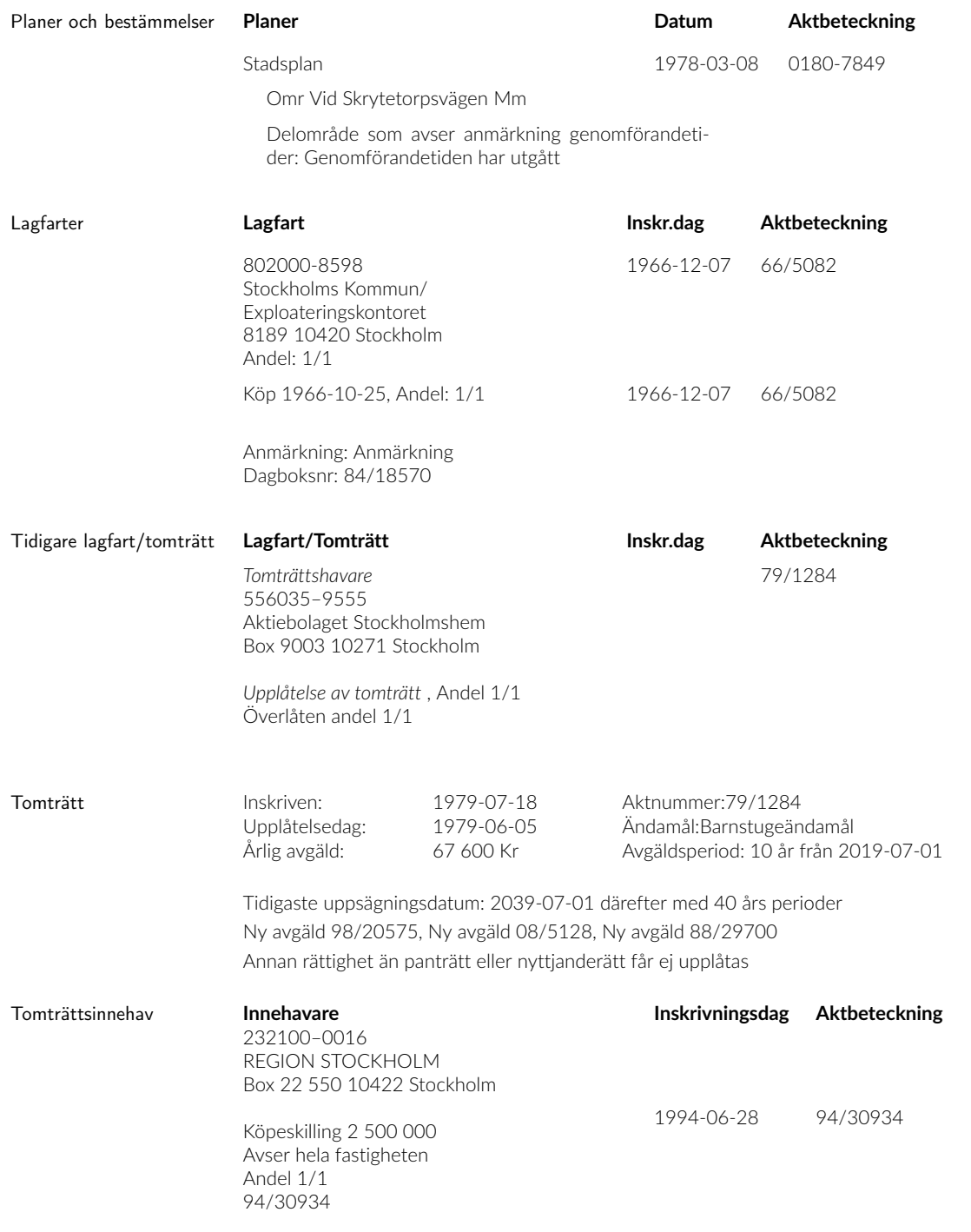

msf002 20140115 Copyright © 2021 Mäklarsamfundet System i Sverige AB

ROSENGREN & Co Linnégatan 76 115 23 Stockholm

Tel: 08-545 66 290 Fax: 08 660 91 20 e-post: info@rosengren.se

sida 2 av 3

Organisationsnr: 556610-1340 Säte: Stockholm www.rosengren.se STOCKHOLM INGULV \*:1

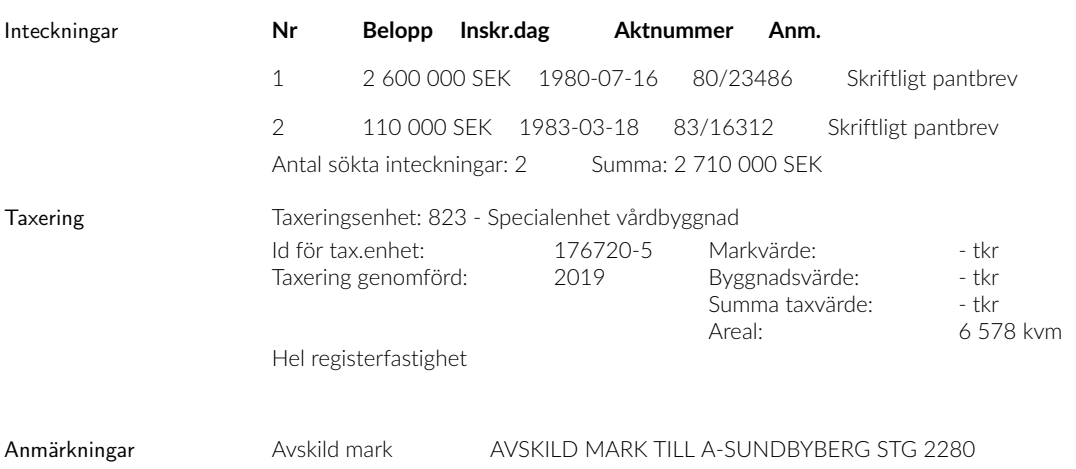

msf002 20140115 Copyright © 2021 Mäklarsamfundet System i Sverige AB

ROSENGREN & Co Linnégatan 76 115 23 Stockholm

Tel: 08-545 66 290 Fax: 08 660 91 20 e-post: info@rosengren.se sida 3 av 3

Organisationsnr: 556610-1340 Säte: Stockholm www.rosengren.se **Bilaga 9.2.7 Energideklaration**

# sammanfattning av ERGIDEKLARATION

Solhems Hagväg 10, 163 56 Spånga Stockholms stad

Nybyggnadsår: 1995 Energideklarations-ID: 671071

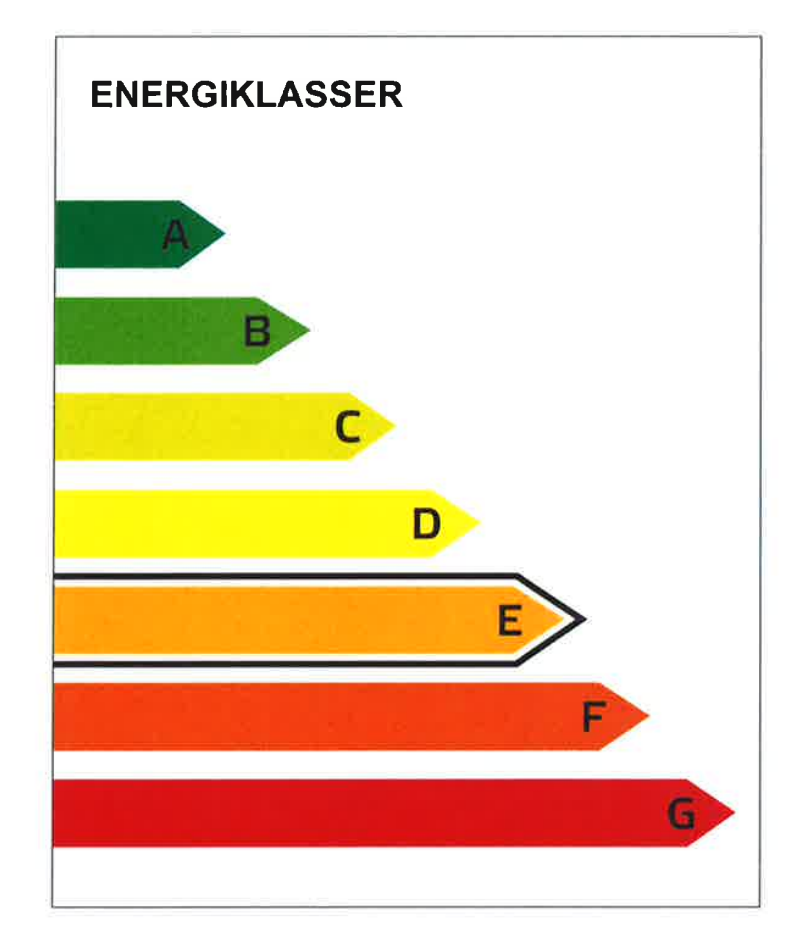

Energideklarationen i sin helhet finns hos byggnadens ägare.

För mer information: www.boverket.se/energideklaration

Sammanfattningen är upprättad enligt Boverkets föreskrifter och allmänna råd (2007:4) om energideklaration för byggnader.

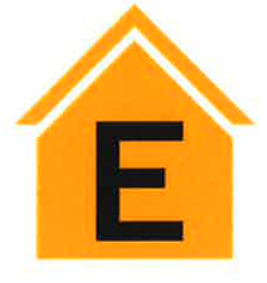

**DENNA BYGGNADS ENERGIKLASS** 

Energiprestanda: 114 kWh/m<sup>2</sup> och år

Krav vid uppförande av ny byggnad [mars 2015]: Energiklass C, 70 kWh/m<sup>2</sup> och år

Uppvärmningssystem: Fjärrvärme

Radonmätning: Inte utförd

**Ventilationskontroll (OVK):** Delvis utförd

Åtgärdsförslag: Har lämnats

Energideklarationen är utförd av: Jenny Sahlén, Projektengagemang Energi & Klimatanalys, 2015-06-29

Energideklarationen är giltig till: 2025-06-29

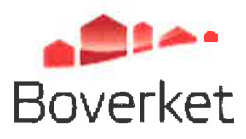

 $2.4$ 671071

### Byggnadens ägare - Kontaktuppgifter

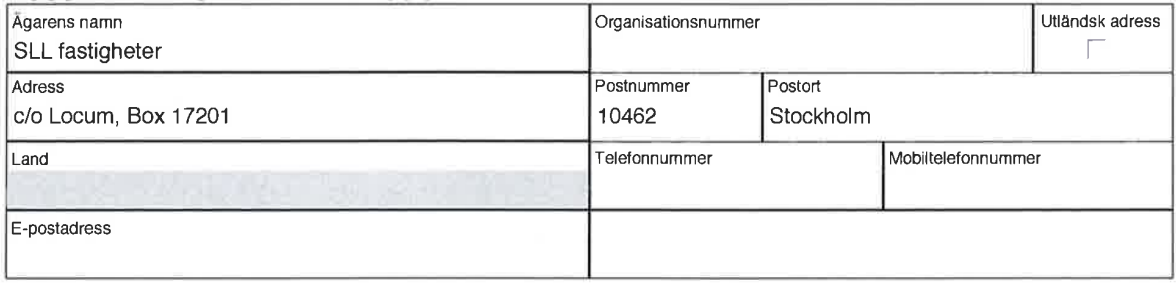

### Byggnadens ägare - Övriga

### Byggnaden - Identifikation

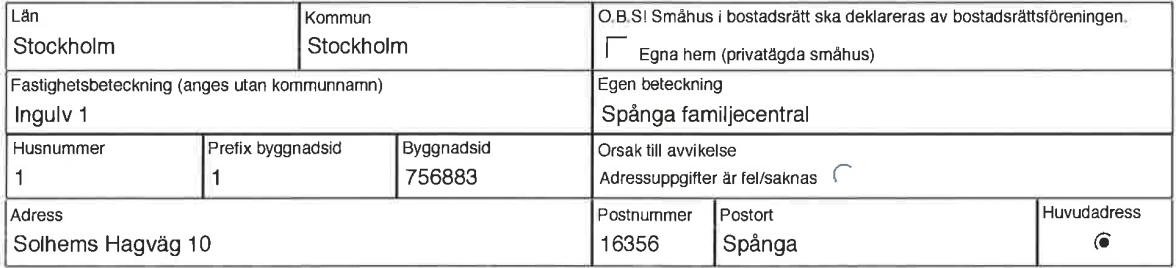

### Byggnaden - Egenskaper

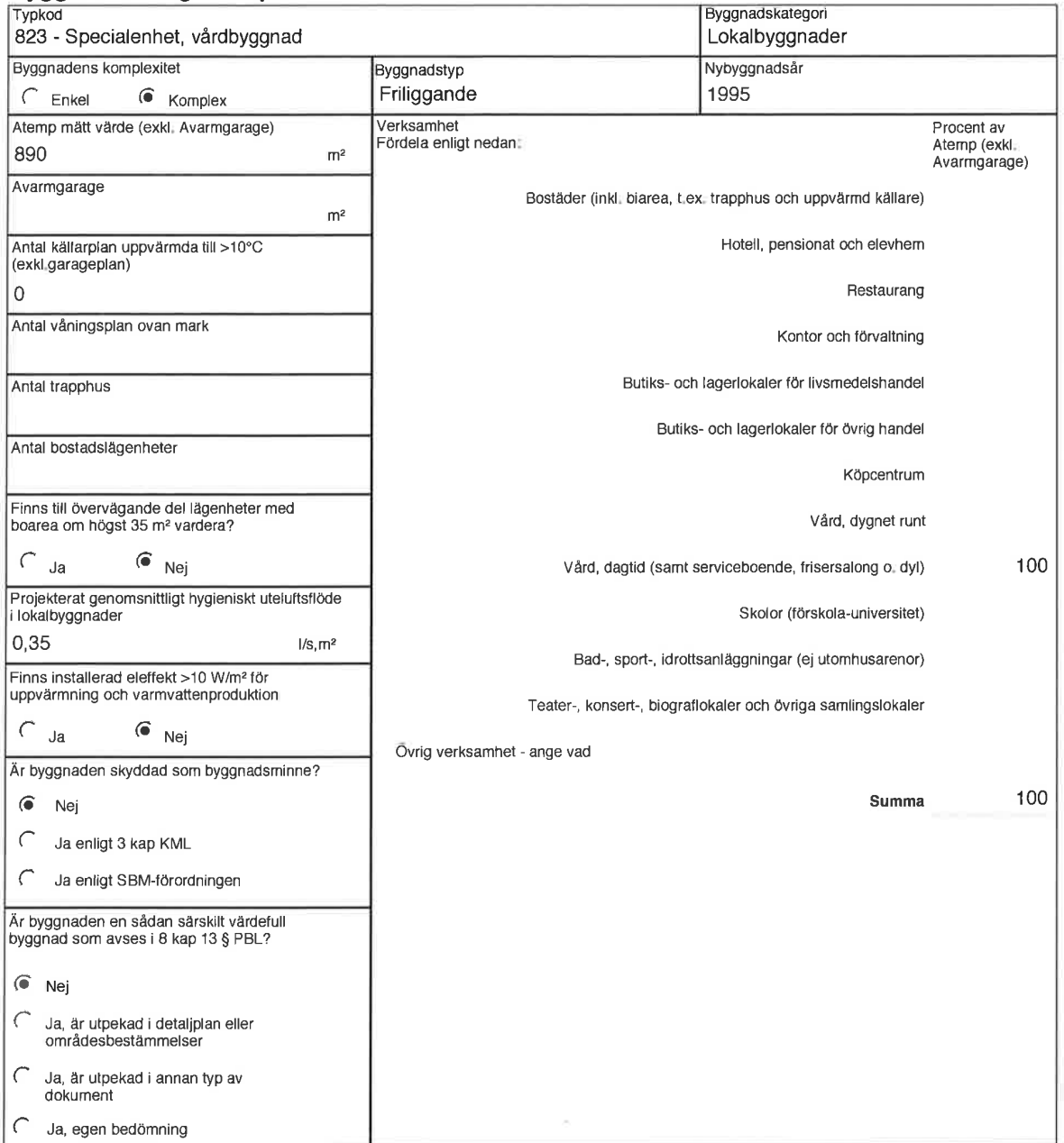
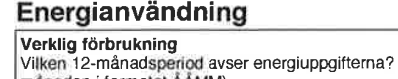

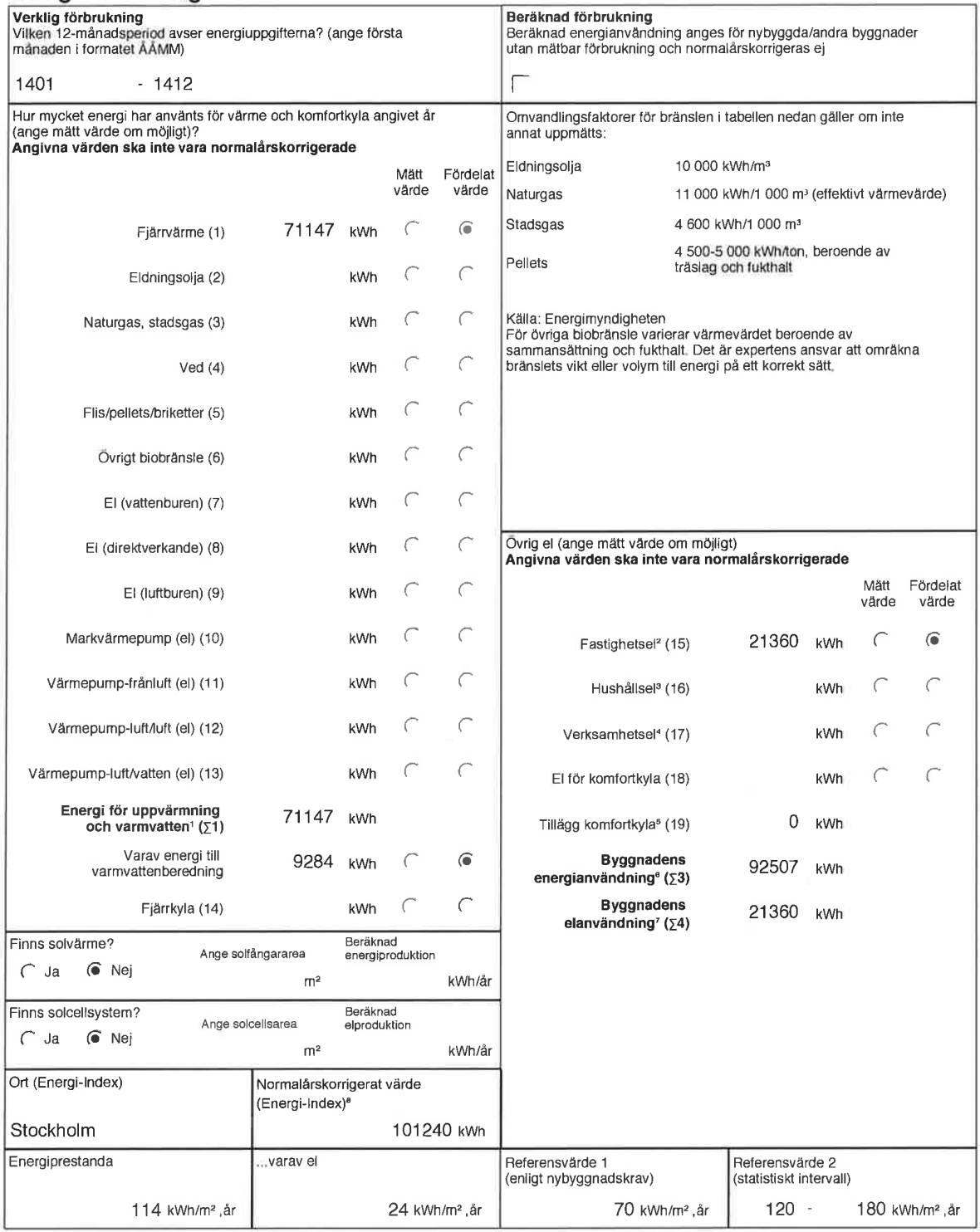

 $^{\circ}$  Summa 1-13 ( $\Sigma$ 1)

<sup>2</sup> Den el som ingår i fastighetsenergin

<sup>3</sup> Den el som ingår i hushållsenergin

<sup>4</sup> Den el som ingår i verksamhetsenergin

s beräkning av värdet sker med utgångspunkt i vilket energislag och typ av kylsystem som används (se Boverkets byggregler, BFS 2008:20<br>8 Deräkning av värdet sker med utgångspunkt i vilket energislag och typ av kylsystem so

 $^6$  Enligt definition i Boverkets byggregler (Summa 1-15, 18-19 ( $\Sigma$ 3))

<sup>7</sup> Den el som ingår i byggnadens energianvändning (Summa 7-13,15,18-19 (∑4))

<sup>8</sup> Underlag för energiprestanda

# Uppgifter om ventilationskontroll

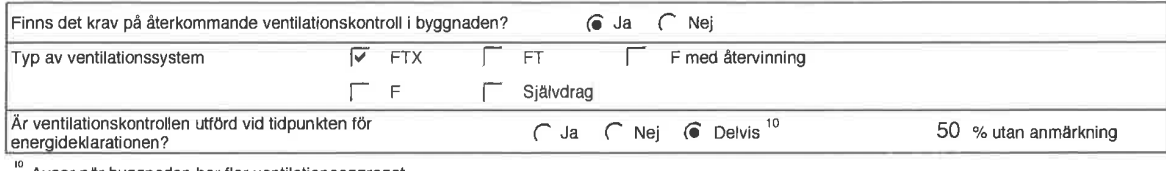

Avser när byggnaden har fler ventilationsaggregat

## Uppgifter om luftkonditioneringssystem

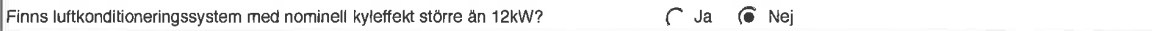

# Uppgifter om radon

Är radonhalten mätt?

 $C$  Ja  $C$  Nej

# Utförda energieffektiviseringsåtgärder sedan föregående energideklaration

## Rekommendationer om kostnadseffektiva åtgärder

Åtgårdsförslag (Dekl.id: 671071)

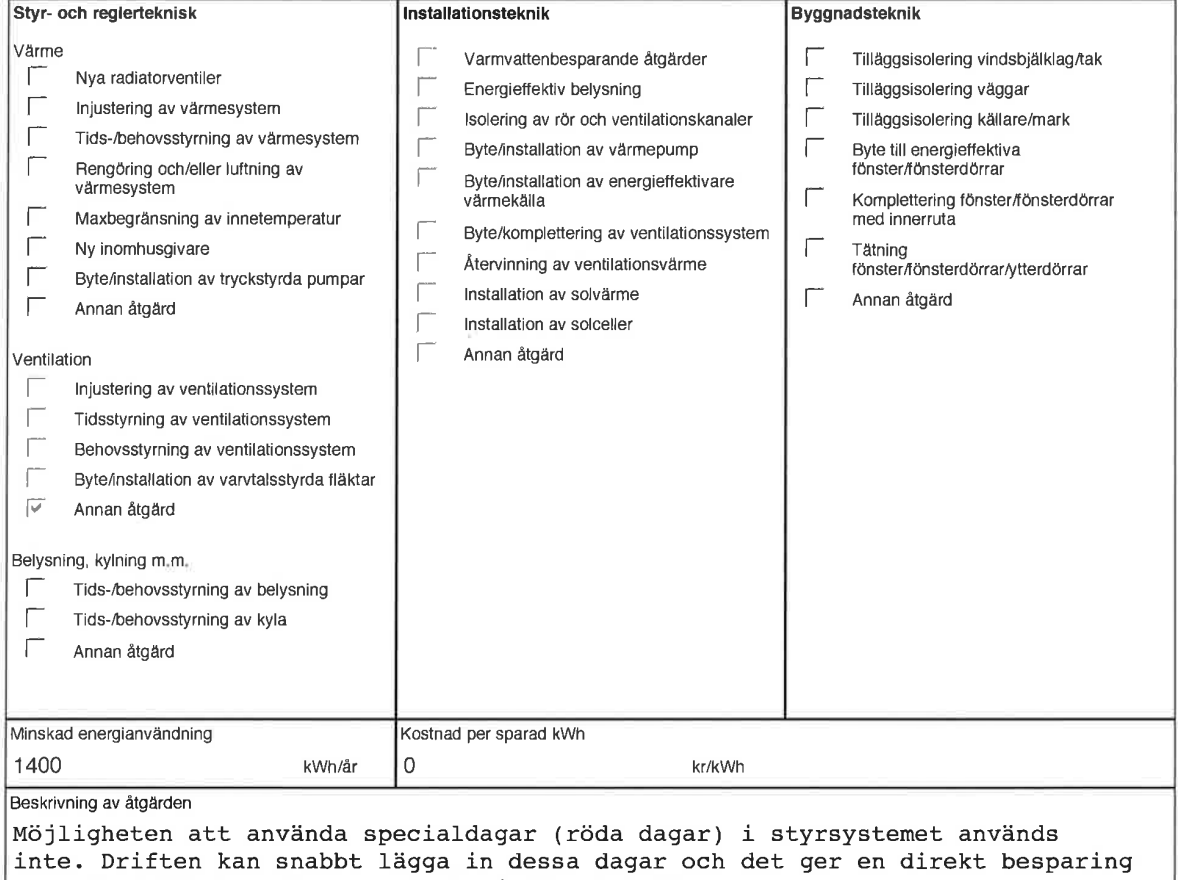

iom att luftbehandlingsaggregat ej körs i onödan.

# Övrigt

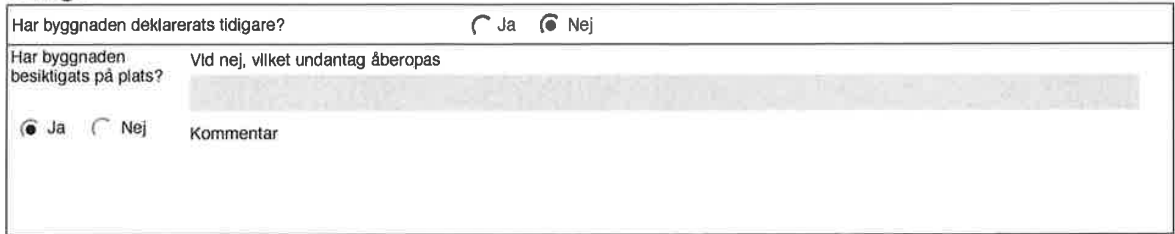

## **Expert**

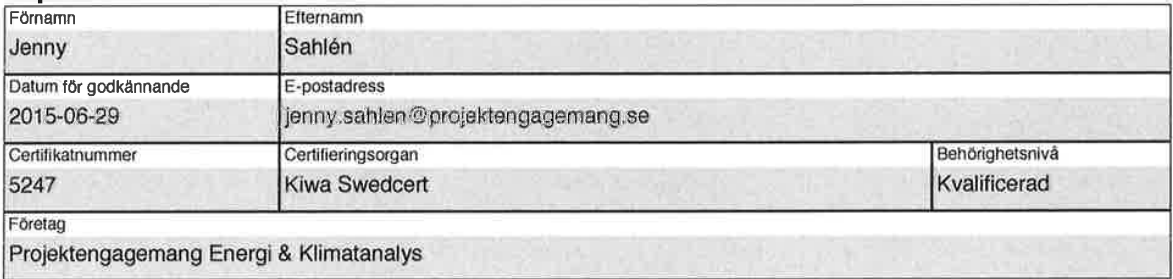

Bilaga 9.3.1 Hyresavtalen

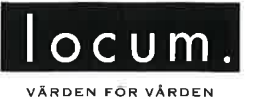

# HYRESAVTAL FÖR LOKAL

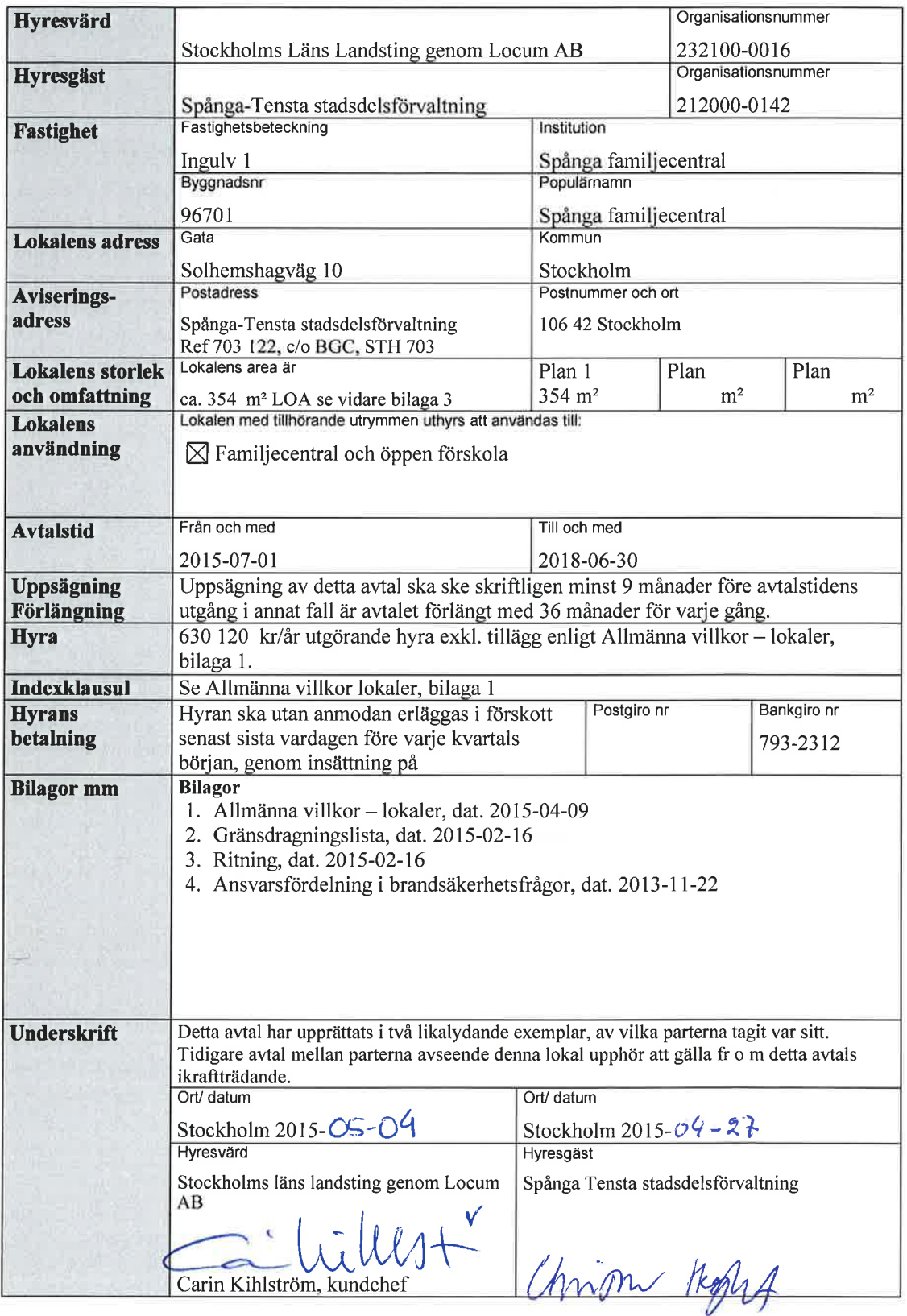

 ${\mathcal W}$ 

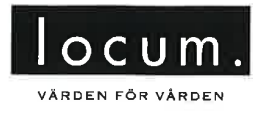

## ALLMÄNNA VILLKOR – LOKALER

#### $\mathbf{1}$ . Allmänt

Denna bilaga har upprättats i två likalydande exemplar, varav parterna tagit varsitt.

I det fall det finns gällande tilläggshyresavtal mellan parterna, avseende ombyggnadsarbeten eller andra investeringar i den aktuella lokalen, ska detta fortsätta att löpa på oförändrade villkor under den avtalstid som angivits i tilläggsavtalet.

Markerad ruta innebär att den därefter följande texten gäller.

#### 2. Lokalens storlek

Storleken på den förhyrda lokalen är angiven i avtalet. I det fall en senare uppmätning visar att den angivna lokalarean avviker från uppmätt area ska denna avvikelse ej medföra rätt för hyresgästen till nedsättning av angiven hyra, ej heller rätt för hyresvärden att kräva en högre hyra.

## 3. Lokalanvändning

Lokalen ska användas för: familjecentral och öppen förskola Lokalanvändningen får endast ändras om hyresvärden ger skriftligt tillstånd till detta.

## 4. Lokalens skick

Lokalen uthyres, om inte i förekommande fall annat anges i protokollet över tillträdesbesiktningen, i befintligt skick att användas för det ändamål som anges i avtalet och som i övrigt framgår av bifogade ritningar.

## 5. Hyra

Hyresgästen ska betala hyra till hyresvärden med belopp som anges i avtalet. Den angivna hyran avser

⊠ totalhyra, inklusive hyresvärdens kostnader för sådan mediaförsörining. drift och underhåll m.m. som följer av bestämmelserna nedan och den krysslista som bilagts detta avtal. Totalhyran ska dock regleras enligt indexklausulen nedan.

## 6. Indexklausul

Av den, enligt detta avtal, angivna hyran 630 120 kr ska 100 % utgöra bashyra.

Under hyrestiden ska, med hänsyn till förändringarna i konsumentprisindex, tillägg till hyresbeloppet utgå med en viss procent på bashyran, enligt vad som följer nedan. Bashyran ska öka proportionellt mot den ändring som Statistiska centralbyråns (SCB) konsumentprisindex (totalindex med år 1980=100 basår) undergått.

För hyresavtal vilka börjar löpa under perioden  $1/1 - 30/6$  anses

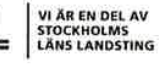

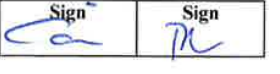

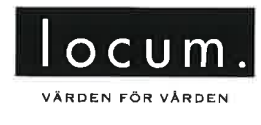

bashyran anpassad till index för oktober månad året innan. För de avtal som börjar löpa under perioden  $1/7 - 31/12$  är bashyran anpassad till index innevarande år (bastal).

Skulle indextalet någon påföljande oktober månad ha stigit i förhållande till bastalet, ska tillägg utgå med det procenttal varmed indextalet ändrats i förhållande till bastalet.

Hyresändringen sker alltid from den 1 januari efter det att oktoberindex föranlett omräkning. Utgående hyra ska dock aldrig understiga bashyran.

## 7. Ränta, betalningspåminnelse

Vid försenad hyresbetalning ska hyresgästen erlägga dels ränta enligt räntelagen, dels ersättning för skriftlig betalningspåminnelse enligt lagen om ersättning för inkassokostnader mm. Ersättning för påminnelse utgår med belopp som vid varje tillfälle gäller enligt förordningen om ersättning för inkassokostnader mm.

## 8. Drift och felavhjälpande underhåll

Hyresvärden ombesörjer och bekostar drift och felavhjälpande underhåll i den förhyrda lokalen, enligt vad som specificerats i den gränsdragningslista som bilagts detta avtal.

Definition av drift och felavhjälpande underhåll följer den Aff-definition, Svensk byggtjänst, som gäller vid avtalets undertecknande. Av nu gällande definition följer att med drift avses tillsyn, skötsel och mediaförsörjning såsom tillförsel av el, värme, kyla och vatten samt att med felavhjälpande underhåll avses underhåll som syftar till att återställa en funktion som oförutsett nått en oacceptabel nivå.

Drift och felavhjälpande underhåll av hyresgästens egna installationer, verksamhetsutrustning och annan egendom som tillhör hyresgästen som t.ex. verksamhetsutrustning som hyresgästen övertagit från tidigare hyresgäst, ombesörjes och bekostas av hyresgästen.

## 9. Avfallshantering

Hyresvärden ansvarar för att tillhandahålla utrymme för lagring inom fastigheten (sk Miljörum) av följande avfall: hushållsavfall, tidningspapper, metallförpackningar, glasförpackningar, pappförpackningar och hårda plastförpackningar. Det åligger hyresgästen att sortera och placera sådant avfall i avsedda kärl i Miljörummet.

Hyresvärden svarar för och bekostar hämtning av ovanstående fraktioner från Miljörummet.

Det åligger hyresgästen att själv svara för och bekosta uppsamling, sortering, lagring, transport och destruktion av övriga hos

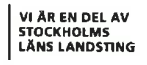

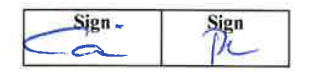

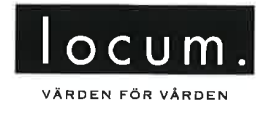

hyresgästen förekommande avfallsfraktioner, såsom storköksavfall, grovsopor, riskavfall och farligt avfall.

Hyresgästen ska, utan kompensation, medverka till ytterligare källsortering som hyresvärden, efter samråd med hyresgästen, kan komma att besluta.

## 10. Städning

Regleras i separat avtal.  $\Box$ 

⊠ Hyresgästen bekostar all städning och fönsterputsning i den förhyrda lokalen.

Vid hantering av kemiska produkter vid städning ska hyresgästen jaktta Stockholms läns landstings krav på kemikalieanvändning.

Vid städning av golv ska hyresgästen följa mattleverantörens rekommendationer hur de ska städas.

Om hyresgästen ska utföra fönsterputsning och behöver använda sig av skylift eller likande så måste hyresvärdens godkännande inhämtas innan så sker.

11. Snöröjning, halkbekämpning och skötsel av mark (innanför staket) Hyresvärden  $\boxtimes$ Hyresgästen  $\Box$ 

ombesörjer och bekostar snöröjning och sandning av angörings- och parkeringsytor på fastigheten. Den part som har ansvar för snöröjning och sandning har också det fulla ansvaret för skador som kan drabba tredie man på grund av att detta åtagande inte fullgiorts.

Hyresvärden  $\boxtimes$ 

Hyresgästen  $\Box$ 

ombesörjer och bekostar skötsel av mark och planteringar inom fastigheten.

Överenskommelse har gjorts mellan Hyresvärden och Hyresgästen om att Hyresgästen ombesörjer snöröjning, halkbekämpning och skötsel av mark fram till staketet runt tomten. Detta arbete utförs av hyresgästen för att även skapa framkomlighet till idrottsanläggningen invid fastigheten.

## 12. Oförutsedda kostnader

För den fastighet inom vilken den förhyrda lokalen är belägen utgår för närvarande ej kostnad för fastighetsskatt.

I det fall hyresvärden under avtalstiden genom myndighetsbeslut blir skyldig att erlägga fastighetsskatt, avgift eller annan pålaga, ska hyresgästen med verkan från tidpunkten för inträffad kostnadsökning erlägga ersättning för på lokalen belöpande andel

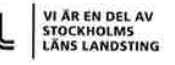

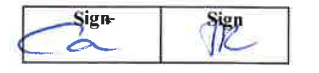

 $3(9)$ 

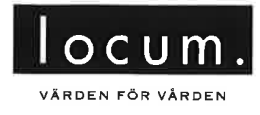

av den totala årliga kostnadsökningen för fastigheten.

Den förhyrda lokalens andel utgör den för hyresgästen gällande hyran. exklusive eventuell moms, i förhållande till i fastigheten utgående lokalhyror, likaledes exklusive eventuell moms, vid tiden för kostnadsökningen. För ej uthyrd lokal gör hyresvärden vid denna beräkning en uppskattning av marknadshyran för lokalen.

## 13. Moms

Hyresvärden är, vid tidpunkten för detta avtals tecknande, ej skattskyldig till moms för uthyrning av lokalen. I det fall hyresvärden, efter beslut av skattemyndigheten eller genom förändringar i de särskilda regler som gäller för moms vid uthyrning av lokaler, blir skattskyldig till moms för uthyrning av lokalen ska hyresgästen utöver hyran erlägga vid varje tillfälle gällande moms.

Momsen som erläggs samtidigt med hyran beräknas på angivet hyresbelopp, utgående tillägg och andra ersättningar.

Blir hyresvärden, till följd av hyresgästens självständiga agerande såsom upplåtelse av lokalen i andra hand, även upplåtelse till eget bolag, eller överlåtelse av avtalet återbetalningsskyldig för moms enligt bestämmelserna i mervärdesskattelagen ska hyresgästen fullt ut ersätta hyresvärden med det återbetalda beloppet. Hyresgästen ska vidare utge ersättning för den kostnadsökning som följer av hyresvärdens förlorade avdragsrätt för ingående moms som uppstår genom hyresgästens agerande.

## 14. Skyltar och markiser mm

Hyresgästen äger, efter skriftligt godkännande från hyresvärden, rätt att på egen bekostnad sätta upp skyltar, markiser eller antenner på fasader, förutsatt att hyresgästen dessförinnan inhämtat erforderliga tillstånd av berörda myndigheter.

Hyresgästen är skyldig att följa i förekommande fall fastställt skyltprogram för fastigheten, avseende utformning, storlek, placering och montering av utvändiga skyltar.

Vid omfattande fastighetsunderhåll, som hyresgästen i god tid underrättats om, åligger det hyresgästen att på egen bekostnad och utan ersättning nedmontera och återmontera skyltar.

Vid avflyttning åligger det hyresgästen att på egen bekostnad nedmontera egna skyltar, markiser och antenner samt att återställa husfasaderna i godtagbart skick.

## 15. Lås

Lokalens låssystem ska inordnas under fastighetens generella

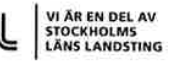

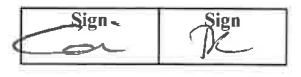

$$
\ell^{\mathcal{M}}
$$

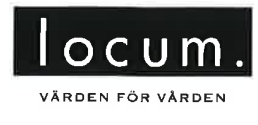

## låssystem.

Hyresgästen erhåller, mot skriftlig kvittens, tre nycklar/kort för skallås till byggnaden och lokalens låssystem. Passagekort kan beställas av hyresvärden till självkostnadspris. Hyresgästen och hyresvärden ansvarar för att nycklar/kort hanteras på ett säkert sätt. Förlust av nycklar/kort ska utan dröjsmål rapporteras till den entreprenör som handhar nyckel-/kortsystemet. Hyresvärden medges rätt att inneha reservnyckel/-kort.

Hyresgästen förbinder sig att alltid hålla utrymmen i lokalen tillgängliga för öppning med reservnyckel/-kort i samband med underhåll och akutinsatser, t.ex. översvämning eller brand.

### 16. Larm

Ansvaret för larm har fördelats mellan hyresvärd och hyresgäst enligt den krysslista som bilagts detta avtal.

## 17. Försäkringar

Hyresvärden ska tillse att fastigheten har ett skydd mot skador, motsvarande villkoren i en sedvanlig fastighetsförsäkring för ifrågavarande slags fastighet.

Hyresgästen är skyldig att teckna företagsförsäkring för den verksamhet som bedrivs i lokalen, innefattande egendoms- och ansvarsförsäkring samt skada på hyrd lokal. Försäkringsskyddet ska omfatta skada som orsakas av tredje man.

## 18. Skador genom åverkan

Hyresgästen bekostar reparation av skador p.g.a åverkan. Hyresgästen svarar fullt ut för yttre och inre skador. Ansvaret omfattar även skador orsakade av tredje man.

## 19. Parkering

Upplåtelse av parkering ska regleras i särskilt avtal.

## 20. Planerat underhåll

Ansvaret för planerat underhåll har fördelats mellan hyresvärd och hyresgäst enligt den gränsdragningslista som bilagts detta avtal.

Hyresvärden är skyldig att i god tid underrätta hyresgästen om arbeten som ska genomföras inom fastigheten. Vid åtgärder som kan förväntas åsamka hyresgästen störningar har hyresvärden skyldighet att samråda med hyresgästen och planera arbetet så att störningarna i hyresgästens verksamhet minimeras.

## 21. Nedsättning av hyran

Hyresgästen har inte rätt till ersättning eller nedsättning av hyra för intrång i nyttjanderätten som förorsakats av tillfälliga avbrott i tillhandahållandet av t ex värme, avlopp, elektricitet. Detta gäller också avseende de

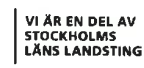

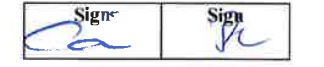

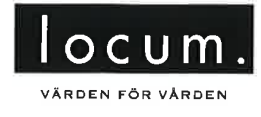

regelbundna reservkraftsprov som hyresvärden genomför.

Hyresgästen har inte rätt till nedsättning av hyran för hinder eller men i nyttjanderätten till följd av att hyresvärden låter utföra arbete för att sätta lokalen i avtalat skick eller för att utföra sedvanligt underhåll av lokalen eller fastigheten i övrigt eller för något av nedanstående arbeten. Nu inplanerade sedvanliga arbeten som ei ger rätt till nedsättning av hyran: mobiltäckning/Rakel, byte av liggande stammar.

Det åligger dock hyresvärden att i god tid underrätta hyresgästen om arbetets art och omfattning samt när och under vilken tid arbetet ska utföras.

## 22. Hyresgästens ändringsarbeten

Om- eller tillbyggnad, installationer eller annat ändringsarbete som kräver ingrepp i byggnadens stomme eller däri gjorda installationer, får hyresgästen utföra endast efter att ha inhämtat hyresvärdens skriftliga medgivande.

I det fall medgivande ges är hyresgästen skyldig att anlita av hyresvärden godkänd entreprenör. Hyresgästen ska också inhämta erforderliga tillstånd av myndighet samt bekosta ändringar i fastighetens relationsritningar som föranleds av arbetena. Hyresgästen ansvarar för att dylika ändrings- och inredningsarbeten icke skadar byggnaden eller föranleder ökade kostnader för hyresvärden.

## 23. Elanläggningar, medicinska gasanläggningar och brandskydd

Hyresgästen ska följa vid var tid gällande elsäkerhetsföreskrifter, föreskrifter avseende medicinska gasanläggningar och medicintekniska produkter samt vid var tid gällande handbok för medicinska gaser, för närvarande SIS Handbok 370. Hyresgästen ska vidare följa de bestämmelser som följer av bilagan "Ansvarsfördelning i brandsäkerhetsfrågor".

Enbart typgodkänd utrustning får anslutas till elnätet (CE-märkt).

Vid fel eller brist hänförlig till el- eller gasanläggning eller till byggnadens brandskydd ska hyresgästen omgående göra en felanmälan till lokal driftentreprenör.

## 24. Myndighetskrav

Hyresvärden ansvarar för och bekostar generella, ej verksamhetsanknutna, åtgärder i fastigheten som kan komma åläggas fastighetsägaren genom beslut från försäkringsbolag, byggnadsnämnd, miljö- och hälsoskyddsnämnd, brandmyndighet eller annan myndighet.

Hyresgästen ansvarar för och bekostar de verksamhetsanknutna åtgärder, som av försäkringsbolag, byggnadsnämnd, miljö- och

hälsoskyddsnämnd, brandmyndighet eller annan myndighet, efter tillträdesdagen, kan komma att krävas för lokalens fortsatta

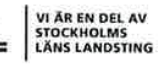

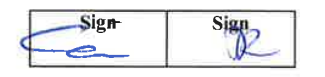

$$
\ell \hspace{-0.6mm}/\hspace{-0.9mm} \theta
$$

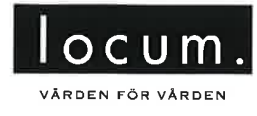

nyttjande för avsedd användning.

Hyresgästen ansvarar vidare för att åtgärda de enkelt avhiälpta hinder som avses i Plan- och bygglagen (2010:900) 8 kap 2  $\S$  som finns inom förhyrd yta och som kan anses verksamhetsanknutna.

Om hyresgästen underlåter att utföra sitt åtagande enligt denna bestämmelse äger hyresvärden, efter tillsägelse minst en månad i förväg, rätt att tillträda lokalen för att på hyresgästens bekostnad vidta erforderliga åtgärder.

## 25. Myndighetsbesiktningar och tillträde mm

Hyresvärden genomför besiktningar såsom reservkraftsprovning, elrevisioner och brandlarmsprover enligt bla direktiv från MSB (Myndigheten för samhällsskydd och beredskap) SEK (Svensk Elstandard) och enligt Locums riktlinjer.

Hyresgästen är skyldig att lämna hyresvärden, eller personal från myndighet, tillträde vid dessa besiktningar samt att i övrigt medverka till genomförandet om så erfordras.

## 26. Miljö

Hyresgästen ska före tillträdet inhämta erforderliga tillstånd för den verksamhet för vilken lokalen upplåts.

Hyresgästen ska härutöver följa Locums miljöpolicy, Landstingets miljöpolitiska program samt i övrigt vid var tid gällande miljölagstiftning och övriga föreskrifter för miljön.

Vid en olycka eller tillbud med möjliga konsekvenser för miljö eller byggnad ska händelsen omgående rapporteras till hyresvärden. Hyresgästen ansvarar för och bekostar eventuell sanering och åtgärder efter olycka eller tillbud orsakad av hyresgästens verksamhet.

Hyresgästens ansvar för miljöpåverkan gäller även efter kontraktets upphörande och preskriberas inte enligt bestämmelserna i 12 kap 61 § jordabalken.

## 27. Andrahandsuthyrning

Hyresgästen får inte, utan hyresvärdens skriftliga samtycke, hyra ut eller på annat sätt upplåta hela eller delar av lokalen i andra hand.

## 28. Förfarande vid tvist

 $\bowtie$ Uppstår tvist avseende villkoren i detta hyresavtal, med därtill knutna bilagor och tilläggsavtal, ska parterna begära medling i Landstingets hyresråd. Parterna förbinder sig att följa det utlåtande som lämnas av hyresrådet. Förändras huvudmannaskapet för någon av parterna ska uppkomna tvister avgöras enligt punkten ovan.

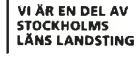

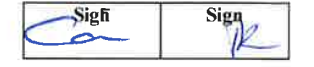

$$
\ell \! \! / \! \! /
$$

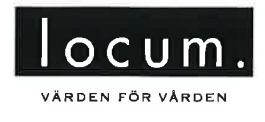

## 29. Force Majeure

Hyresvärden fritager sig från skyldighet att fullgöra sin del av avtalet med bilagor samt tilläggsavtal och från skyldighet att erlägga skadestånd om hyresvärdens åtagande inte alls eller endast till onormalt hög kostnad kan fullgöras på grund av krig eller upplopp, på grund av sådan arbetsinställelse, blockad, eldsvåda, explosion, ingrepp av offentlig myndighet eller annan liknande händelse som hyresvärden inte råder över och heller inte kunnat förutse.

## 30. Återställningsskyldighet vid avflyttning

Vid hyresförhållandets upphörande är hyresgästen skyldig att, i god tid före avflyttningsdagen, på egen bekostnad bortföra all inredning, egna installationer såsom el- och datakablage samt övrig hyresgästen tillhörig egendom, som t ex. verksamhetsutrustning som hyresgästen övertagit från tidigare hyresgäst. Hyresgästen är vidare skyldig att i övrigt återställa och städa lokalen till godtagbart skick.

Om, till följd av hyresgästens åtgärder – vidtagna med eller utan hyresvärdens samtycke – lokalen vid avflyttningen innehåller material som inte särskilt överenskommits att hyresvärden ska svara för, ska hyresgästen avlägsna materialet och ersätta hyresvärden dennes kostnader för kvittblivning såsom avfallsskatt, transport, destruktionseller deponeringsavgifter eller motsvarande.

## 31. Avflyttningsbesiktning mm.

I samband med avflyttningen ska hyresvärden och hyresgästen genomföra en gemensam avflyttningsbesiktning av lokalens skick, vid vilken protokoll ska föras. Skador på golv, väggar, tak eller liknande, såsom håltagning för inredning, som ej kan hänföras till normalt slitage och som hyresgästen inte reparerat eller återställt, ska ersättas av hyresgästen. Detsamma gäller om hyresgästen under hyresförhållandet har försummat att fullgöra någon skyldighet som åvilat denne enligt den krysslista som bilagts detta avtal.

## 32. Personuppgiftslagen; information och samtycke

Personuppgifter som lämnas till hyresvärden i samband med hyresavtalets ingående och under löpande avtalstid kommer att behandlas i den utsträckning som behövs för att fullgöra hyresavtalet eller annan rättslig skyldighet.

Hyresgästen kan en gång om året utan kostnad begära uppgift om vilka personuppgifter som har behandlats av hyresvärden. Rättelse av personuppgifter kan alltid begäras.

Genom undertecknande av detta avtal lämnar hyresgästen samtycke till att hyresvärden behandlar personuppgifter i enlighet med ovanstående.

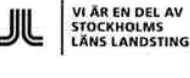

l H

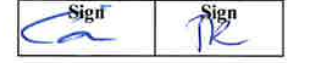

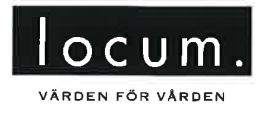

## 33. Avstående från besittningsskydd

i I Parterna har, i särskild handling, överenskommit att hyresrätten till lokalen inte ska vara underkastad bestämmelserna i 57-60 §§, hyreslagen. Av överenskommelsen följer att hyresgästen vid en avflyttning från lokalen, som följd av uppsägning, inte har rätt till ekonomisk ersättning eller ersättningslokal, ej heller rätt att begära uppskov med avflyttningen.

Hyresavtalet förutsätter att överenskommelsen godkänns av hyresnämnden.

34. Överlåtelse

Hyresgästen äger icke rätt att, utan hyresvärdens skriftliga medgivande, överlåta detta avtal.

Hyresvärden förbehåller sig rätten att genomföra sedvanlig kreditprövning gällande övertagande hyresgäst och, i förekommande fall, kräva nya säkerheter för hyrans betalning.

## 35. Överenskommelse om avflyttning

På grund av denna dag träffad överenskommelse upphör detta avtal att gälla 

Hyresvärd

Hyresgäst

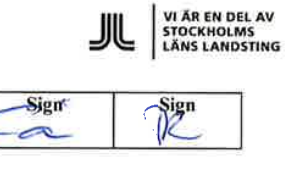

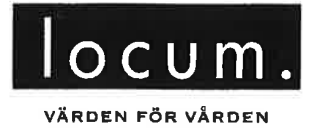

Bilaga 2 till avtal 32324  $2015 - 02 - 16$ 

# **GRÄNSDRAGNINGSLISTA UTVISANDE ÄGARE SAMT** KOSTNADSANSVAR FÖR SKÖTSEL OCH UNDERHÅLL RESPEKTIVE MEDIAFÖRBRUKNING

Kryss i kolumnen "Bastjänst" innebär att skötsel och underhåll (respektive förbrukning) ingår i hyran.

Kryss i kolumnen "Tilläggstjänst" innebär att skötsel och underhåll (respektive förbrukning) inte ingår i hyran utan betalas separat utöver hyran.

De tjänster som inte är upptagna i listan utförs av hyresgästen.

Listan avser vid tillträdet gällande fördelning av ansvar för tjänster. I det fall marken/byggnaden/lokalen vid tillträdet inte är försedd med nedan angiven egenskap, kan hyresgästen inte kräva att lokalen eller motsvarande förses med denna egenskap. Förändring avseende tekniska system eller befintlig utformning som påkallas av hyresgäst enligt punkt 25 i Allmänna villkor, bekostas av hyresgäst.

Den part som är angiven som ägare ansvarar även för reinvestering om inte annat anges.

I den mån någon av nedanstående punkter behandlas särskilt på annat ställe i hyresavtalet gäller den särskilda regleringen före denna gränsdragningslista.

Hv= hyresvärden  $Hg=$ hyresgäst

\*\*\*\*\*\*\*\*\*\*

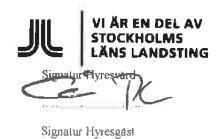

f rH

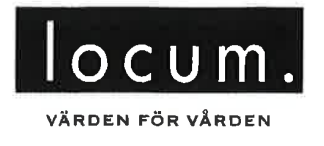

 $\mathbf{x} = -\mathbf{x}$ 

Bilaga 2 till avtal 32324<br>2015-02-16

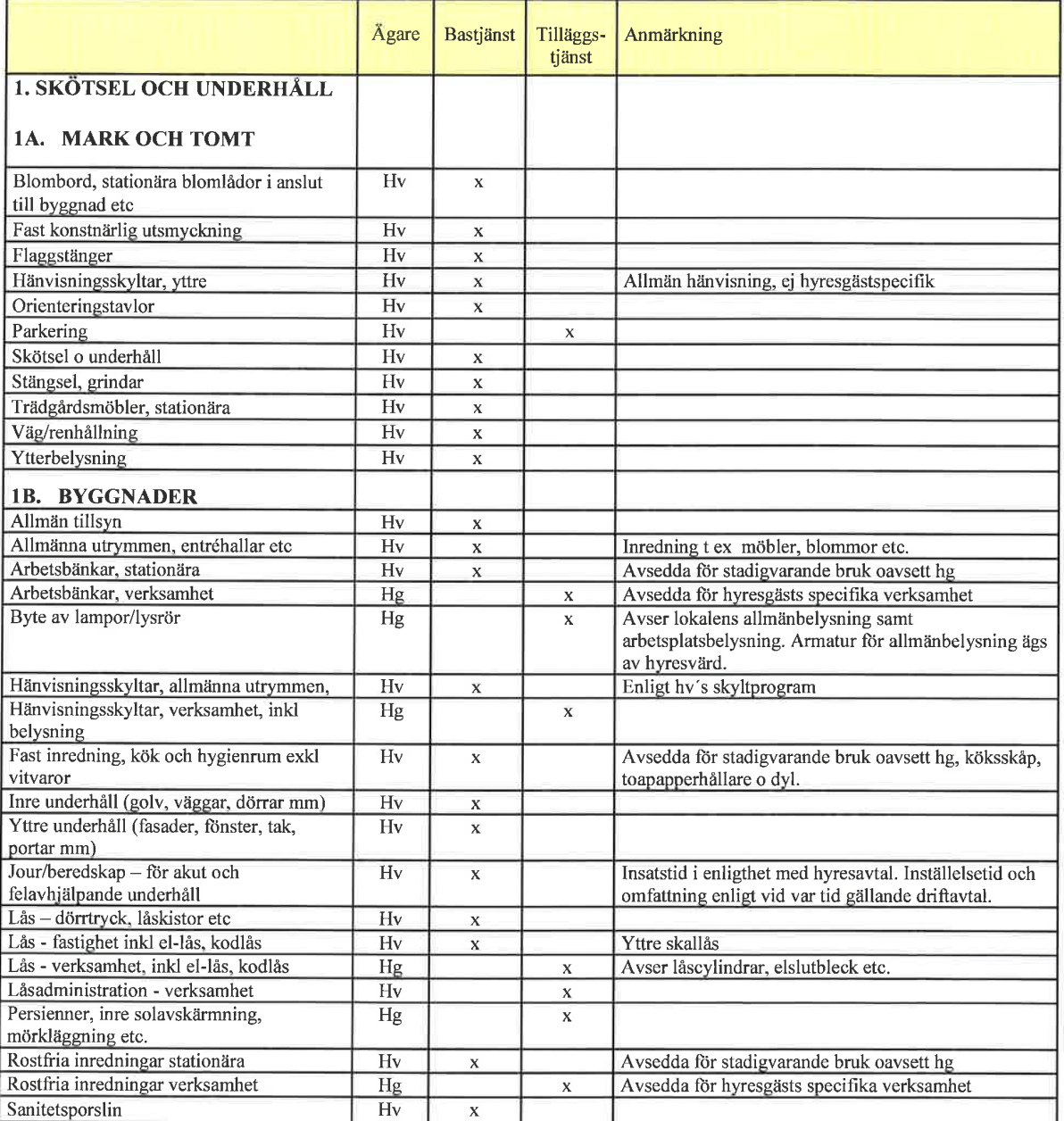

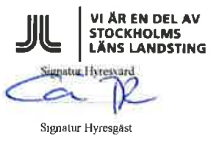

 $2(4)$ 

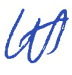

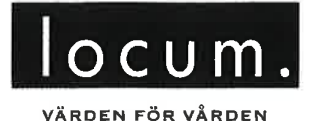

## Bilaga 2 till avtal 32324  $2015 - 02 - 16$

Ägare Bastjänst Tilläggs-Anmärkning tjänst Sopkärl, källsorteringskärl, inredning  $\overline{\text{Hv}}$ Hg ansvarar för intern transport, rengöring av kärl,  $\overline{\mathbf{x}}$ soprum etc. vagnar etc. Utrymningsplaner  $\overline{Hv}$ Vid hyresgästinitierade projekt står hyresgästen för att  $\overline{\mathbf{x}}$ planerna uppdateras. Utrymningsskyltar Vid hyresgästinitierade projekt står hyresgästen för att  $Hv$  $\bar{\mathbf{x}}$ skyltar placeras enligt hv's riktlinjer. 1C. INSTALLATIONER Allmänbelysning - fast installerad Hv Belysning avsedd att ge rum dess grundläggande ljus  $\mathbf x$ inkl nödbelysning, nödutrymningsskyltning Avbrottsfri kraft (UPS), central  $\overline{\text{Hv}}$  $\overline{\mathbf{x}}$ Avbrottsfri kraft (UPS), verksamhet Avser aggregat som försörjer verksamhetens  $Hg$  $\overline{\mathbf{x}}$ utrustning/installationer Belysning verksamhet  $\overline{Hg}$  $\overline{\mathbf{x}}$ Arbetsplats etc. Belysning hänvisningsskyltar  $\overline{Hv}$  $\bar{x}$ Blandare  $\overline{Hv}$  $\overline{\mathbf{x}}$ Brandlarmssystem  $\overline{\rm Hv}$  $\bar{\mathbf{x}}$ Brandsläckanläggning för speciellt  $Hg$ Ex laboratorier, serverrum  $\bar{x}$ ändamål Brandsläckare - lösa släckare  $Hg$ Gäller ej lösa släckare i allmänna utrymmen.  $\overline{x}$ Driftanläggningar, avhärdning, avskiljare,  $Hv$  $\overline{\mathbf{x}}$ vattenrening etc. - centrala Driftanläggningar, avhärdning, avskiljare,  $Hg$  $\bar{\mathbf{x}}$ vattenrening etc. - lokala Dörrkontrollanläggning - skallås  $Hv$  $\bar{\mathbf{x}}$ Dörrkontrollanläggning - verksamhet Hg  $\mathbf x$ Dörröppnare/stängare - skallås  $\overline{Hv}$  $\overline{x}$  $Hg$ Dörröppnare/stängare - verksamhet  $\mathbf{x}$ Fastighetsnät, strukturerat - kanalisation  $Hv$  $\overline{\mathbf{x}}$ Fastighetsnät, strukturerat - spridningsnät Hg  $\mathbf x$ Fastighetsnät, strukturerat - stamnät  $\overline{Hg}$  $\mathbf x$ Genomräckningsskåp Hg  $\bar{\mathbf{x}}$ inkl larm och telefon Hissanläggning för persontransport  $\overline{\mathrm{Hv}}$  $\mathbf{x}$ Inbrottslarm Hg  $\mathbf x$ Installationsbunden utrustning  $Hg$ Fast ansluten utrustning autoklaver, spolos, dragskåp  $\overline{\mathbf{x}}$ etc. Kylanläggning - lokal, verksamhets- $\overline{Hg}$ Tex Serverrum, kylrum  $\overline{\mathbf{x}}$ anknuten Lyftanordning, stationära  $\overline{Hv}$ Tex Lastkaj, miljörum  $\bar{\mathbf{x}}$ Lyftanordning, mobila Hg  $\bar{\mathbf{x}}$ Gräns vid uttagspanel på vägg. Avser nät fram till  $\overline{Hv}$ Medicinska gaser - nät  $\overline{\mathbf{x}}$ uttag. Operationsutrustning Operationsbord, lampor etc. Hg  $\boldsymbol{\mathsf{x}}$ Patientsignalsystem  $Hg$  $\mathbf{x}$ Porttelefon, entrésignal Hg Avser endast yttre skaldörr  $\mathbf{x}$ Reservkraftanläggning/nödbelysning Testkörs regelbundet enl. myndighetskrav  $\rm{Hv}$  $\mathbf{x}$ Avser ej anläggning för särskilt ändamål Sprinkleranläggning  $Hv$  $\boldsymbol{\mathsf{x}}$ Städcentralsutrustning, torkskåp, Hg  $\overline{\mathbf{x}}$ tvättmaskin etc Telefonväxel **Hg**  $\mathbf x$ Tryckluftsanläggning - övrigt  $Hg$  $\mathbf x$ Tvättrumsinredning, inkl tvättmaskin,  $\overline{Hg}$  $\bar{\mathbf{x}}$ centrifug, torktumlare etc.

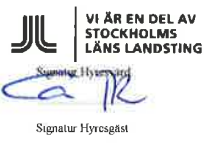

 $3(4)$ 

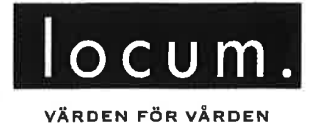

# Bilaga 2 till avtal 32324<br>2015-02-16

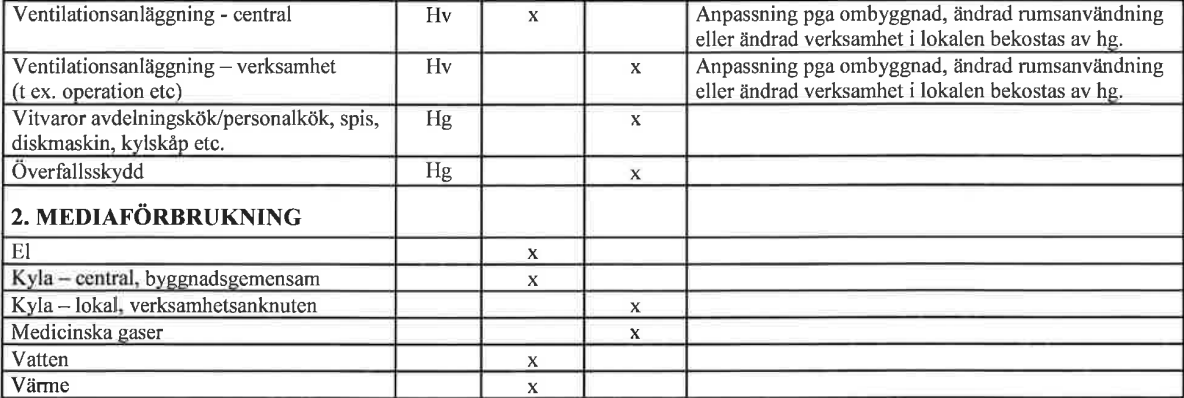

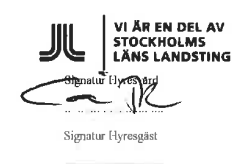

 $\ell$ 

 $4(4)$ 

 $-$  Transaktion 09222115557447524337  $\bigodot$  Signerat AC

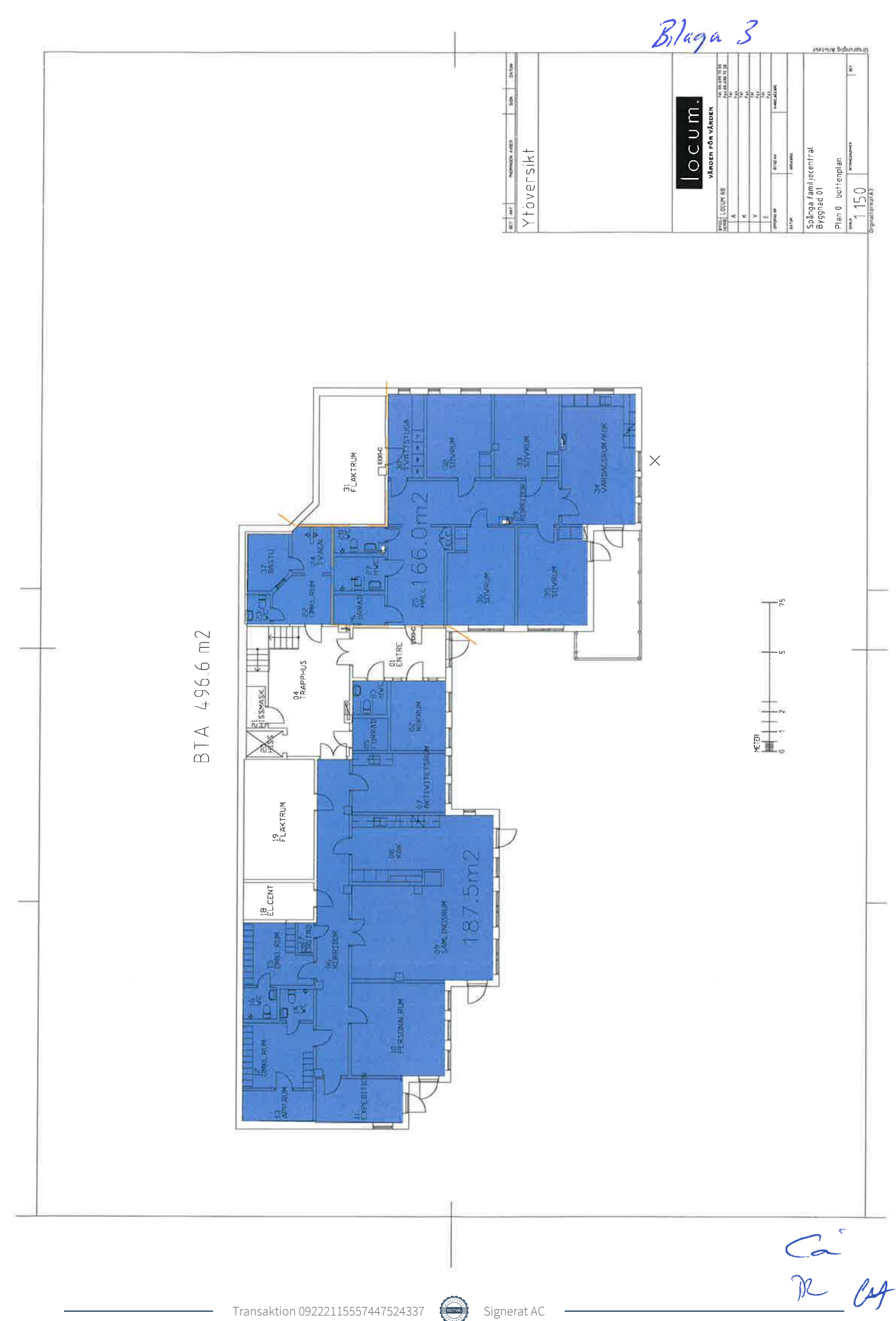

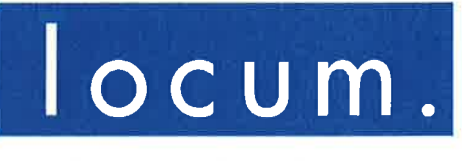

## VÄRDEN FÖR VÅRDEN

# Ansvarsfördelning i brandsäkerhetsfrågor

Bilaga 4 till hyresavtal 32324 mellan Stockholms läns landsting genom Locum AB och Spånga Tensta Stadsdelsförvaltning

> Bilaga skapad 2005-10-03 Bilaga senast ändrad 2013-11-22

VI ÄR EN DEL AV 兆 STOCKHOLMS

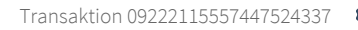

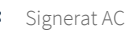

# Ansvarsfördelning i brandsäkerhetsfrågor

Ansvaret för byggnaders och verksamheters brandskydd är delat mellan Locum, som är fastighetsägarens representant, och hyresgästen.

Detta dokument beskriver ansvarsfördelningen mellan Locum och hyresgästerna och fungerar som komplement till hyresavtalet.

## Byggnadstekniskt brandskydd

En byggnad är uppdelad i flera så kallade brandceller. En brandcell kan vara ett eller flera rum, en hisstrumma eller liknande. Brandceller är omgärdade och avdelade av byggnadstekniskt brandskydd.

Byggnadstekniskt brandskydd består av byggnadsdelar som ska motstå eller förhindra spridning av brand eller rök under en viss given tid. Det kan till exempel vara brandavskiljande dörrar (branddörrar), väggar och liknande.

Om- eller tillbyggnad, installationer eller annat ändringsarbete som kräver ingrepp i byggnadens stomme eller däri gjorda installationer, får hyresgästen utföra endast efter att ha inhämtat hyresvärdens skriftliga medgivande.

Locum ansvarar för att brandceller i lokalerna är tätade vid inflyttning och efter arbeten som utförts i Locums regi.

Hyresgästen ansvarar själv för att egna arbeten inte sätter brandcellerna i lokalerna ur spel. Därför får inte en dörr tas bort innan det har säkerställts att den inte är en branddörr. Samma gäller brandavskiljande väggar. Om hyresgästen efter hyresvärdens skriftliga godkännande borrar hål för kabeldragningar och liknande är det också hyresgästens ansvar att dessa hål tätas på ett typgodkänt sätt och med ett typgodkänt material.

## **Brandlarm**

Det finns flera olika typer av brandlarm och detektorer. I vissa lokaler finns det bara brandlarm i korridorer och utrymningsvägar, medan det i andra finns larm och detektorer överallt. Detektorer kan antingen reagera på rök eller på värme som överstiger 70°C.

Locum ansvarar för att de obligatoriska myndighetskontrollerna och -provningarna genomförs på fastighetens brandlarm. Detta sker både genom periodiska kontroller som genomförs av driftentreprenören och genom revisionsbesiktningar genomförda av besiktningsföretag. Revisionsbesiktningar görs en gång per år.

Hyresgästen ansvarar för att personalen har bra kunskap om brandlarmets funktion och vilka åtgärder som ska vidtas vid larm. Hyresgästen får inte sätta brandlarmet ur spel genom att till exempel täcka för detektorer eller på annat sätt skada larmets funktion.

## **Sprinkler**

Sprinkler är sprinklerhuvuden och rör som är fyllda med vatten. Dessa är normalt placerade i taket. Sprinklerhuvudet löser ut när det blir varmare än cirka 68° C. Varje sprinklerhuvud har individuell utlösning, vilket innebär att huvudena var för sig måste nå 68° C för att lösas ut. Det betyder att ett huvud kan lösas ut utan att något annat gör det.

Locum ansvarar för att obligatoriska myndighetskontroller och provningar genomförs på fastighetens sprinklersystem. Detta sker både genom periodiska kontroller som genomförs av driftentreprenören och genom revisionsbesiktningar genomförda av besiktningsföretag. Revisionsbesiktningar görs en gång per år.

Hyresgästen ansvarar för att inte sätta sprinklersystemet ur spel genom att till exempel täcka över huvuden eller på annat sätt förhindra sprinklerns funktion. Det är viktigt att inte skärma av sprinklerhuvudena med till exempel takbelysning, draperier eller höga hyllor. Sprinklerhuvudet ska ha minst 0,5 meter fritt luftrum under sig.

Hyresgästen ansvarar för att personalen har bra kunskap om sprinklersystemet och vilka åtgärder som ska vidtas om sprinklern löses ut.

## Utrymningsskyltar

Utrymningsskyltar ska visa utrymningsväg. Det finns olika typer av skyltar, efterlysande (det vill säga självlysande), belysta och genomlysta. Genomlysta skyltar är försedda med batteribackup. Vid strömavbrott lyser de minst 60 minuter.

Locum ansvarar för installation av utrymningsskyltar och dess funktion, till exempel att byta ljuskälla vid behov.

Hyresgästen ansvarar för att skyltarna inte är blockerade. De ska vara fullt synliga i utrymningsvägen och visa rätt riktning. Om en skylt inte lyser ska hyresgästen anmäla detta till aktuell driftentreprenör.

## Utrymningsvägar

Utrymningsvägar ska vara fria från hinder och leda vidare ut i det fria alternativt till annan säker plats.

Locum ansvarar för att lokalerna har rätt nödutrymningsfunktion när de tas i bruk.

Hyresgästen ansvarar för att se till att nödutgångar och vägar till dem inte är blockerade samt att dörrarna är lätta att öppna utan verktyg. Utrymningsvägen ska vara fri hela vägen och hyresgästen får därför inte blockera vägen med t.ex. möbler, vagnar, avfall, ankommande gods o.s.v.

Ca<br>R /A

## **Brandventilation**

Brandgasventilation ska förhindra rökspridning genom att antingen stänga spjäll eller starta särskilda fläktar för att ventilera ut brandrök. I trapphus finns det rökluckor som behövs för att räddningstjänsten ska kunna ventilera ut trapphuset för säker utrymning vid brand.

Locum ansvarar för kontroller av brandventilationen och åtgärder om fel uppstår. Detta sker genom periodiska kontroller genomförda av driftentreprenören och genom myndighetsbesiktning.

Hyresgästen får inte sätta brandspjäll och liknande brandventilation ur funktion. Ett brandspjäll som inte fungerar släpper igenom rök och eld mellan brandceller vilket innebär att brandens skador ökar.

## Lokala släckredskap

På ett sjukhus finns två sorters släckredskap, dels inomhusbrandposter, dels handbrandsläckare. Inomhusbrandpost är en slang kopplad till en kallvattenledning och upplindad på rulle som sitter i ett skåp. Det får aldrig vara mer än 25 meter från ett släckredskap till ett annat. Handbrandsläckarna kan vara av olika typ beroende på verksamhet. De innehåller antingen skum, kolsyra vatten eller pulver.

Locum ansvarar för att inomhusbrandpost eller brandsläckare finns i gemensamma ytor som till exempel hisshallar och entréer. Driftentreprenören kontrollerar brandposterna och släckarna genom periodiska kontroller. En gång per år utförs teknisk kontroll av släckredskapen.

Hyresgästen ansvarar för att det finns släckredskap i de egna lokalerna samt för kontroll av desamma. En gång per år ska hyresgästen ombesörja teknisk kontroll av släckredskapen.

## Ritningar, utrymningsplaner och dokumentation

Ritningar, utrymningsplaner och annan dokumentation om fastigheten upprättas av fastighetsägaren, i det här fallet Locum. Dokumentationen beskriver brandcellsindelning, utrymningsvägar och hur byggnaden är konstruerad ur brandskyddssynpunkt.

Locum ansvarar för att ritningar, utrymningsplaner, orienteringsritningar för brandlarm och sprinkler, driftinstruktioner samt brandskyddsbeskrivningar upprättas eller revideras vid om-, till- och nybyggnader. Detta för att fungera som underlag för fastighetsägarens och hyresgästens systematiska brandskyddsarbete samt för att en så säker räddningsinsats som möjligt ska kunna ske.

Hyresgästen ansvarar för att utrymningsplaner för egna lokaler stämmer överens med rådande förhållanden. Det innebär att planerna ska uppdateras när till exempel brandsläckare tillkommer, flyttas eller tas bort.

The let

Hyresgästen ansvarar för att lämna uppgifter om sitt brandskydd till Locums kundansvarige eller till en inom Locum särskilt utsedd handläggare. Uppgifterna skall omfatta det tekniska och organisatoriska brandskyddet för all verksamhet som hyresgästen bedriver och i förekommande fall även sådan verksamhet som dennes hyresgäster i andra hand bedriver. Hyresgästen svarar vid farlig verksamhet för att upprätta och inge skriftlig redogörelse för brandskyddet till kommunen där verksamheten bedrivs.

## Ordning och reda

Locum och hyresgästen har ett gemensamt ansvar att hålla ordning i gemensamma lokaler, som till exempel kulvertar, hisshallar och korridorer. Ansvaret innebär att inte belamra lokalerna med till exempel möbler, kartonger, skräp och annat som hindrar framkomst. Förhindrad framkomst kan få förödande konsekvenser, både vad gäller skada på människor och material. Hindret kan antingen öka hastigheten på brandförloppet eller hindra räddningspersonal att komma fram till nödställda personer.

För ytterligare information om brandsäkerhetsarbete i Stockholms läns landstings lokaler, kontakta Locums kundansvarige för aktuell fastighet, tel. 08-123 170 00.

 $rac{C_{\sim}}{R_{\sim}}$ 

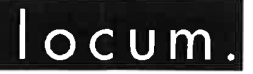

**FÖLJESEDEL** 

2015-05-04

Kund & Fastighetsavdelningen kundansvarig Towe Remmelg

# Följesedel till hyreskontrakt

Förvaltare **Towe Remmelg** Datum: 2015-05-04 Signatur: **TR** 

## Kompletterande kontraktsuppgifter (OBS Obligatoriska fält!)

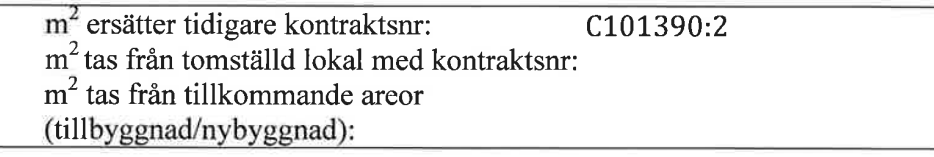

## Kompletterande hyresgästuppgifter

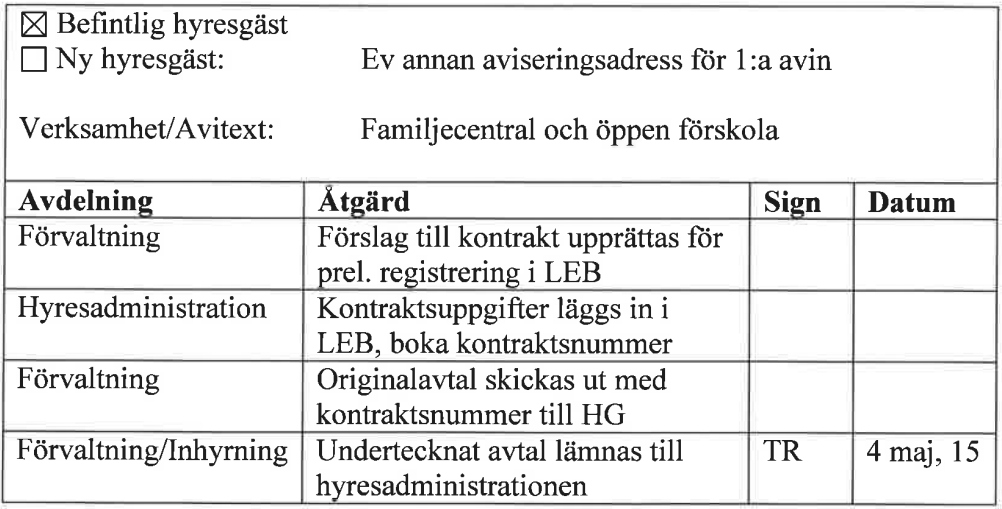

Denna blankett lämnas tillsammans med hyreskontrakt/mertjänstavtal till Hyresadministrationen på Ekonomi & Administration. Hyresadministrationen svarar för att en kopia av denna blankett samt kopia av första sidan av kontraktet/avtalet lämnas till respektive systemförvaltare för systemen REQS, advantum och Softadmin.

## Eventuella anteckningar

Tidigare hyreskontrakt C101390:2 delas upp i två avtal, 32324 och 32323. Bifogat finns ett av dessa avtal påskrivna, avtal 32324. När båda avtalen finns på plats upphör kontrakt C101390:2 from 2015-07-01.

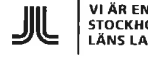

VI ÄR EN DEL AV<br>STOCKHOLMS<br>LÄNS LANDSTING

T:\6 KUND- OCH FASTIGHETSAVDELNINGEN\6 KO SLSO HSF\3 FASTIGHET\SPÅNGA<br>FAMILJECENTRAL∖\_KUNDANSVARIG\HYRESAVTAL\SPÅNGA TENSTA STADSDELSFÖRVALTNING\FÖLJESEDEL KONTRAKT.DOCX

 $1(1)$ 

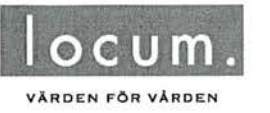

Hyresavtal lokal

Informationssäkerhetsklass Avtals nr: 32329:

## HYRESAVTAL FÖR LOKAL

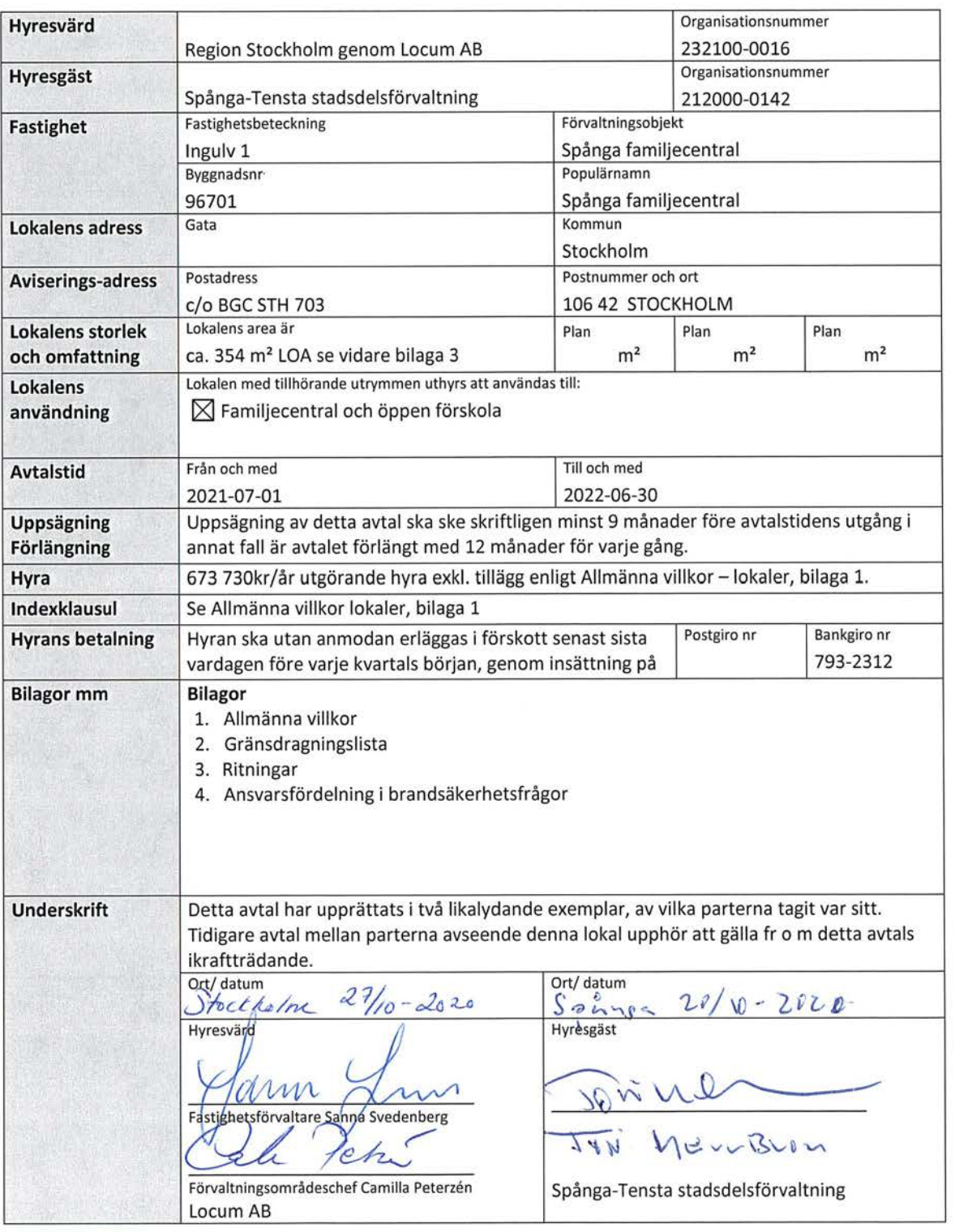

 $sid 1 av 12$ 

Allmänna villkor Bilaga 1 till 32329

# Allmänna villkor - lokaler

#### Allmänt och bakgrund  $1.$

Denna bilaga har upprättats i två likalydande exemplar, varav parterna tagit varsitt.

I det fall det finns gällande tilläggshyresavtal mellan parterna, avseende ombyggnadsarbeten eller andra investeringar i den aktuella lokalen, ska detta fortsätta att löpa på oförändrade villkor under den avtalstid som angivits i tilläggsavtalet.

Markerad ruta innebär att den därefter följande texten gäller.

#### $2.$ **Lokalens storlek**

Storleken på den förhyrda lokalen är angiven i avtalet. I det fall en senare uppmätning visar att den angivna lokalarean avviker från uppmätt area ska denna avvikelse ej medföra rätt för hyresgästen till nedsättning av angiven hyra, ej heller rätt för hyresvärden att kräva en högre hyra.

#### 3. Lokalanvändning

Lokalen ska användas för: Familjecentral och öppen förskola Lokalanvändningen får endast ändras om hyresvärden ger skriftligt tillstånd till detta.

#### 4. **Lokalens skick**

Lokalen uthyres, om inte i förekommande fall annat anges i protokollet över tillträdesbesiktningen, i befintligt skick att användas för det ändamål som anges i avtalet och som i övrigt framgår av bifogade ritningar.

#### 5. Tillträdesbesiktning

⊠ Hyresvärden och hyresgästen ska senast på tillträdesdagen gemensamt besiktiga lokalen. Vid besiktningen ska protokoll föras över lokalens skick i olika delar och, i förekommande fall, hyresvärdens arbeten för att anpassa lokalen till hyresgästens verksamhet. Protokollet ska signeras av båda parter och biläggas detta avtal.

#### 6. Hyra

Hyresgästen ska betala hyra till hyresvärden med belopp som anges i avtalet. Den angivna hyran avser

⊠ totalhyra, inklusive hyresvärdens kostnader för sådan mediaförsörjning, drift och underhåll m.m. som följer av bestämmelserna nedan och den gränsdragningslista för skötsel och underhåll som bilagts detta avtal. Totalhyran ska dock regleras enligt indexklausulen nedan.

Mall reviderad: 2020-04-14

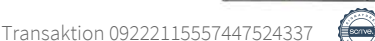

Sign

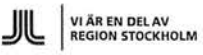

 $sid$  2 av 12

Allmänna villkor Bilaga 1 till 32329

hyra exklusive nedan angivna tillägg samt tillägg enligt den gränsdragningslista för skötsel och underhåll som bilagts detta avtal. Samtliga tillägg, specificerade i punkterna nedan, är att betrakta som hyra och ska erläggas samtidigt med och på samma sätt som hyran.

Indexklausul 7.

П

VÄRDEN FÖR VÅRDEN

Av den, enligt detta avtal, angivna hyran

kr ska 100 % utgöra bashyra.

Under hyrestiden ska, med hänsyn till förändringarna i konsumentprisindex, tillägg till hyresbeloppet utgå med en viss procent på bashyran, enligt vad som följer nedan. Bashyran ska öka proportionellt mot den ändring som Statistiska centralbyråns (SCB) konsumentprisindex (totalindex med år 1980=100 basår) undergått.

För hyresavtal vilka börjar löpa under perioden 1/1 - 30/6 anses bashyran anpassad till index för oktober månad året innan. För de avtal som börjar löpa under perioden 1/7 - 31/12 är bashyran anpassad till index innevarande år (bastal).

Skulle indextalet någon påföljande oktober månad ha stigit i förhållande till bastalet, ska tillägg utgå med det procenttal varmed indextalet ändrats i förhållande till bastalet.

Hyresändringen sker alltid from den 1 januari efter det att oktoberindex föranlett omräkning. Utgående hyra ska dock aldrig understiga bashyran.

 $\boxtimes$ Så länge hyresavtalet gäller kommer hyran vid varje årsskifte att räknas upp med ett fast index om  $2^{\circ}$ %. Första uppräkningen kommer att ske 2022-01-01.

#### 8. Ränta, betalningspåminnelse

Vid försenad hyresbetalning ska hyresgästen erlägga dels ränta enligt räntelagen, dels ersättning för skriftlig betalningspåminnelse enligt lagen om ersättning för inkassokostnader mm. Ersättning för påminnelse utgår med belopp som vid varje tillfälle gäller enligt förordningen om ersättning för inkassokostnader mm.

#### Drift och avhjälpande underhåll 9.

Hyresvärden ombesörjer och bekostar drift och avhjälpande underhåll i den förhyrda lokalen, enligt vad som specificerats i den gränsdragningslista för skötsel och underhåll som bilagts detta avtal.

Definition av drift och avhjälpande underhåll följer den Aff-definition, Svensk byggtjänst, som gäller vid avtalets undertecknande. Av nu gällande definition följer att med drift avses tekniska åtgärder som syftar till att upprätthålla funktionen hos ett objekt samt att med avhjälpande underhåll (tidigare felavhjälpande underhåll) avses Underhållsåtgärder som utförs när funktionen på ett objekt nått en oacceptabel nivå.

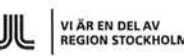

 $sid 3 av 12$ 

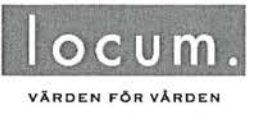

Allmänna villkor Bilaga 1 till 32329

Drift och avhjälpande underhåll av hyresgästens egna installationer, verksamhetsutrustning och annan egendom som tillhör hyresgästen som t.ex. verksamhetsutrustning som hyresgästen övertagit från tidigare hyresgäst, ombesörjes och bekostas av hyresgästen.

## 10. Avfallshantering

 $\Box$ Regleras i separat avtal.

Utrymme och kärl för avfall

- ⊠ Hyresvärden ansvarar för att tillhandahålla utrymme och kärl för uppsamling och lagring av returpapper, metallförpackningar, glasförpackningar, pappersförpackningar, plastförpackningar, wellpapp samt hushållsavfall.
- Hyresvärden ansvarar för att tillhandahålla utrymme och kärl för uppsamling och lagring av matavfall.

Det åligger hyresgästen att sortera och placera avfall i avsedda kärl i av hyresvärden anvisat miljörum eller på annan, av Hyresvärden anvisad plats.

- Hyresgästen ansvarar för att tillhandahålla utrymme och kärl för uppsamling och lagring av returpapper, metallförpackningar, glasförpackningar, pappersförpackningar, plastförpackningar, wellpapp samt hushållsavfall.
- Hyresgästen ansvarar för att tillhandahålla utrymme och kärl för uppsamling och lagring av matavfall.

Transport av avfall

- ⊠ Hyresvärden ansvarar för och bekostar hämtning av fraktioner enligt markeringar ovan från av hyresvärden anvisat miljörum eller annan angiven plats, till fastighetens miljöstation vid lastkaj.
- $\Box$ Hyresgästen ansvarar för och bekostar hämtning av fraktioner enligt markeringar ovan från av hyresvärden anvisat miljörum eller annan angiven plats, till fastighetens miljöstation vid lastkaj.

Hyresvärden ansvarar för att avfallet hämtas från lastkaj.

Det åligger hyresgästen att ordna och bekosta uppsamling, sortering, lagring, transport och destruktion av övriga avfallsfraktioner hos hyresgästen, såsom storköksavfall, grovavfall, vårdens specialavfall, farligt avfall (t.ex. elavfall) och sekretessavfall.

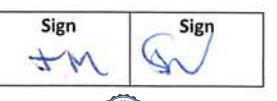

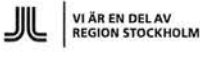

sid 4 av 12

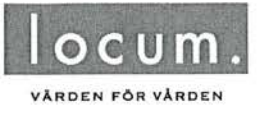

Allmänna villkor Bilaga 1 till 32329

Hyresgästen ska, utan kompensation, medverka till ytterligare källsortering som hyresvärden, efter samråd med hyresgästen, kan komma att besluta.

- 11. Städning
- P. Regleras i separat avtal.
- $\boxtimes$ Hyresgästen bekostar all städning och fönsterputsning i den förhyrda lokalen.
- П Hyresgästen bekostar all städning och invändig fönsterputsning i den förhyrda lokalen.

Vid hantering av kemiska produkter ska hyresgästen jaktta Region Stockholms UTFASNINGSLISTA för miljö- och hälsofarliga kemikalier i kemiska produkter.

Vid städning av golv ska hyresgästen följa golvleverantörens rekommendationer hur de ska städas.

Om hyresgästen ska utföra fönsterputsning och behöver använda sig av skylift eller likande så måste hyresvärdens godkännande inhämtas innan så sker.

12. Snöröjning och halkbekämpning Hyresvärden  $\boxtimes$ 

 $Hyresgästen$ 

ombesörjer och bekostar snöröjning och sandning av angörings- och parkeringsytor på fastigheten. Den part som har ansvar för snöröjning och sandning har också det fulla ansvaret för skador som kan drabba tredje man på grund av att detta åtagande inte fullgjorts.

## 13. Markskötsel

Ansvar för markskötsel regleras i gränsdragningslistan för skötsel och underhåll.

Den part som har ansvar för markskötsel har också det fulla ansvaret för skador som kan drabba tredje man på grund av att detta åtagande inte fullgjorts.

## 14. Oförutsedda kostnader

För den fastighet inom vilken den förhyrda lokalen är belägen utgår för närvarande ej kostnad för fastighetsskatt.

I det fall hyresvärden under avtalstiden genom myndighetsbeslut blir skyldig att erlägga fastighetsskatt, avgift eller annan pålaga, ska hyresgästen med verkan från tidpunkten för inträffad kostnadsökning erlägga ersättning för på lokalen belöpande andel av den totala årliga kostnadsökningen för fastigheten.

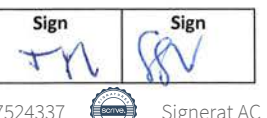

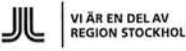

sid 5 av 12

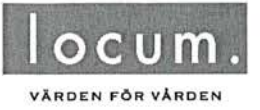

Allmänna villkor Bilaga 1 till 32329

Den förhyrda lokalens andel utgör den för hyresgästen gällande hyran, exklusive eventuell moms, i förhållande till i fastigheten utgående lokalhyror, likaledes exklusive eventuell moms, vid tiden för kostnadsökningen. För ej uthyrd lokal gör hyresvärden vid denna beräkning en uppskattning av marknadshyran för lokalen.

## 15. Moms

Hyresvärden är, vid tidpunkten för detta avtals tecknande, ei skattskyldig till moms för uthyrning av lokalen. I det fall hyresvärden, efter beslut av skattemyndigheten eller genom förändringar i de särskilda regler som gäller för moms vid uthyrning av lokaler, blir skattskyldig till moms för uthyrning av lokalen ska hyresgästen utöver hyran erlägga vid varje tillfälle gällande moms.

Momsen som erläggs samtidigt med hyran beräknas på angivet hyresbelopp, utgående tillägg och andra ersättningar.

Blir hyresvärden, till följd av hyresgästens självständiga agerande - såsom upplåtelse av lokalen i andra hand, även upplåtelse till eget bolag, eller överlåtelse av avtalet återbetalningsskyldig för moms enligt bestämmelserna i mervärdesskattelagen ska hyresgästen fullt ut ersätta hyresvärden med det återbetalda beloppet. Hyresgästen ska vidare utge ersättning för den kostnadsökning som följer av hyresvärdens förlorade avdragsrätt för ingående moms som uppstår genom hyresgästens agerande.

## 16. Skyltar och markiser mm

Hyresgästen äger, efter skriftligt godkännande från hyresvärden, rätt att på egen bekostnad sätta upp skyltar, markiser eller antenner på fasader, förutsatt att hyresgästen dessförinnan inhämtat erforderliga tillstånd av berörda myndigheter.

Hyresgästen är skyldig att följa i förekommande fall fastställt skyltprogram för fastigheten, avseende utformning, storlek, placering och montering av utvändiga skyltar.

Vid omfattande fastighetsunderhåll, som hyresgästen i god tid underrättats om, åligger det hyresgästen att på egen bekostnad och utan ersättning nedmontera och återmontera skyltar.

Vid avflyttning åligger det hyresgästen att på egen bekostnad nedmontera egna skyltar, markiser och antenner mm. samt att återställa husfasaderna/tak i godtagbart skick.

Ansvar för invändig skyltning regleras i gränsdragningslistan för skötsel och underhåll.

## 17. Lås och nycklar

Med lås avses låskistor, inkl. el-lås, kodlås, slutbleck, dörrtryck (knapp från insidan som låser upp dörr).

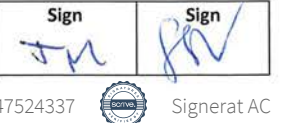

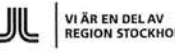

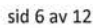

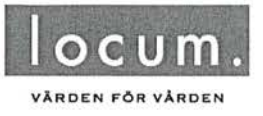

Allmänna villkor Bilaga 1 till 32329

- П Vid tillträdet installeras en ny låscylinder in till den förhyrda lokalen och hyresgästen tilldelas 3 (tre) nycklar till lokalen. Framställning av ytterligare nycklar bekostar och ansvarar hyresgästen för.
- ⊠ Hyresgästen ansvarar för installation av låscylinder in till den förhyrda lokalen. Låscylindern skall inordnas under hyresvärdens låssystem såvida hyresvärden inte skriftligen medger annat.

Hyresgästen ansvarar för att nycklarna förvaras på ett ansvarsfullt sätt. Eventuell kostnad för byte av lås på grund av att hyresgästen har förlorat en eller flera nyckel/ar ansvarar hyresgästen för.

Hyresvärden har rätt till en nyckel till lokalen som, utan föregående godkännande av hyresgästen, får användas endast vid akut behov av tillträde till lokalen, t.ex. vid brand eller vattenläcka.

Ansvar för lås och nycklar regleras i gränsdragningslistan för skötsel och underhåll.

## 18. Inbrottslarm

Med inbrottslarm avses den tekniska infrastrukturen, exempelvis, centralutrusning, manöverpanel, larmsändare, detektorer och kablage.

Ansvar för lokala inbrottslarm regleras i gränsdragningslistan för skötsel och underhåll.

Hyresgästen står för kostnader på grund av utryckningar till följd av "lokalt larm", såvida uttryckningen inte beror på omständighet som Hyresvärden ansvarar för.

## 19. Passagesystem, dörrkontrollanläggning och passerkort

Med passagesystem avses ett system där behörighet till ett område eller yta regleras. I systemet ingår kortläsare, undercentraler tillhörande passagesystemet samt tillhörande kablage.

Med dörrkontrollanläggning avses en anläggning, kopplad till en dörr, med funktion som vid obehörig passage indikerar med summer, siren och/eller diod, lampa t.ex. vid utrymningsdörr.

Ansvar för passagesystem och dörrkontrollanläggning regleras i gränsdragningslistan för skötsel och underhåll.

För passerkort gäller följande

 $\boxtimes$ Hyresgästen beställer, mot kostnad för tillverkning och administration, passerkort av hyresvärden eller av Hyresvärden anvisad entreprenör.

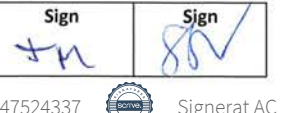

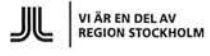

 $sid 7 av 12$ 

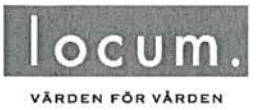

Allmänna villkor Bilaga 1 till 32329

П Hyresgästen ansvarar för framställning och administration samt därmed förenad kostnad avseende passerkort.

#### 20. **Bevakning**

M Regleras i separat avtal.

Hyresgästen ansvarar för och bekostar erforderlig bevakning inom den förhyrda lokalen.

- Hyresgästen ombesörjer och bekostar erforderlig bevakning av allmänna ytor.
- Hyresgästen ombesörjer och bekostar erforderlig bevakning av icke uthyrda ytor.
- Hyresgästen ombesörjer och bekostar erforderlig bevakning av markytor.

## 21. Tillträde till tekniska utrymmen

Hyresvärden, och den som utför arbeten för Hyresvärdens räkning, har rätt att vid behov och utan föregående avisering tillträda tekniska utrymmen inom och i anslutning till förhyrd yta. Hyresvärden har, när behov av tillträde föreligger, rätt att använda huvudnyckel och gå genom förhyrdlokal för att komma till det tekniska utrymmet.

Hyresgästen ansvarar för att tillträde till sådana utrymmen som Hyresvärden, eller någon som utför arbeten för Hyresvärdens räkning, måste ha tillgång till för skötsel och drift av fastigheten, inte hindras genom förhållanden i hyresgästens verksamhet.

## 22. Varutransporter

Varutransporter till och från fastigheten ska ske via lastkaj eller annan av hyresvärden anvisad plats.

## 23. Försäkringar

Hyresvärden ska tillse att fastigheten har ett skydd mot skador, motsvarande villkoren i en sedvanlig fastighetsförsäkring för ifrågavarande slags fastighet.

Hyresgästen är skyldig att teckna företagsförsäkring för den verksamhet som bedrivs i lokalen, innefattande egendoms- och ansvarsförsäkring samt skada på hyrd lokal. Försäkringsskyddet ska omfatta skada som orsakas av tredje man.

## 24. Skadegörelse på fönster och dörrar till och från lokalen

Hyresgästen bekostar reparation av skador, på grund av skadegörelse, på fönster tillhörande lokalen och dörrar till och från lokalen. Ansvaret omfattar yttre och inre skador.

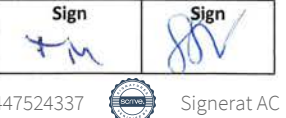

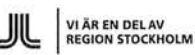

 $sid 8 av 12$ 

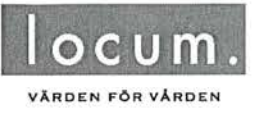

Allmänna villkor Bilaga 1 till 32329

Om hyresgästen underlåter att utföra sitt åtagande enligt denna bestämmelse äger hyresvärden, efter tillsägelse minst en månad i förväg, rätt att tillträda lokalen för att på hyresgästens bekostnad vidta erforderliga åtgärder.

## 25. Parkering

Upplåtelse av parkering ska regleras i särskilt avtal.

## 26. Planerat underhåll

Ansvaret för planerat underhåll har fördelats mellan hyresvärd och hyresgäst enligt den gränsdragningslista som bilagts detta avtal.

Hyresvärden är skyldig att i god tid underrätta hyresgästen om arbeten som ska genomföras inom fastigheten. Vid åtgärder som kan förväntas åsamka hyresgästen störningar har hyresvärden skyldighet att samråda med hyresgästen och planera arbetet så att störningarna i hyresgästens verksamhet minimeras.

## 27. Nedsättning av hyran

Hyresgästen har inte rätt till ersättning eller nedsättning av hyra för intrång i nyttjanderätten som förorsakats av tillfälliga avbrott i tillhandahållandet av tex värme, avlopp, elektricitet. Detta gäller också avseende de regelbundna reservkraftsprov som hyresvärden genomför.

Hyresgästen har inte rätt till nedsättning av hyran för hinder eller men i nyttjanderätten till följd av att hyresvärden låter utföra arbete för att sätta lokalen i avtalat skick eller för att utföra sedvanligt underhåll av lokalen eller fastigheten i övrigt eller för något av nedanstående arbeten.

Nu inplanerade arbeten som ej ger rätt till nedsättning av hyran:

Det åligger dock hyresvärden att i god tid underrätta hyresgästen om arbetets art och omfattning samt när och under vilken tid arbetet ska utföras.

## 28. Hyresgästens ändringsarbeten

Om- eller tillbyggnad, installationer eller annat ändringsarbete som kräver ingrepp i byggnadens stomme eller däri gjorda installationer, får hyresgästen utföra endast efter att ha inhämtat hyresvärdens skriftliga medgivande.

## 29. Elanläggningar, medicinska gasanläggningar och brandskydd

Hyresgästen ska följa vid var tid gällande elsäkerhetsföreskrifter, föreskrifter avseende medicinska gasanläggningar och medicintekniska produkter samt vid var tid gällande handbok för medicinska gaser, för närvarande SIS Handbok 370. Hyresgästen ska vidare följa de bestämmelser som följer av bilagan "Ansvarsfördelning i brandsäkerhetsfrågor".

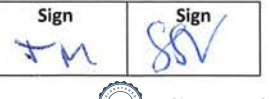

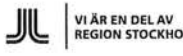

 $sin 9 av 12$ 

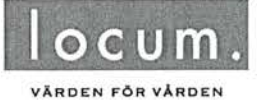

Allmänna villkor Bilaga 1 till 32329

Enbart typgodkänd utrustning får anslutas till elnätet (CE-märkt).

Vid fel eller brist hänförlig till el- eller gasanläggning eller till byggnadens brandskydd ska hyresgästen omgående göra en felanmälan till lokal driftentreprenör.

## 30. Myndighetskrav

Hyresvärden ansvarar för och bekostar generella, ej verksamhetsanknutna, åtgärder i fastigheten som kan komma åläggas fastighetsägaren genom beslut från försäkringsbolag, byggnadsnämnd, miljö- och hälsoskyddsnämnd, brandmyndighet eller annan myndighet.

Hyresgästen ansvarar för och bekostar de verksamhetsanknutna åtgärder, som av försäkringsbolag, byggnadsnämnd, miljö- och hälsoskyddsnämnd, brandmyndighet eller annan myndighet, från och med tillträdesdagen, kräver för lokalens fortsatta nyttjande för avsedd användning.

Hyresgästen ansvarar vidare för att åtgärda de enkelt avhjälpta hinder som avses i Planoch bygglagen (2010:900) 8 kap 2 § som finns inom förhyrd yta och som kan anses verksamhetsanknutna.

Om hyresgästen underlåter att utföra sitt åtagande enligt denna bestämmelse äger hyresvärden, efter tillsägelse minst en månad i förväg, rätt att tillträda lokalen för att på hyresgästens bekostnad vidta erforderliga åtgärder.

## 31. Myndighetsbesiktningar och tillträde mm

Hyresvärden genomför besiktningar såsom reservkraftsprovning, elrevisioner, ventilationskontroller och brandlarmsprover enligt bl.a. direktiv från MSB (Myndigheten för samhällsskydd och beredskap) SEK (Svensk Elstandard) och enligt Locums riktlinjer.

Hyresgästen är skyldig att lämna hyresvärden, eller personal från myndighet, tillträde vid dessa besiktningar samt att i övrigt medverka till genomförandet om så erfordras.

## 32. Miljö

Hyresgästen ska före tillträdet inhämta erforderliga tillstånd för den verksamhet för vilken lokalen upplåts.

Hyresgästen ska härutöver följa Region Stockholms miljöprogram samt i övrigt vid var tid gällande miljölagstiftning och övriga föreskrifter för miljön.

Vid en olycka eller tillbud med möjliga konsekvenser för miljö eller byggnad ska händelsen omgående rapporteras till hyresvärden. Hyresgästen ansvarar för och bekostar eventuell sanering och åtgärder efter olycka eller tillbud orsakad av hyresgästens verksamhet.

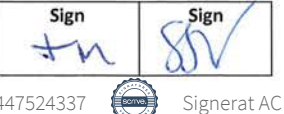

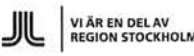
sid 10 av 12

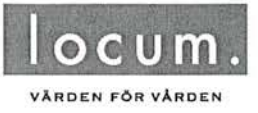

Allmänna villkor Bilaga 1 till 32329

Hyresgästens ansvar för miljöpåverkan gäller även efter kontraktets upphörande och preskriberas inte enligt bestämmelserna i 12 kap 61 § jordabalken.

### 33. Andrahandsuthyrning

Hyresgästen får inte, utan hyresvärdens skriftliga samtycke, hyra ut eller på annat sätt upplåta hela eller delar av lokalen i andra hand.

#### 34. Förfarande vid tvist

- ⊠ Uppstår tvist avseende villkoren i detta hyresavtal, med därtill knutna bilagor och tilläggsavtal, ska parterna följa bestämmelserna i hyreslagen och begära sedvanlig medling i hyresnämnd. I det fall någon av parterna ej accepterar det medlingsbud som lämnas av hyresnämnd ska tvisten lösas i allmän domstol.
- П Uppstår tvist avseende villkoren i detta hyresavtal, med därtill knutna bilagor och tilläggsavtal, ska parterna begära medling i Landstingets hyresråd. Parterna förbinder sig att följa det utlåtande som lämnas av hyresrådet. Förändras huvudmannaskapet för någon av parterna ska uppkomna tvister avgöras enligt punkten ovan.

### 35. Force Majeure

Hyresvärden fritager sig från skyldighet att fullgöra sin del av avtalet med bilagor samt tilläggsavtal och från skyldighet att erlägga skadestånd om hyresvärdens åtagande inte alls eller endast till onormalt hög kostnad kan fullgöras på grund av krig eller upplopp, på grund av sådan arbetsinställelse, blockad, eldsvåda, explosion, ingrepp av offentlig myndighet eller annan liknande händelse som hyresvärden inte råder över och heller inte kunnat förutse.

### 36. Återställningsskyldighet vid avflyttning

Vid hyresförhållandets upphörande är hyresgästen skyldig att, i god tid före avflyttningsdagen, på egen bekostnad bortföra all inredning, egna installationer såsom el- och datakablage samt övrig hyresgästen tillhörig egendom, som t ex. verksamhetsutrustning som hyresgästen övertagit från tidigare hyresgäst. Hyresgästen är vidare skyldig att i övrigt återställa och städa lokalen till godtagbart skick.

Om, till följd av hyresgästens åtgärder - vidtagna med eller utan hyresvärdens samtycke - lokalen vid avflyttningen innehåller material som inte särskilt överenskommits att hyresvärden ska svara för, ska hyresgästen avlägsna materialet och ersätta hyresvärden dennes kostnader för kvittblivning såsom avfallsskatt, transport, destruktions- eller deponeringsavgifter eller motsvarande.

### 37. Avflyttningsbesiktning mm.

I samband med avflyttningen ska hyresvärden och hyresgästen genomföra en gemensam avflyttningsbesiktning av lokalens skick, vid vilken protokoll ska föras. Skador på golv, väggar, tak eller liknande, såsom håltagning för inredning, som ej kan hänföras till normalt slitage och som hyresgästen inte reparerat eller återställt, ska ersättas av

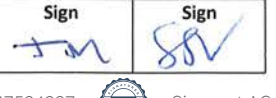

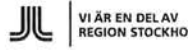

sid 11 av 12

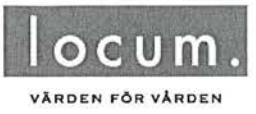

Allmänna villkor Bilaga 1 till 32329

hyresgästen. Detsamma gäller om hyresgästen under hyresförhållandet har försummat att fullgöra någon skyldighet som åvilat denne enligt den krysslista som bilagts detta avtal.

Om hyresgästen underlåter att utföra sitt åtagande enligt denna bestämmelse äger hyresvärden, efter tillsägelse minst en månad i förväg, rätt att tillträda lokalen för att på hyresgästens bekostnad vidta erforderliga åtgärder.

### 38. Säkerhet

Förutsättning för detta avtals giltighet är att hyresgästen lämnar säkerhet i form av

bankgaranti med belopp motsvarande månaders hyra

borgen, bilaga

Säkerheten ska vara hyresvärden tillhanda senast den

### 39. Behandling av personuppgifter

Personuppgifter som lämnas till hyresvärden i samband med hyresavtalets ingående och under löpande avtalstid kommer att behandlas i den utsträckning som behövs för att fullgöra hyresavtalet eller annan rättslig skyldighet. Hyresvärden har ett berättigat intresse av att utföra dessa behandlingar.

Den vars personuppgifter behandlas av Hyresvärden kan en gång om året utan kostnad begära uppgift om vilka personuppgifter som har behandlats av hyresvärden. Rättelse av personuppgifter kan alltid begäras.

Mer information om vilka personuppgifter Hyresvärden behandlar och på vilka grunder finns på Locum.se. Frågor om personuppgiftsbehandling kan ställas till Locums dataskyddsombud på dataskyddsombud.locum@sll.se.

### 40. Avstående från besittningsskydd

Parterna har, i särskild handling, överenskommit att hyresrätten till lokalen inte ska vara underkastad bestämmelserna i 57-60 §§, hyreslagen. Av överenskommelsen följer att hyresgästen vid en avflyttning från lokalen, som följd av uppsägning, inte har rätt till ekonomisk ersättning eller ersättningslokal, ej heller rätt att begära uppskov med avflyttningen.

Hyresavtalet förutsätter att överenskommelsen godkänns av hyresnämnden.

### 41. Överlåtelse

Hyresgästen äger icke rätt att, utan hyresvärdens skriftliga medgivande, överlåta detta avtal.

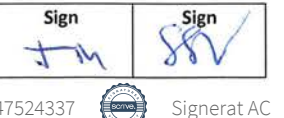

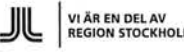

sid 12 av 12

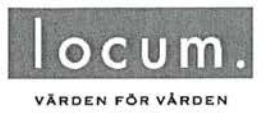

Allmänna villkor Bilaga 1 till 32329

Hyresvärden förbehåller sig rätten att genomföra sedvanlig kreditprövning gällande övertagande hyresgäst och, i förekommande fall, kräva nya säkerheter för hyrans betalning.

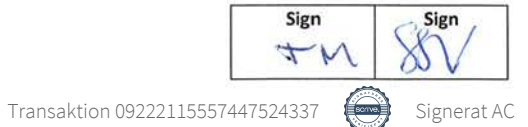

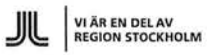

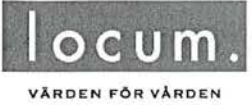

Gränsdragningslista Bilaga 2 till avtal 32329

# Gränsdragningslista utvisande ägare samt kostnadsansvar för skötsel och underhåll respektive mediaförbrukning

Kryss i kolumnen "Bastjänst" innebär att skötsel och underhåll (respektive förbrukning) ingår i hyran.

Kryss i kolumnen "Tilläggstjänst" innebär att skötsel och underhåll (respektive förbrukning) inte ingår i hyran.

De tjänster som inte är upptagna i listan utförs av hyresgästen.

Listan avser vid tillträdet gällande fördelning av ansvar för tjänster. I det fall marken/byggnaden/lokalen vid tillträdet inte är försedd med nedan angiven egenskap, kan hyresgästen inte kräva att lokalen eller motsvarande förses med denna egenskap. Förändring avseende tekniska system eller befintlig utformning som påkallas av hyresgäst enligt punkt "Hyresgästens ändringsarbeten" i Allmänna villkor, bekostas av hyresgäst.

Den part som är angiven som ägare ansvarar även för reinvestering om inte annat anges.

I den mån någon av nedanstående punkter behandlas särskilt på annat ställe i hyresavtalet gäller den särskilda regleringen före denna gränsdragningslista.

Hv= hyresvärden Hg= hyresgäst

\*\*\*\*\*\*\*\*\*\*

Mall reviderad: 2020-04-14

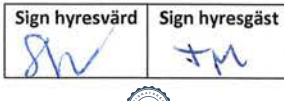

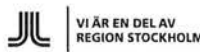

Signerat AC

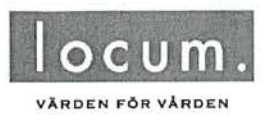

sid 2 av 5

Gränsdragningslista Bilaga 2 till avtal 32329

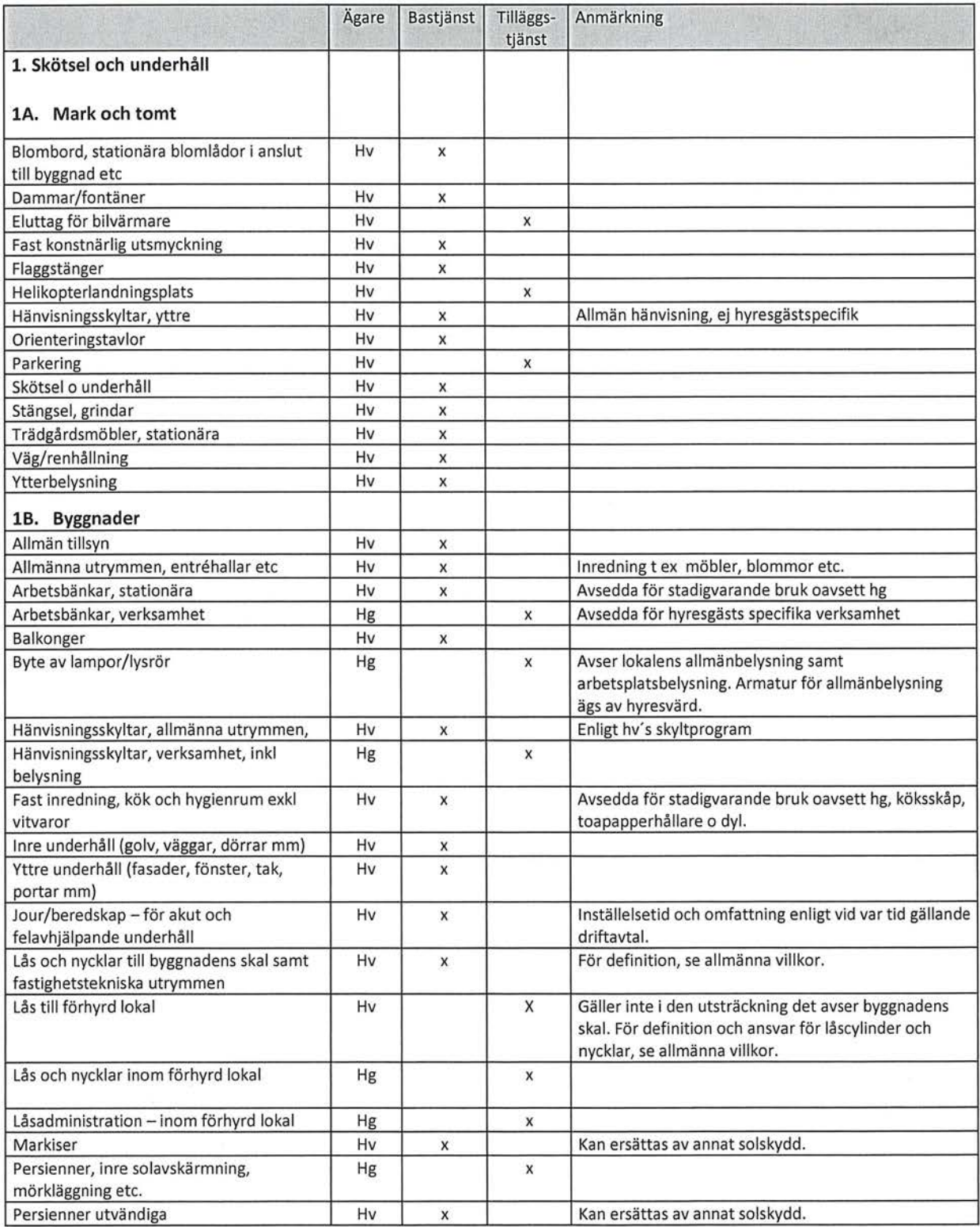

Sign hyresvärd Sign hyresgäst  $T/M$ Transaktion 09222115557447524337 Signerat AC

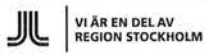

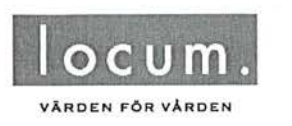

sid 3 av 5

Gränsdragningslista Bilaga 2 till avtal 32329

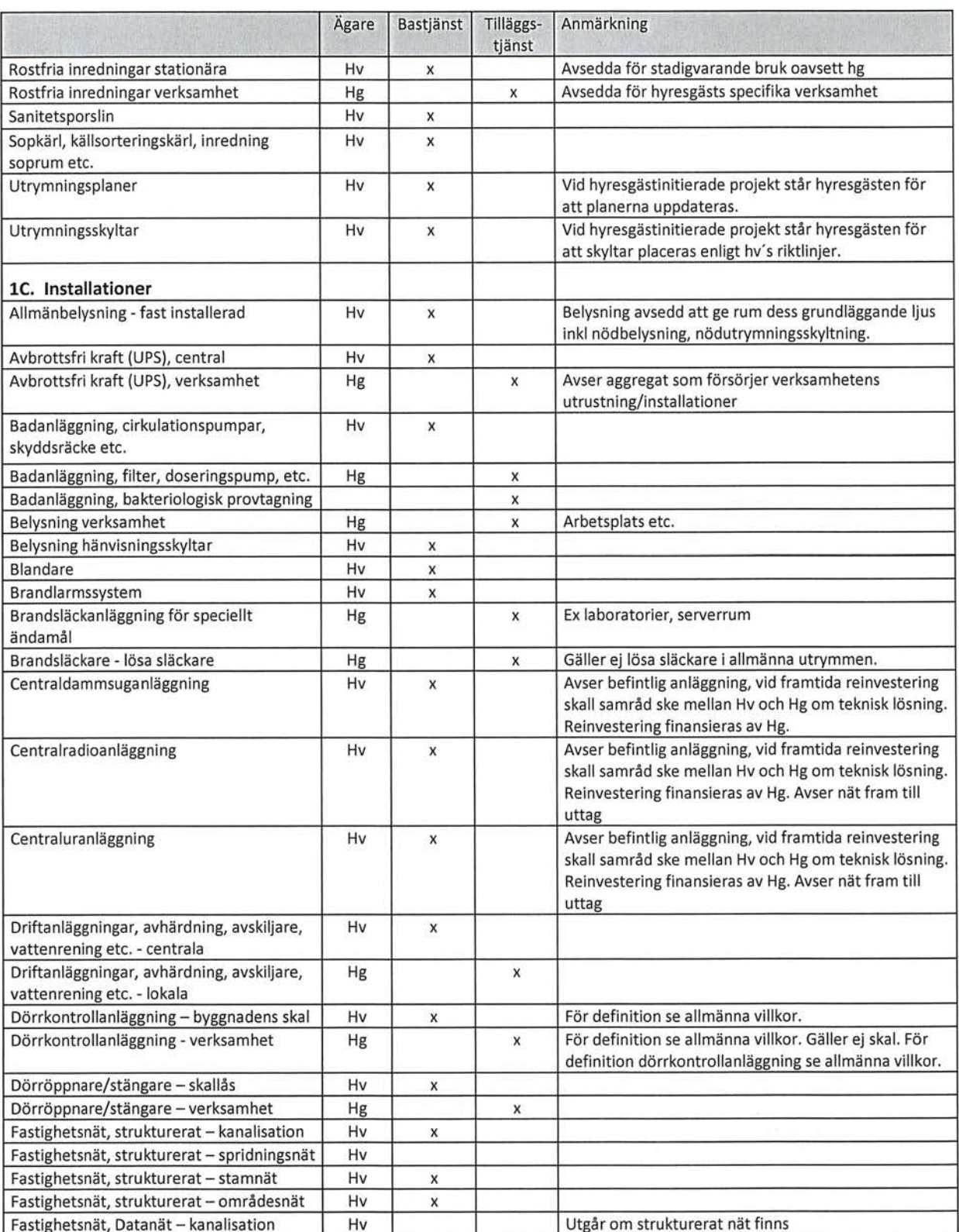

Mall reviderad: 2020-04-14

Sign hyresvärd Sign hyresgäst  $\overline{C}$  $+v$  $\infty$ 

Transaktion 09222115557447524337 Signerat AC

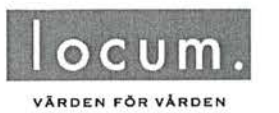

sid 4 av 5

# $\textbf{Gränsdragningslista} \Big| \\$

Bilaga 2 till avtal 32329

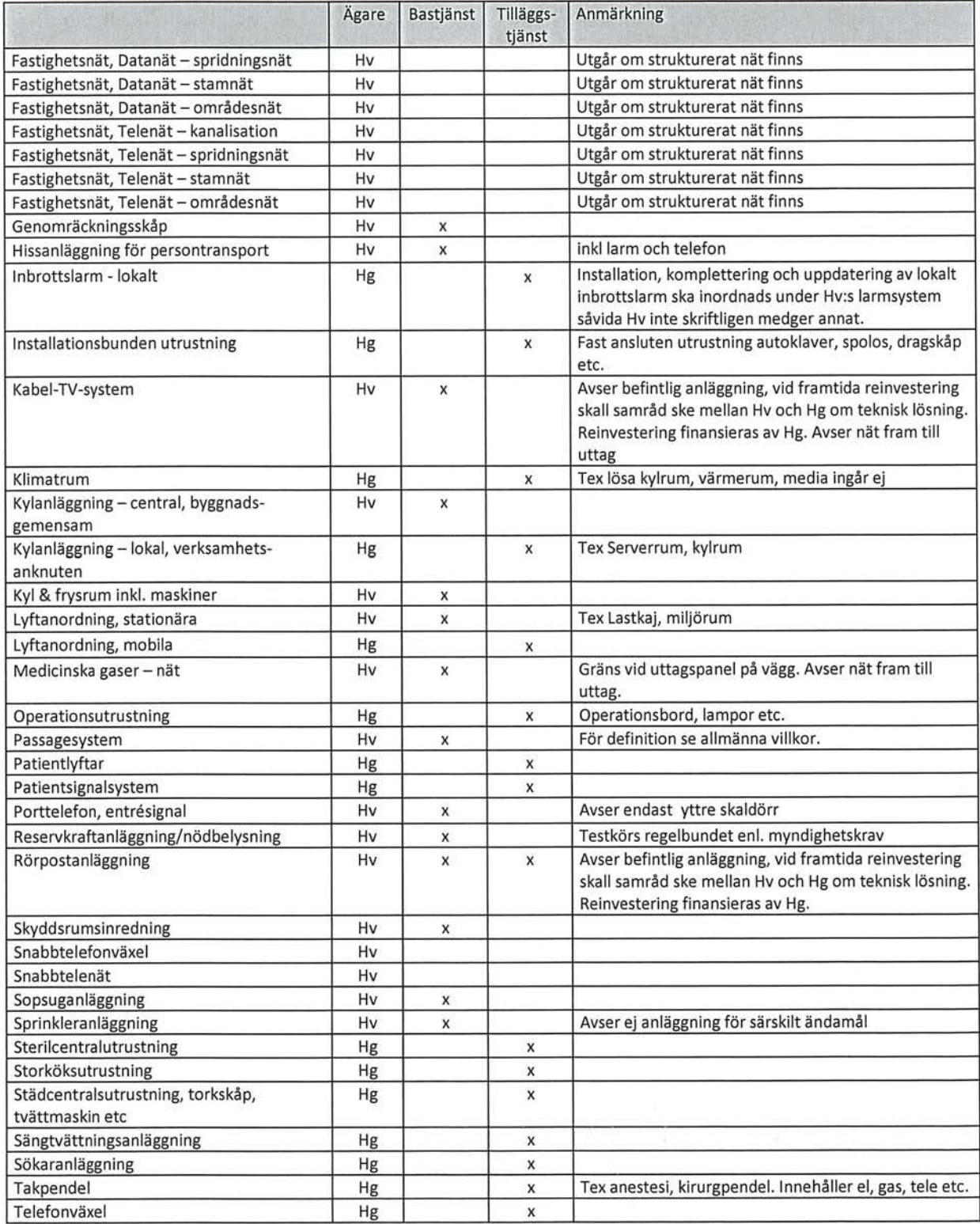

Sign hyresvärd Sign hyresgäst  $M$ 

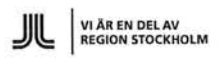

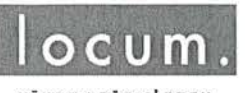

VÄRDEN FÖR VÅRDEN

### sid 5 av 5

Gränsdragningslista

Bilaga 2 till avtal 32329

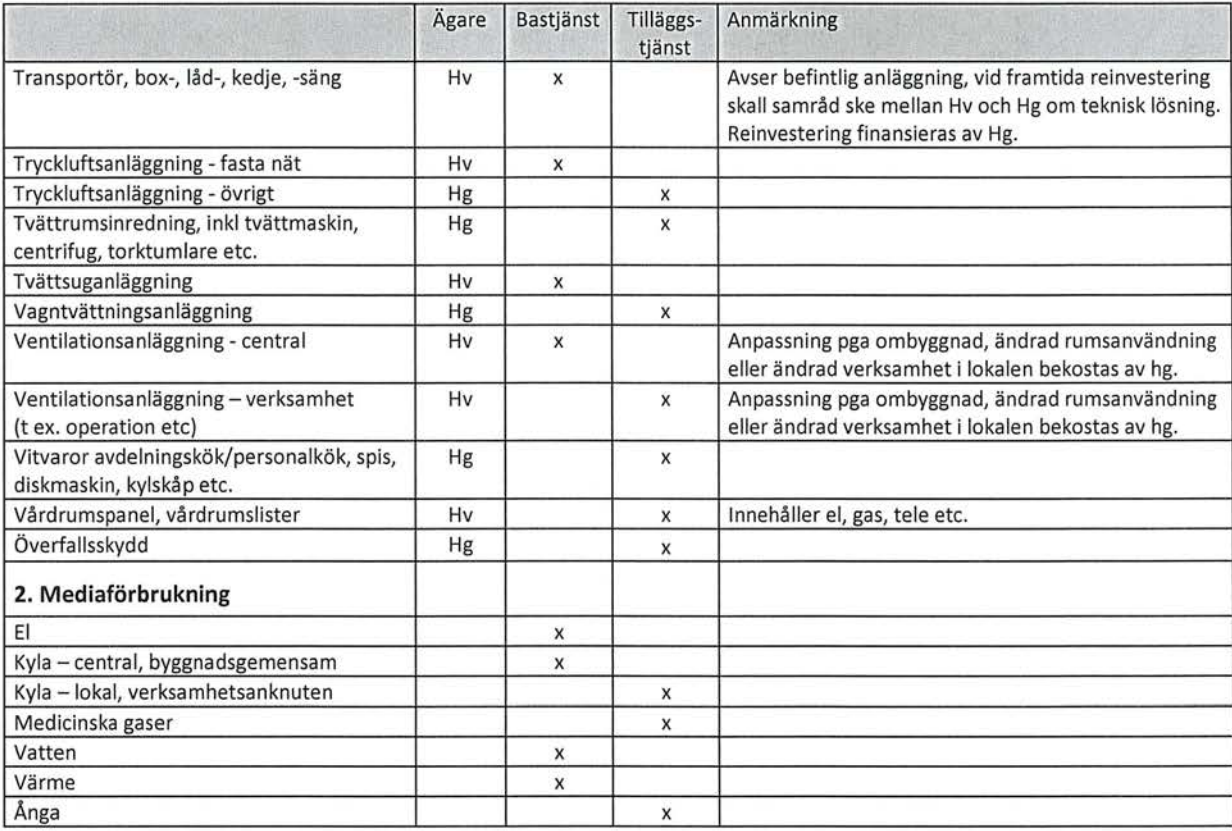

Mall reviderad: 2020-04-14

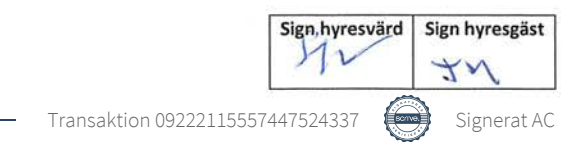

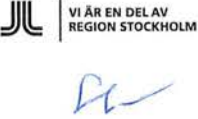

sees a

 $\label{eq:1} \mathcal{H}(\gamma)=\frac{\gamma}{\gamma} \left[ \frac{\gamma}{2}+\alpha \right] \qquad \frac{1}{2}=-\alpha.$ 

 $\sim$ 

 $\mathcal{V}_k^+$ 

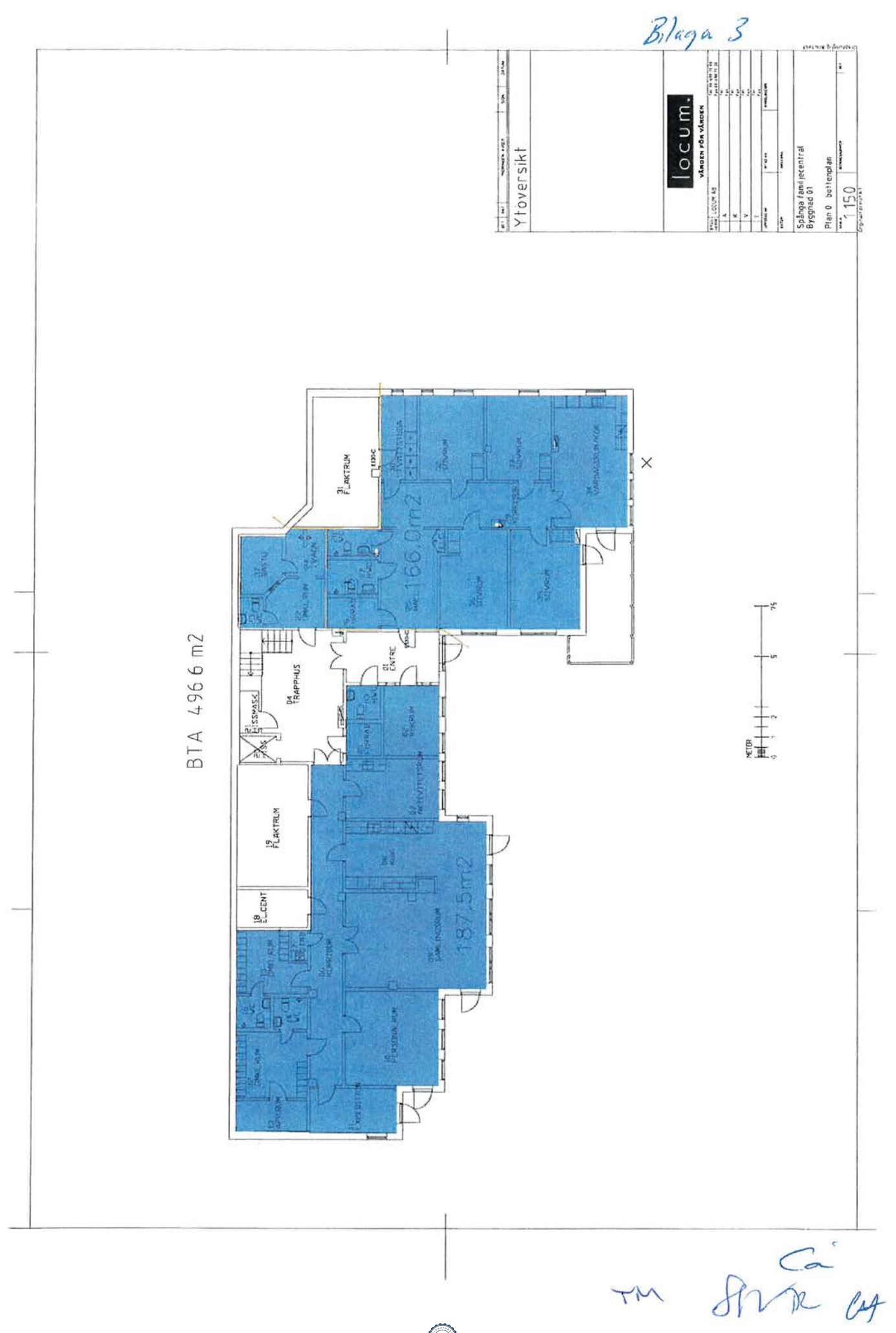

# Ansvarsfördelning i brandsäkerhetsfrågor

Bilaga 4 till hyresavtal 32329 mellan

Region Stockholms genom

Locum AB och Spånga-Tensta stadsdelsförvaltning

Bilaga skapad 2005-10-03 Bilaga senast ändrad 2020-01-22

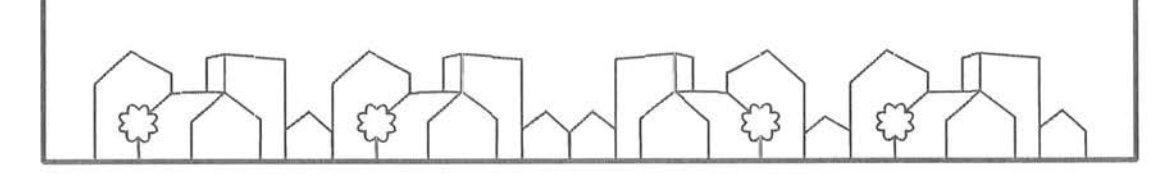

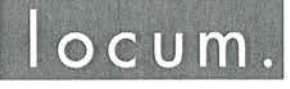

VÄRDEN FÖR VÅRDEN

VI ÄR EN DEL AV<br>REGION STOCKHOLM

Ansvarsfördelning i brandsäkerhetsfrågor

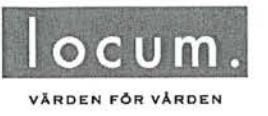

# Ansvarsfördelning i brandsäkerhetsfrågor

Ansvaret för brandskyddet är delat mellan hyresvärd och hyresgäst enligt lagen 2003:778 om skydd mot olyckor.

Detta dokument ska ses som ett förtydligande till gällande lagstiftning inom brandsäkerhetsområdet och som ett komplement till fördelningen i hyresavtalets gränsdragningslista. Detta för att det ska vara tydligt om vilka arbetsuppgifter kopplade till brandskydd som åligger hyresvärd respektive hyresgäst för den aktuella lokalen.

Parterna är dock alltid skyldiga att vid var tid följa gällande lagstiftning och övriga föreskrifter inom brandskyddsområdet.

Hv= hyresvärden

Hg= hyresgästen

# Brandskydd för hyrd lokal

Det åligger både HV och HG att bedriva ett systematiskt brandskyddsarbete (SBA). Hyresgästen ansvarar för att bedriva SBA i sina lokaler och ta fram förutsättningar för detta. HG ansvarar för att felanmäla identifierade brister i brandskyddet till Locums kundtjänst. Punkterna nedan beskriver speciellt viktiga uppgifter inom det systematiska brandskyddsarbetet för hyresgästen att ta hänsyn till.

## 1. Brandskyddsdokumentation för hyrd lokal

HV ansvarar för att upprätta brandskyddsdokumentation för hyrd lokal samt för att hålla denna uppdaterad vid av HV initierade eller godkända förändringar.

## 2. Brandritningar för berörd lokal

HV ansvarar för att upprätta brandritningar för berörd lokal samt för att hålla dessa uppdaterad vid av HV initierade eller godkända förändringar.

## 3. Brandfarlig vara

HG ansvarar för egna gasflaskor och brandfarliga varor samt hantering av dessa. Gasflaskor ska förvaras och skyltas enligt gällande föreskrifter.

# 4. Tillstånd brandfarlig vara för hantering inom lokalen

Det är den totala volymen inom verksamheten som avgör om tillstånd krävs eller inte. Det åligger HG att tillstånds söks hos räddningstjänsten om mängden brandfarlig vara överstiger tillståndspliktig mängd.

Bilaga reviderad: 2020-01-22

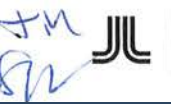

**OCUM** VÄRDEN FÖR VÅRDEN

Ansvarsfördelning i brandsäkerhetsfrågor

# 5. Tillstånd brandfarlig vara för hantering utanför lokalen

HV ansvarar för gasflaskor och brandfarliga varor som krävs för fastigheten, ex diesel till reservkraftaggregaten. Gasflaskor ska förvaras och skyltas enligt gällande föreskrifter.

# 6. Utrustning för släckning av brand

HG ansvarar för brandsläckare i hyrda lokaler samt för eventuella brandsläckningsanläggningar för särskilda ändamål. HV ansvarar för brandsläckningsutrustning i allmänna utrymmen.

# 7. Skriftlig redogörelse för brandskyddet i berörd lokal

Skriftlig redogörelse ska skickas in till den kommunala räddningstjänsten inom av dem satta intervall. Den skriftliga redogörelsen består av två delar. Del 1 ansvarar fastighetsägaren för. Del 2, ansvar hyresgästen för. Denna del fylls i av de hyresgäster som omfattas av kravet på skriftlig redogörelse och lämnas till fastighetsförvaltare. HV initierar när det är dags att fylla i den skriftliga redogörelsen.

# 8. Om- eller tillbyggnation

Om- eller tillbyggnad, installationer eller annat ändringsarbete som kräver ingrepp i byggnadens stomme eller däri gjorda installationer, får HG endast utföra efter att ha inhämtat HV:s skriftliga medgivande. HG ansvarar själv för att egna arbeten inte sätter brandskyddet ur spel. Om HG efter HV:s skriftliga godkännande borrar hål för kabeldragningar och liknande är det också HG:s ansvar att dessa hål tätas på ett typgodkänt sätt och med ett typgodkänt material.

## 9. Heta arbeten

Om HG önskar utföra Heta Arbeten ska kontakt alltid tas med HV. Tillstånd för att utföra Heta Arbeten får enbart utfärdas av Locum eller av Locum utsedd tillståndsansvarig, exempelvis driftentreprenören inom sjukhuset. Om detta ej följs saknas försäkringsskydd i händelse av skada.

## 10. Utrymning

Det åligger hyresgästen att se till att utrymningsvägar hålls fria. HG ansvarar även för att utrymningsskyltarna inte är blockerade.

HG ansvarar för att upprätta utrymningsrutiner för sin verksamhet. I det fall utrymning sker till annan verksamhet ska utrymningsrutiner delges intilliggande verksamheter för att säkerställa att rutinerna är genomförbara.

# 11. Brandlarm & släcksystem

HG ansvarar för kostnader kopplade till utlöst brandlarm om brandlarmet pga. oaktsamhet aktiveras hos HG eller hos någon för vilken HG ansvarar.

Bilaga reviderad: 2020-01-22

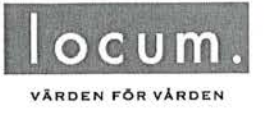

Ansvarsfördelning i brandsäkerhetsfrågor

HG ansvarar för att personalen har bra kunskap om brandlarmets funktion och vilka åtgärder som ska vidtas vid larm.

HG får inte sätta brandlarmet ur spel genom att till exempel täcka för detektorer eller på annat sätt skada larmets funktion.

HG ansvarar för att personalen har kunskap om sprinklersystemet och vilka åtgärder som ska vidtas om sprinklern löses ut.

HG ansvarar för att inte sätta sprinklersystemet ur spel genom att till exempel täcka över huvuden eller på annat sätt förhindra sprinklerns funktion. Det är viktigt att inte skärma av sprinklerhuvudena med till exempel takbelysning, draperier eller höga hyllor. Sprinklerhuvudet ska ha minst 0,5 meter fritt luftrum under sig.

HG ansvarar för att punkter från revisionsbesiktningar för brandlarm och släcksystem som åligger HG blir åtgärdade inom angiven tid från besiktningen.

### 12. Utrymningsplaner och informationstablåritningar

HG ansvarar för uppdatering av utrymningsplaner vid hyresgästinitierade projekt. HV ansvarar för utrymningsplaner inom allmänna ytor.

HV ansvarar för informationstablåritningar. Om HG gör förändringar inom hyrd lokal som medför att ritningen behöver uppdateras ansvarar HG för att underrätta HV om detta.

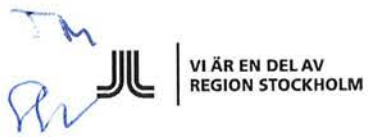

Bilaga reviderad: 2020-01-22

**Bilaga 13.2 Köparens registreringsbevis**

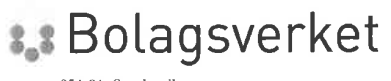

851 81 Sundsvall 0771-670 670 www.bolagsverket.se Ärendenummer 142225/2021 Registreringsdatum 2021-03-17 08:46

**MARTIN SVENSSON BOTRYGG AB BOX 335** 58103 LINKÖPING

# Vi har registrerat följande ärende

Organisationsnummer: 556730-2905 Företagsnamn: Botrygg Förvaltningsfastigheter AB

Bolagsverket har registrerat detta ärende om - kallelse av borgenärer i ärende avseende tillstånd till fusion

Övertagande företag: 556730-2905 Botrygg Förvaltningsfastigheter AB Överlåtande företag: 559226-7545 Storvreta Centrumfastigheter AB

Ovanstående företag har hos Bolagsverket ansökt om tillstånd att verkställa en mellan dem träffad fusionsplan beslutad 2021-02-23, som innebär att överlåtande företag ska uppgå i övertagande företag.

Bolagsverket har utfärdat kallelse på överlåtande företags kända och okända borgenärer 2021-03-17.

Borgenärerna har förelagts att, om de vill bestrida ansökningen, senast 2021-05-20 skriftligen anmäla detta hos Bolagsverket.

Kallelsen kungörs i PoIT 2021-03-19.

Om inget bestridande anmälts kan tillståndsärendet registreras.

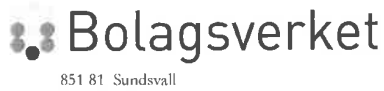

0771-670 670 www.bolagsverket.se

# **REGISTRERINGSBEVIS AKTIEBOLAG**

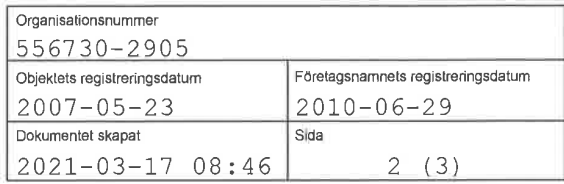

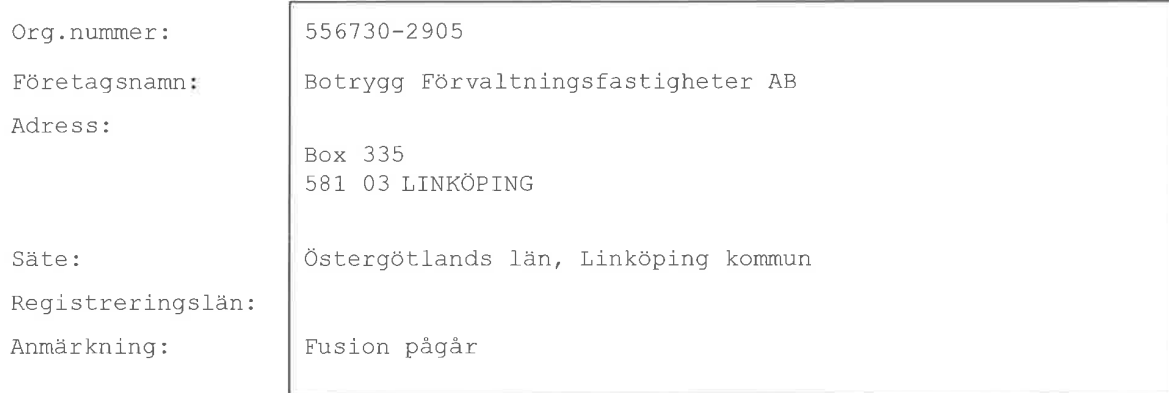

### Detta är ett privat aktiebolag.

BILDAT DATUM  $2007 - 04 - 17$ 

### **FUSION** (ER)

Fusion: 2021-02-23 upprättades en fusionsplan, innebärande att: 559226-7545 Storvreta Centrumfastigheter AB ska uppgå i: 556730-2905 Botrygg Förvaltningsfastigheter AB

### SAMMANSTÄLLNING AV AKTIEKAPITAL

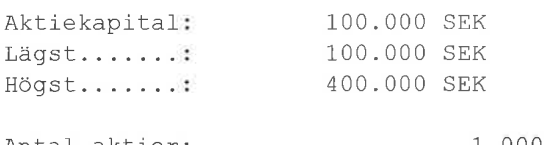

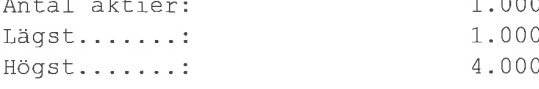

### **STYRELSELEDAMÖTER**

591017-1973 Cocozza, Michael Franz, Uvebergsvägen 17 B, 589 31 LINKÖPING

#### **STYRELSESUPPLEANTER**

591219-1623 Högbom, Ingrid Catharina, Uvebergsvägen 17 B, 589 31 LINKÖPING

### EXTERN VERKSTÄLLANDE DIREKTÖR

830304-2017 Cocozza, Carl Adam Michael, Aspövägen 56, 125 40 ÄLVSJÖ

### REVISOR (ER)

(come)

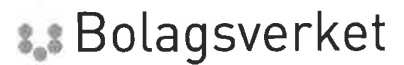

851 81 Sundsvall 0771-670 670 www.bolagsverket.se

# **REGISTRERINGSBEVIS AKTIEBOLAG**

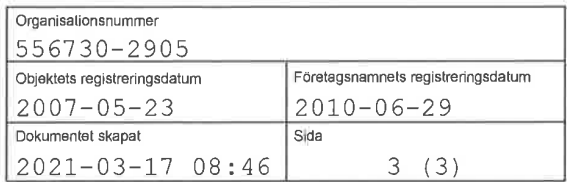

556053-5873 Ernst & Young Aktiebolag, Box 450, 581 05 LINKÖPING Representeras av: 731125-1974

### HUVUDANSVARIG REVISOR

731125-1974 Eriksson, Magnus Roland, c/o Ernst & Young AB, Box 450, 581 05 LINKÖPING

### FIRMATECKNING

Firman tecknas av styrelsen Firman tecknas i förening av Cocozza, Carl Adam Michael Cocozza, Michael Franz Dessutom har verkställande direktören rätt att teckna firman beträffande löpande förvaltningsåtgärder

### FÖRESKRIFT OM ANTAL STYRELSELEDAMÖTER/STYRELSESUPPLEANTER

Styrelsen skall bestå av lägst 1 och högst 10 ledamöter med högst 10 suppleanter.

### BOLAGSORDNING

Datum för senaste ändringen: 2010-04-13

#### FÖRBEHÅLL/AVVIKELSER/VILLKOR I BOLAGSORDNINGEN

Hembudsförbehåll

### VERKSAMHET

Föremålet för bolagets verksamhet är att bedriva fastighetsförvaltning samt därmed förenlig verksamhet.

RÄKENSKAPSÅR

 $0101 - 1231$ 

#### **KALLELSE**

Kallelse sker genom brev med posten eller e-post.

# E-POSTADRESS

info@botrygg.se

#### TIDIGARE FÖRETAGSNAMN

2007-05-23 Armenien Fastighets AB

Registreringsbeviset är skapat av Bolagsverket.

# Verifikat

Transaktion 09222115557447524337

# Dokument

Ingulv 210526\_slutligt ink bilagor Huvuddokument 119 sidor Startades 2021-05-26 17:53:57 CEST (+0200) av Johan Jacobsson (JJ) Färdigställt 2021-05-26 19:12:47 CEST (+0200)

# Initierare

Johan Jacobsson (JJ) Flood Herslow Holme Advokatbyrå joja@fhhlaw.se

# Signerande parter

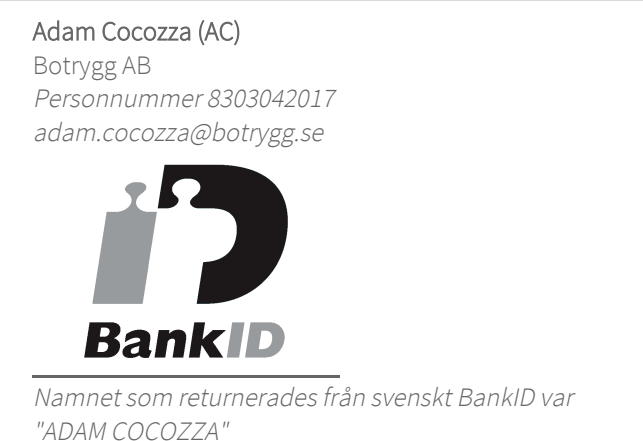

Signerade 2021-05-26 19:12:47 CEST (+0200)

Detta verifikat är utfärdat av Scrive. Information i kursiv stil är säkert verifierad av Scrive. Se de dolda bilagorna för mer information/bevis om detta dokument. Använd en PDF-läsare som t ex Adobe Reader som kan visa dolda bilagor för att se bilagorna. Observera att om dokumentet skrivs ut kan inte integriteten i papperskopian bevisas enligt nedan och att en vanlig papperutskrift saknar innehållet i de dolda bilagorna. Den digitala signaturen (elektroniska förseglingen) säkerställer att integriteten av detta dokument, inklusive de dolda bilagorna, kan bevisas matematiskt och oberoende av Scrive. För er bekvämlighet tillhandahåller Scrive även en tjänst för att kontrollera dokumentets integritet automatiskt på: https://scrive.com/verify

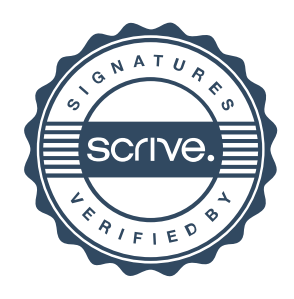

### **Kalkyl fastighetsförsäljning - Ingulv 1** *Intäkter och kostnader i löpande priser*

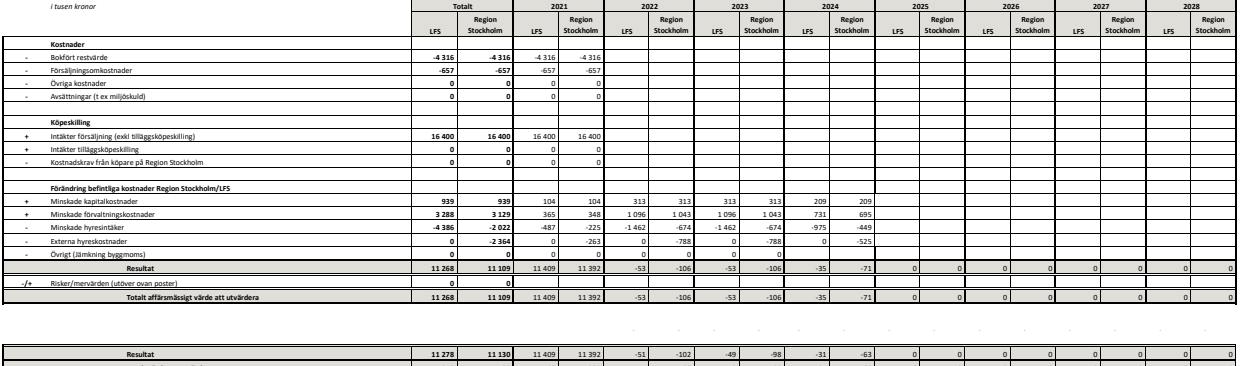

**11 278 11 130** 11 409 11 392 -51 -102 -49 -98 -31 -63 0 0 0 0 0 0 0 0

**Kalkylförutssättningar** Tillträde den 1/9 2021.

+500 kkr i försäljningskostander utöver utfall april

**Totalt värde att utvärdera**